# $\frac{2}{1}$  $\overline{\mathscr{L}}$ O<br>AJO

# **Máster Interuniversitario en Estadística e Investigación Operativa**

**Título: Comparación de la regresión Poisson y la regresión de Cox: Aplicación al estudio de la incapacidad permanente en una cohorte de 768.454 trabajadores afiliados a la Seguridad Social** 

**Autor: Xavier Duran Jordà** 

**Directores: Fernando García Benavides José Miguel Martínez Martínez Ponente: Klaus Langohr** 

**Departamento: Estadística e investigación operativa.** 

**Universidad: Universitat Politècnica de Catalunya** 

**Convocatoria: 2010/2011** 

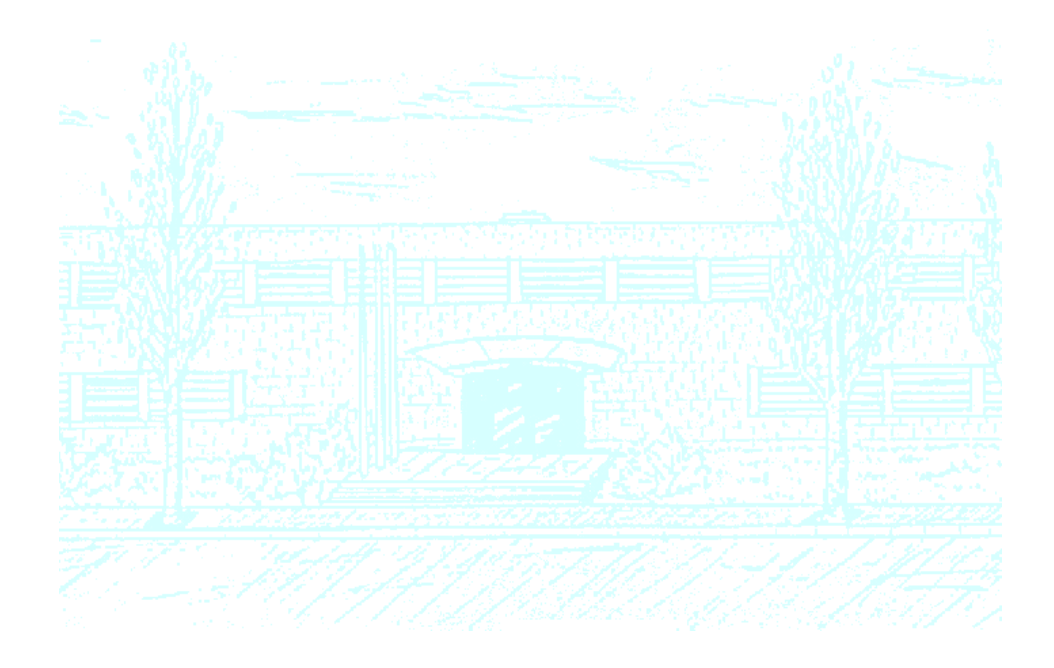

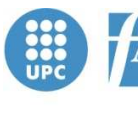

**Facultat de Matemàtiques** i Estadística

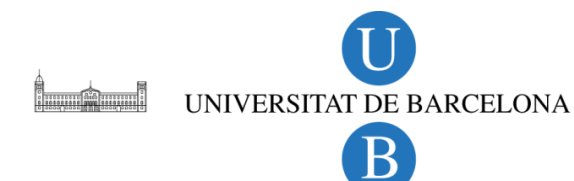

UNIVERSITAT POLITÈCNICA DE CATALUNYA

**Comparación de la regresión Poisson y la regresión de Cox: Aplicación al estudio de la incapacidad permanente en una cohorte de 768.454 trabajadores afiliados a la Seguridad Social** 

**Autor: Xavier Duran Jordà Directores: Dr. Fernando García Benavides. Dr. José Miguel Martínez Martínez Centro de investigación en Salud Laboral (CiSAL) Universitat Pompeu Fabra** 

**Ponente: Dr. Klaus Langohr.** 

**Departamento de Estadística e Investigación Operativa** 

**Universitat Politècnica de Catalunya** 

**Entregado al Departamento de Estadística e Investigación Operativa para la obtención del grado de Licenciatura en Ciencias y Técnicas Estadísticas y el Máster Interuniversitario (UPC-UB) en Estadística e Investigación Operativa** 

**13 de octubre de 2010** 

# **AGRADECIMIENTOS**

 Agradecer al profesor Fernando García Benavides, director del Centro de Investigación en Salud Laboral (CiSAL) sin el cual, esta tesina y el proyecto que la avala, no hubiese sido posible. Al profesor y amigo, José Miguel Martínez, con el cual, hemos compartido muchas horas diseñando e implementando este trabajo y que me ha transmitido vocación y ganas de seguir en esto. Gracias por tu talento, y paciencia. Al profesor Klaus Langohr, el cual aceptó de muy buen grado el ser ponente de esta tesina y estuvo dispuesto en todo momento a echar una mano (como siempre).

 A todos los compañeros del CiSAL que me acompañan y/o me han acompañado a lo largo de los últimos casi dos años. La lista es larga. Gracias a todos.

 No quería olvidarme tampoco de la señora Almudena Durán y a todo el personal de la seguridad social, responsable de la Muestra Continua de Vidas Laborales. Gracias por estar en todo momento dispuestos a echar una mano y resolver las dudas que han ido saliendo.

 A toda la gente, profesores y compañeros de clase, que me he ido encontrando en la Universitat Politècnica de Catalunya (a Sussana, a Dolors, a Joan, a José, a Noemí…). La lista es larga también.

 Finalmente, a mis familiares y amigos que me han alentado en todo momento. A mis padres Javier y Encarna, a mi hermana Rosa, a mi novia Raquel, a Jordi y Amanda (y al Chocotet que vino al mundo este mes pasado), a la Rubia, a Rosa, mi compañera de piso. En fin, que me dejo un montón de gente. Gracias por estar ahí y hacerme la vida más fácil. A todos ellos, dedico este trabajo.

# Índice

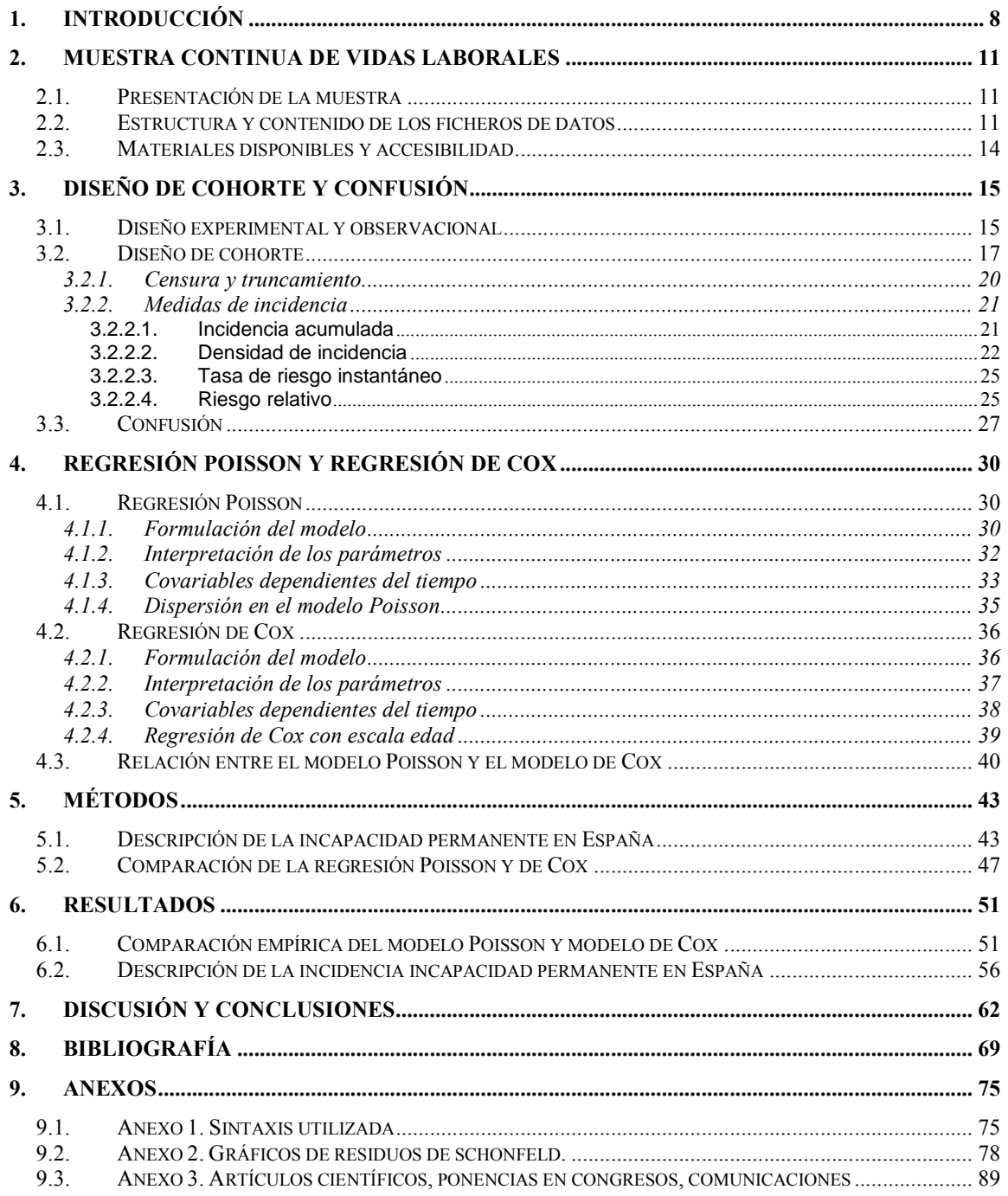

# **Índice de figuras y tablas**

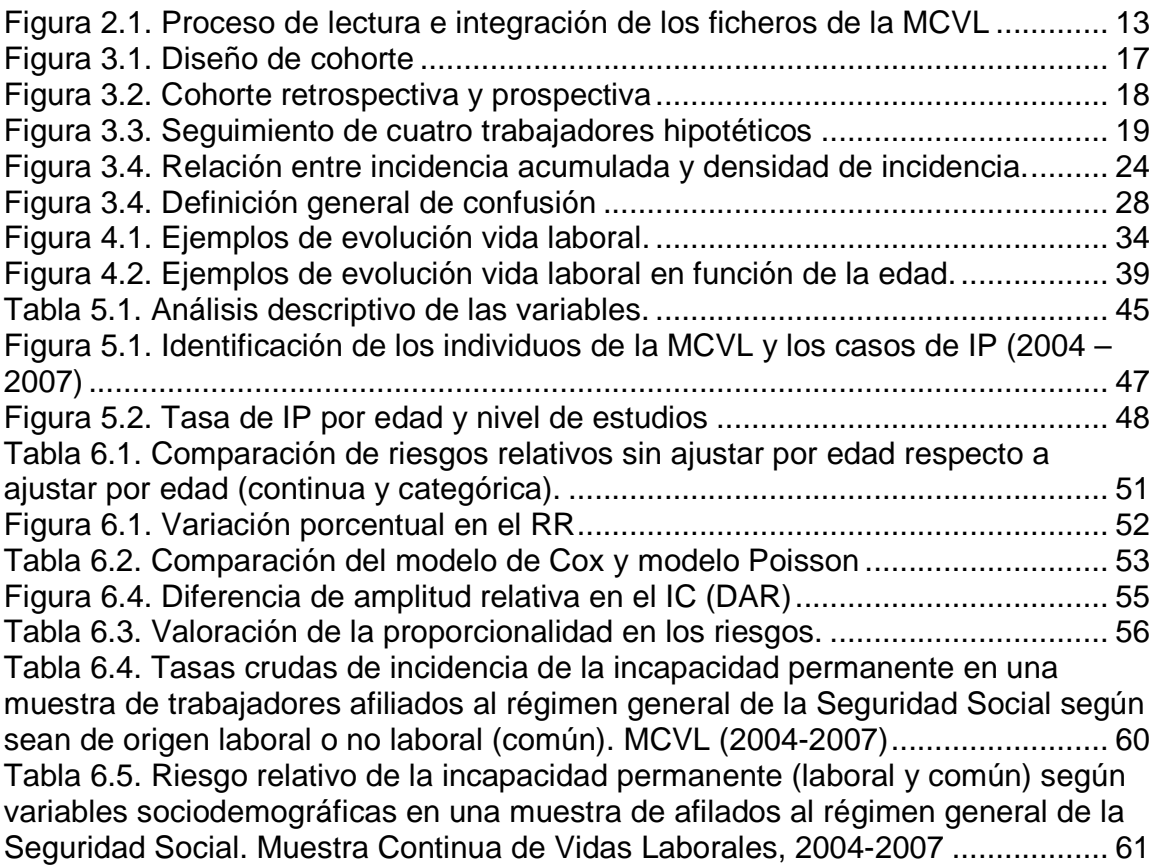

## 1. Introducción

La gravedad de determinadas lesiones y enfermedades deja secuelas que reducen de manera definitiva la capacidad laboral de un trabajador. En esta situación, los trabajadores afiliados a la Seguridad Social, y bajo determinados requisitos, tienen derecho a una prestación económica asociada a su incapacidad permanente (IP), ya sea común (enfermedad común y accidente no laboral) o laboral (accidente de trabajo y enfermedad profesional)<sup>1</sup>. En 2008, el 11% de las pensiones contributivas de la seguridad social fueron por incapacidad permanente  $(n = 906.830)$ , más del 95% calificadas como incapacidad total  $(n = 492.090$  que no pueden realizar un trabajo relacionado con su profesión habitual) y como incapacidad absoluta (n = 381.940 que no pueden realizar ningún tipo de trabajo). Todo ello representa un gasto anual de aproximadamente 728 millones de euros<sup>2</sup>.

A pesar de su potencial interés e importancia como indicador de salud laboral, y a diferencia de la incapacidad temporal, sobre la cual empieza a haber literatura científica<sup>3,4</sup>, la investigación epidemiológica sobre la incapacidad permanente es muy escasa<sup>5</sup>, destacando un par de trabajos que describen la incapacidad permanente en la provincia de Soria por sectores de actividad económica<sup>6,7</sup>.

La existencia de la Muestra Continua de Vidas Laborales<sup>8</sup> (MCVL), que desde 2004 la Seguridad Social ha puesto a disposición de los investigadores, permite realizar estudios de cohorte para valorar la incidencia de la incapacidad permanente para el conjunto de España. Un reciente trabajo publicado en Gaceta Sanitaria ha utilizado también la MCVL para el estudio de la incapacidad permanente<sup>9</sup>. Esta muestra ya había sido utilizada en estudios sociológicos y económicos<sup>10</sup>, pero no en salud pública.

En este tipo de estudios se pueden presentar factores de riesgo y características de los individuos que varían durante el tiempo. En este sentido, es importante establecer métodos de análisis que incorporen estos cambios temporales. También, el tiempo en riesgo de los trabajadores no es el mismo, lo que origina que se suelan obtener tasas como indicadores del evento de interés (IP en nuestro caso). Los modelos estadísticos habitualmente utilizados para considerar estas circunstancias son la regresión Poisson y la regresión de Cox. Aunque el modelo de Cox es el "gold standard" en muchas situaciones, la regresión Poisson puede ser una alternativa igualmente útil y ventajosa según han mostrado diferentes investigaciones.

Este proyecto quiere cumplir dos objetivos: uno, de metodología estadística (objetivo 1) y el otro, de salud pública (objetivo 2). En concreto, los objetivos de este proyecto son los siguientes:

- 1) Comparar empíricamente el modelo Poisson y modelo de Cox en la estimación de las medidas epidemiológicas de interés (riesgos relativos de IP y sus intervalos de confianza) mediante los datos de una cohorte de trabajadores afiliados al régimen general de la Seguridad Social.
- 2) Describir la incidencia de casos de IP entre 2004 y 2007 en una cohorte de 768.454 trabajadores afiliados al régimen general de la Seguridad Social, según sexo, edad, comunidad autónoma, nivel de estudios, tamaño de la empresa y actividad económica en España.

La consecución de los objetivos será de gran utilidad para la salud pública, ya que permitirán conocer la distribución de la incidencia de la IP en España según variables laborales, sociodemográficas y geográficas. Por otro lado, la comparación entre los modelos Poisson y de Cox en una muestra con un número elevado de trabajadores, permitirá validar y complementar resultados generales de investigaciones previas obtenidos en muestras más reducidas, así como establecer estrategias de análisis para aquellos investigadores que analicen datos provenientes de la reciente MCVL.

El proyecto está estructurado en 6 capítulos y dos anexos. En el segundo capítulo, se describe el origen, contenido y estructura de la muestra continua de vidas laborales. El tercer capítulo trata sobre los estudios de cohorte, el uso de tasas para medir un evento de salud, los conceptos de censura y truncamiento, así como, el concepto de la confusión, su valoración y control. En el cuarto capítulo se describen la regresión Poisson y de Cox. Entre otros aspectos se explicará como estos enfoques tienen en cuenta las variables cambiantes en el tiempo y el modelo de Cox con escala de tiempo edad. Finalmente se describe la relación entre el modelo Poisson y de Cox describiendo el llamado modelo exponencial a trozos (Piecewise Exponential Model). El quinto capítulo trata sobre los métodos específicos para cumplir los objetivos planteados en este proyecto. En concreto, describe el proceso de fusión y enlace de los ficheros de la MCVL. También se explica la estrategia seguida para poder comparar empíricamente la regresión Poisson y de Cox. En el capítulo siguiente se presentan los resultados obtenidos para el objetivo estadístico planteado (objetivo 1) y para el objetivo de salud pública (objetivo 2). El último capitulo consta de una discusión y conclusiones derivadas de los resultados obtenidos para ambos objetivos. También se proponen líneas futuras de investigación metodológicas y de salud pública. Finalmente, hay tres anexos. En el primero, se describe la sintaxis utilizada para la gestión de los datos y el análisis estadístico. En el segundo, se anexan los gráficos de residuos de Schonfeld para la validación de la hipótesis de riesgos proporcionales. En el tercero, se detallan un artículo, presentaciones o sesiones derivadas del presente proyecto.

Este proyecto se ha realizado en el Centro de Investigación en Salud Laboral (CiSAL) de la Universitat Pompeu Fabra. Para llevar a cabo la investigación, se ha dispuesto de la financiación del Fondo de Investigación Sanitaria (FIS PI080914).

### 2. Muestra continua de vidas laborales

#### 2.1. Presentación de la muestra

La Seguridad social extrae anualmente desde 2004, una muestra, denominada Muestra Continua de Vidas Laborales, representativa del 4% de las personas que cada año han tenido alguna relación de afiliación. Se trata de un volcado de las bases de datos administrativas, útiles para tareas de gestión, a ficheros planos, útiles para lectura, tratamiento y análisis de datos, por parte de investigadores.

#### 2.2. Estructura y contenido de los ficheros de datos

La muestra anual del 4% está extraída de la población de todos los afiliados a la Seguridad Social en algún momento del año, sean estos trabajadores (asalariados o autónomos) o pensionistas. El hecho de que la población considerada sea la formada por todos aquellos individuos afiliados en algún momento, es una ventaja frente a otras estrategias de selección que pudieran considerar por ejemplo, los afiliados a una fecha concreta o los afiliados durante todo el período. En esas otras estrategias, no quedarían representados por ejemplo, aquellos trabajadores con contratos de corta duración (con episodios de inactividad). La extracción de los individuos, se realiza mediante muestreo aleatorio simple y es validada anualmente por la Seguridad social.

Los primeros datos disponibles de la muestra corresponden a 2004 y fueron aproximadamente 1.100.000 personas. A partir de este año, y con una periodicidad anual, se establece la siguiente dinámica de actualización de la muestra:

1. Se mantienen los individuos del año anterior que siguen estando afiliados.

- 2. Se incorporan nuevos individuos afiliados a la Seguridad Social (cotizantes o pensionistas).
- 3. Implícito en los dos puntos anteriores, aquellos individuos que por cualquier motivo han dejado de estar afiliados, dejan de tener la información actualizada.

Las fuentes de datos de las que se nutre la MCVL son, en primera instancia, la Seguridad Social. En esta extracción, quedan definidos los individuos que formarán parte de la muestra. A continuación, se añade para cada individuo, información del padrón municipal continuo. Finalmente, se añaden datos fiscales procedentes de la Agencia Tributaria. A partir de estas fuentes, la Seguridad Social genera anualmente una estructura de ficheros conteniendo cada uno de ellos información de distinta naturaleza. Estos ficheros son:

- Fichero de **datos personales**: Contiene información personal de los afiliados. Desde Seguridad Social, enriquecen esta tabla con los datos provenientes del padrón. En concreto, muestran información referente al nivel de estudios y a la nacionalidad.
- Fichero de **convivientes**: Contiene, para cada afiliado, información del sexo y la fecha de nacimiento de las personas convivientes en la unidad familiar.
- Fichero de datos de **afiliaciones**: Contiene, para los afiliados activos en algún régimen de la seguridad social, información referente a la contratación (régimen, tipo de contrato, etc.), así como información de la cuenta de cotización (datos de empresa, número de trabajadores, sector de actividad, etc.).
- Fichero de datos **cuentas de cotización**: Contiene información sobre la base de cotización del trabajador.
- Fichero de **datos fiscales**: Contiene información procedente de la declaración anual del IRPF. Se entrega por separado, y viene a completar la información de los otros ficheros.

• Fichero de **prestaciones**: Contiene información de distintos tipos de pensiones: jubilación, minusvalía, viudedad, etc. Es el fichero que sirve de base para identificar los trabajadores que han entrado en situación de minusvalía.

La siguiente figura muestra de forma detallada el proceso seguido.

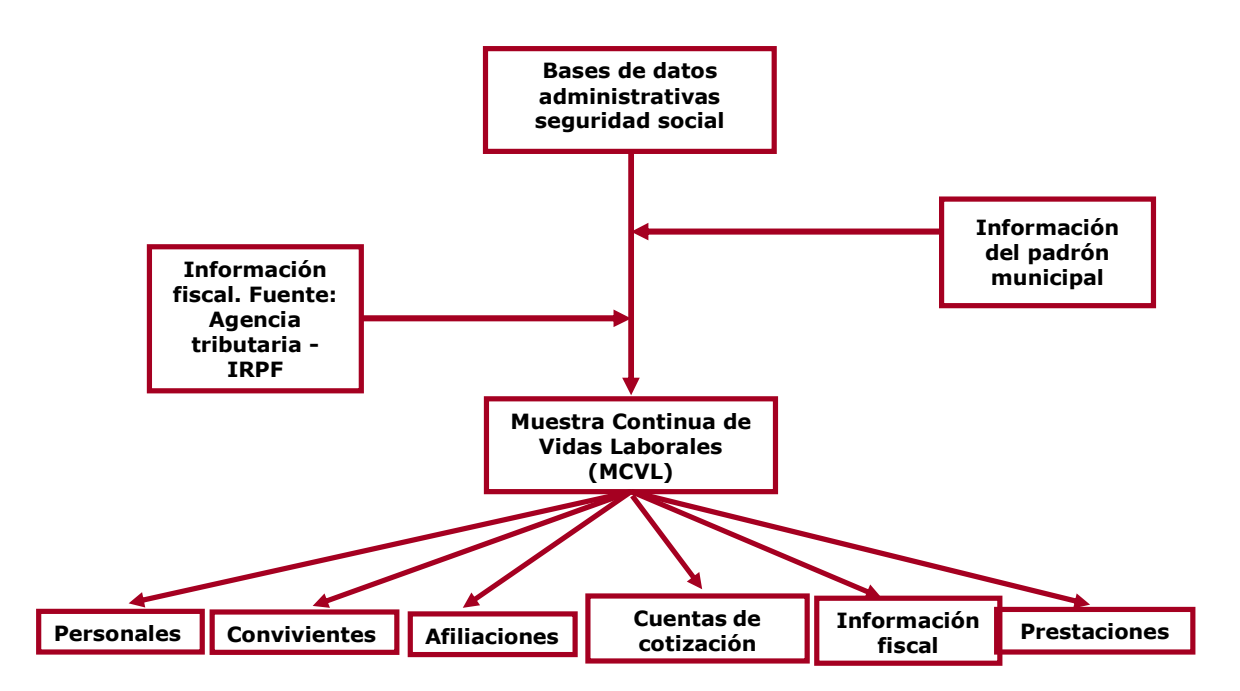

**Figura 2.1. Proceso de lectura e integración de los ficheros de la MCVL** 

Es importante comentar que la información de la muestra es totalmente anónima, tanto por lo que respecta a personas físicas como jurídicas. Los identificadores, han sido previamente procesados a nivel informático, de forma que, a nivel de usuario de la MCVL, no tienen relación alguna con los identificadores reales (NASS o cuenta de cotización). Por tanto, cumple todos los requisitos de la Ley de Protección Datos

#### 2.3. Materiales disponibles y accesibilidad

La Seguridad Social envía anualmente los ficheros de la MCVL a las entidades peticionarias en un DVD. Existe la opción de recibir la muestra, sin datos fiscales o con datos fiscales. En la página web de la Seguridad social, en el apartado de estadísticas, se puede encontrar toda la información necesaria para la lectura de los ficheros. Asimismo, se pueden descargar los formularios de petición de los datos<sup>11</sup>.

## 3. Diseño de cohorte y confusión

Este proyecto ha considerado un diseño observacional de cohorte retrospectivo para comparar la frecuencia de IP según diversas variables de interés. En este apartado, se define con más detalle este diseño epidemiológico. También se describe el concepto de tasas y razón de tasas (esta última, denominada riesgo relativo de forma general) que son medidas epidemiológicas utilizadas en este diseño. Al igual que otros diseños epidemiológicos, el diseño de cohorte puede estar sujeto a un fenómeno conocido en epidemiología como confusión. La confusión es un efecto no deseado que debe ser controlado en los estudios epidemiológicos. En este apartado, también se describirá brevemente el fenómeno de la confusión y como los modelos multivariables pueden ser utilizados para su control. En concreto, los modelos Poisson y de Cox serán dos alternativas que permitirán estudiar las tasas de un evento de interés controlando por el efecto confusor de ciertas variables. Ambos modelos serán explicados con más detalle en el siguiente capítulo, así como la relación existente entre ellos.

#### 3.1. Diseño experimental y observacional

La identificación de factores de riesgo es un objetivo de la investigación epidemiológica. Un factor de riesgo es un atributo o exposición que incrementa la probabilidad de ocurrencia de una enfermedad (no necesariamente tiene que ser un factor causal) $12$ . En la identificación de factores de riesgo, el investigador suele comparar un grupo de individuos expuestos al potencial factor de riesgo y un grupo que no está expuesto. Atendiendo al rol que toma el investigador en relación a la asignación de la exposición, los estudios o diseños, se pueden clasificar en experimentales y observacionales.

En el estudio experimental, el investigador controla la asignación de la exposición. Es decir, decide qué individuos están expuestos a un factor de riesgo y cuales no lo están. Por ejemplo, en los primeros estudios experimentales sobre

animales para identificar si el tabaco era una causa del cáncer de pulmón, los investigadores decidían qué animales estaban expuestos al humo del tabaco y cuales no. Las técnicas de diseño de experimentos pueden utilizarse para hacer una asignación aleatoria de la exposición. La asignación aleatoria incrementa la probabilidad de que los factores de confusión, que serán definidos más adelante, estén distribuidos de forma homogénea en el grupo de expuesto y no expuesto. Una vez asignada la exposición, el investigador compara la frecuencia de la enfermedad en cada uno de los grupos (expuestos y no expuestos), es decir, valora la asociación entre la exposición y la enfermedad. Si la frecuencia de la enfermedad es mayor en el grupo expuesto, entonces la exposición es un factor de riesgo de la enfermedad y una candidata a ser un factor causal $^{13}$ .

Sin embargo, en el estudio observacional, a diferencia del experimental, no hay intervención del investigador en la asignación de la exposición. Ésta ya viene dada a priori, es decir, lo individuos ya están o no están expuestos al potencial factor de riesgo. El investigador, únicamente se limita a observar y estudiar la asociación entre la exposición y la enfermedad.

Los estudios o diseños observacionales clásicos utilizados en epidemiología son el diseño transversal, el de caso-control y el de cohorte. En un diseño transversal, se toma una única muestra en un punto del tiempo. Da una foto de la situación del grupo de individuos examinado en el momento de tomar la muestra. En el estudio de casos y controles, extraemos una muestra con dos grupos de individuos. Un grupo ha contraído la enfermedad (llamado el de los casos) y el otro no (el grupo de los controles). Lo que se hace con unos y otros es investigar los factores de exposición y otras variables, retrospectivamente. Finalmente, en los estudios de cohorte, se considera individuos inicialmente libres de enfermedad, por ejemplo expuestos y no expuestos a un factor. Lo que se hace con ellos es seguirlos. A lo largo del seguimiento, habrá unos que desarrollarán la enfermedad y otros que no. Este tipo de diseños se tratan a continuación más ampliamente.

#### 3.2. Diseño de cohorte

El diseño de cohorte es el diseño observacional más cercano al estudio experimental. Si el objetivo es identificar factores de riesgo, el diseño cohorte, al igual que el diseño experimental, partirá de individuos expuestos y no expuestos sin la enfermedad o el evento de interés (muerte, lesión, etc.), y los seguirá durante un tiempo para determinar la incidencia de dicha enfermedad (casos nuevos) (ver figura 3.1). Una vez recogida la información de interés se valorará la asociación entre la exposición y la enfermedad. Permite asimismo, medir dinámicamente la ocurrencia de enfermedad y sus determinantes. Para aquellos determinantes que sean cambiantes en el tiempo, el investigador podrá tomar nota de ellos y del tiempo transcurrido a medida que vayan cambiando.

En la literatura sobre epidemiología ocupacional<sup>14</sup>, está acuñado el término cohorte ocupacional y se definen como aquellas cohortes en las que los individuos a estudio son trabajadores.

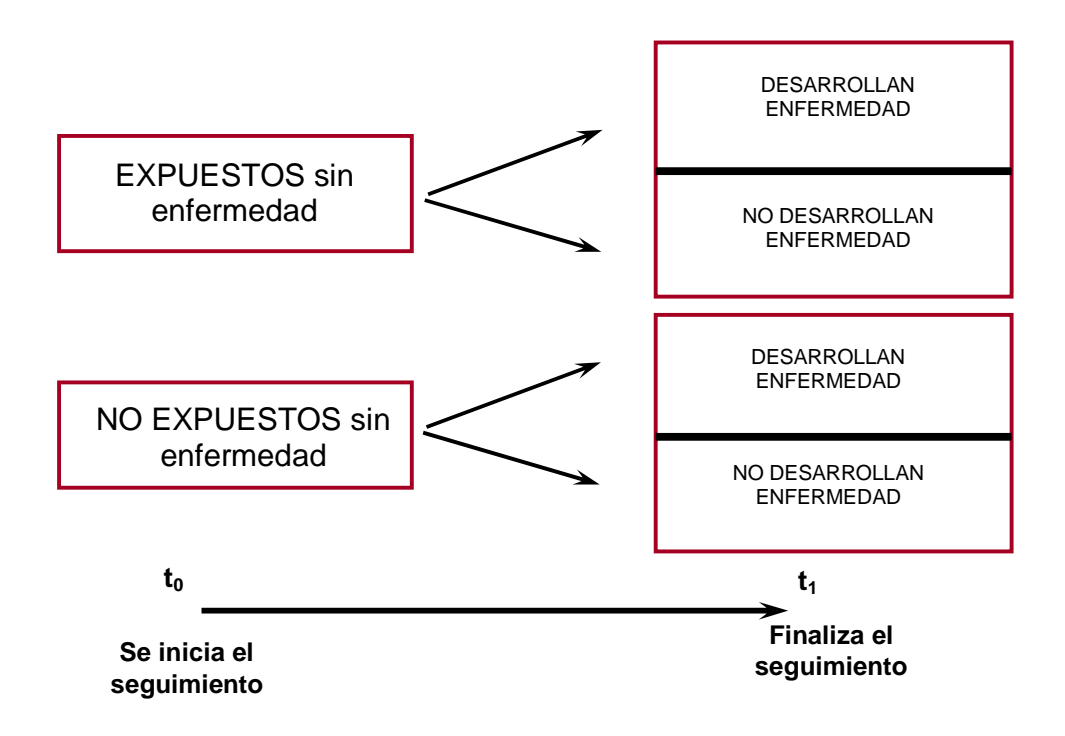

**Figura 3.1. Diseño de cohorte** 

En función del momento en el que son seleccionados los individuos, los estudios de cohorte pueden ser retrospectivos o prospectivos. Un estudio de cohorte retrospectivo o histórico es aquel en el cual, los individuos sin la enfermedad fueron seleccionados en el pasado (entendiendo el inicio del estudio en el momento presente) y dichos individuos, fueron seguidos desde el pasado hasta como máximo el momento presente, para identificar la ocurrencia de la enfermedad. En cambio, en los estudios prospectivos, la cohorte se selecciona en el momento presente (inicio del estudio) y se sigue hacia el futuro. La figura 3.2 muestra esquemáticamente la diferencia entre cohortes prospectivas y retrospectivas. Existe también otra alternativa que consiste en combinar la estrategia retrospectiva con la prospectiva denominado diseño mixto<sup>14, 15</sup>.

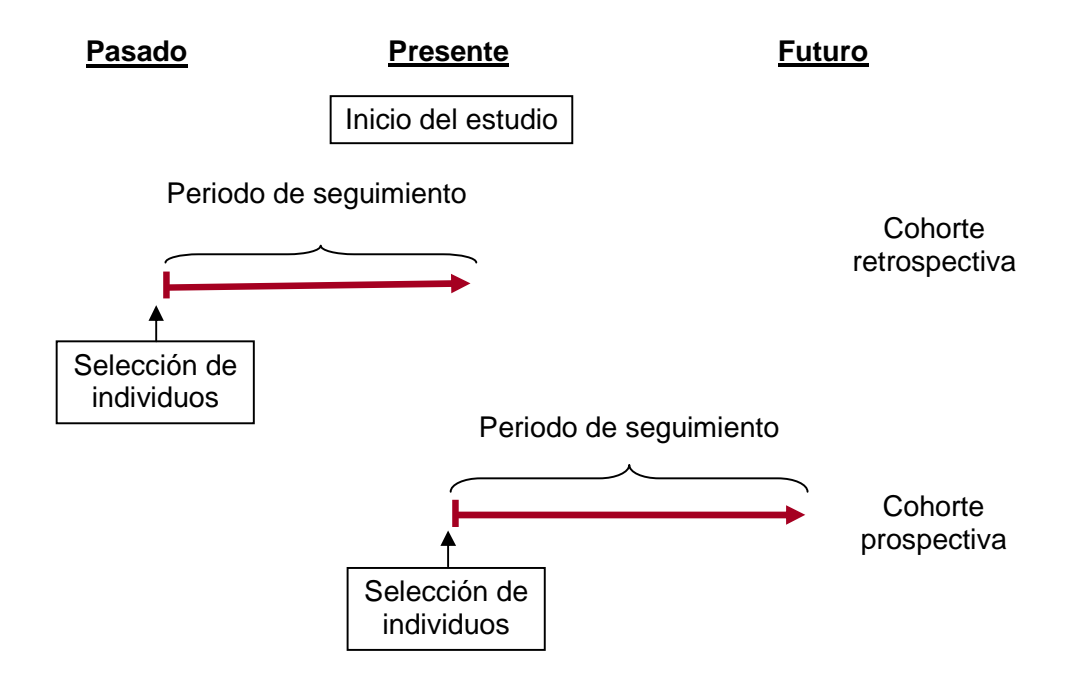

**Figura 3.2. Cohorte retrospectiva y prospectiva** 

También se pueden clasificar las cohortes en estáticas o dinámicas. Un diseño de cohorte estática o fija, es un diseño de cohorte en el cual no está permitida la entrada de nuevos individuos una vez realizada la selección inicial.

 En un diseño de cohorte dinámica, sí está permitida la entrada de nuevos individuos $14,16,17$ . La cohorte correspondiente al presente estudio es dinámica. La siguiente figura muestra el seguimiento de 4 trabajadores hipotéticos en función de la edad de entrada en la cohorte. En el gráfico aparecen diferentes situaciones en las cuales el individuo puede no desarrollar la IP. Estas pueden ser debido a 1) El individuo deja de estar activo por causas distintas a IP laboral; por ejemplo por pasar a estar desempleado, tener una IP no laboral (por accidente de tráfico u otras causas), una incapacidad temporal prolongada que dé lugar a que un individuo aparezca un año sí y al siguiente no, etc. (individuo C) 2) cambio de número de la Seguridad Social (individuo A) y 3) el individuo llega al final del estudio sin causar IP (individuo B). Esta última es la casuística más frecuente.

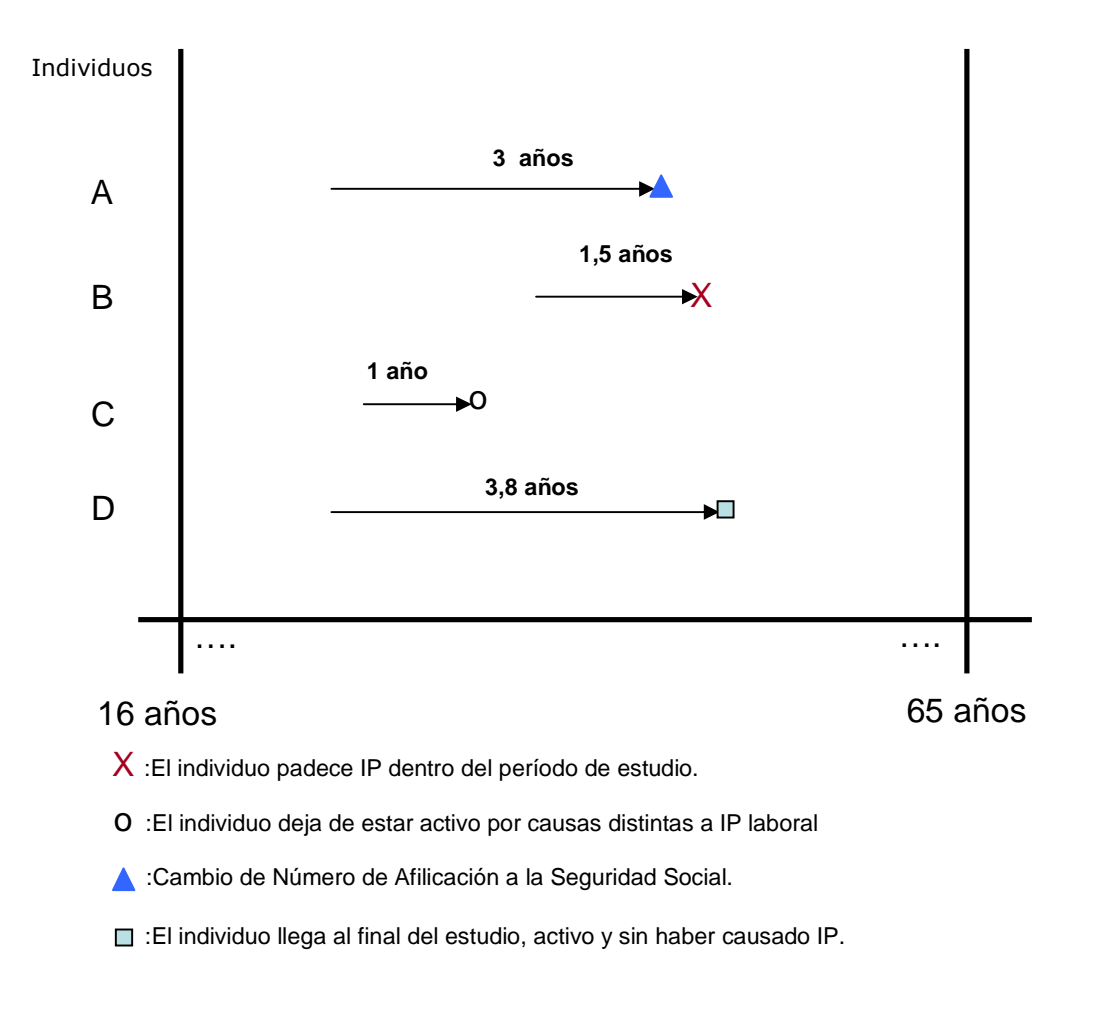

**Figura 3.3. Seguimiento de cuatro trabajadores hipotéticos** 

#### 3.2.1. Censura y truncamiento

La censura y el truncamiento son dos aspectos a tener en cuenta en numerosos estudios epidemiológicos; en particular, en los estudios de cohorte. Dada la importancia que tienen, en especial cuando se analizan datos mediante técnicas de análisis de la supervivencia, abundante hay información detallada en la literatura<sup>18,19</sup>. Existen diferentes tipos de censura y truncamiento en función de las características del estudio. Aquí, solamente se muestran las que aparecen en los datos analizados en el presente estudio.

 Por una parte, en la cohorte estudiada, se siguen los trabajadores a lo largo del periodo de seguimiento (del 01/01/2004 al 31/12/2007). El evento a observar es la IP de origen laboral. El hecho de llegar a la fecha límite y no haber sufrido IP (individuo D en el diagrama), así como que el individuo deje de trabajar (individuo C en el diagrama) o se pierda debido a que cambia de número de afiliación de la seguridad social (individuo A en el diagrama 3.3) son casos en los que se produce censura por la derecha no informativa. Se denomina censura por la derecha, ya que el evento de interés no llega a acontecer. Cogiendo la línea temporal (de izquierda a derecha), la censura se da por la parte derecha (una vez empezado el seguimiento). Por otra parte, son censuras no informativas ya que suponemos que el tiempo hasta la censura, no aporta más información que la que se tendría de haber continuado el individuo en el estudio. Es decir, el tiempo transcurrido hasta la censura, es independiente del tiempo de supervivencia. Por otro lado, si se considera como escala la temporal la edad en lugar de la escala tradicional que considera el tiempo hasta el evento, se produce un truncamiento por la izquierda. Es decir, si consideramos como punto de origen los 16 años (edad mínima de inicio de la vida laboral), muchos trabajadores en el momento de entrar en la cohorte (sea el 01/01/2004 o posterior, dado que la cohorte es dinámica) tienen edades de entrada en la cohorte mayores a los 16 años y por consiguiente entran "tarde" en la observación<sup>20</sup>.

#### 3.2.2. Medidas de incidencia

Como se ha descrito anteriormente, el diseño de cohorte permite cuantificar la incidencia de una enfermedad, es decir, los casos nuevos de enfermedad que se producen en una población inicialmente sin la enfermedad. El concepto básico de incidencia es el de la frecuencia relativa de un determinado evento de salud (muerte, enfermedad, etc.). Por ello, es importante tener clara la caracterización de dicho evento. La medida de incidencia es una fracción cuya estructura es la siguiente:

- En el numerador, se indican el número de casos nuevos de un evento de interés durante un tiempo de seguimiento u observación.
- En el denominador, se indica una medida de la población en riesgo de desarrollar el evento en el tiempo de seguimiento.

En este sentido, podemos distinguir entre dos medidas de incidencia que se definen según el tipo de denominador<sup>15</sup>:

- 1. Medidas de incidencia basadas en las personas en riesgo.
- 2. Medidas de incidencia basadas en unidades de personas-tiempo en riesgo.

La medida basada en personas en riesgo se suele denominar incidencia acumulada, riesgo o proporción de incidencia. La medida basada en personastiempo en riesgo se suele denominar tasa o densidad de incidencia.

#### 3.2.2.1. Incidencia acumulada

La incidencia acumulada  $(I_a)^{15}$  de una enfermedad mide la proporción de casos nuevos de dicha enfermedad, ocurridos durante un periodo de tiempo de seguimiento, en una población sin enfermedad al inicio del seguimiento. Es decir,

$$
I_{a}=\frac{y}{n}
$$

donde

- n es el número de individuos sin enfermedad al inicio del periodo de seguimiento.
- y es el número de casos nuevos al final del periodo de seguimiento.

Por consiguiente, la la cuantificará la *probabilidad* de que ocurra un accidente, una enfermedad o una incapacidad en un periodo de tiempo de seguimiento u observación.

#### 3.2.2.2. Densidad de incidencia

La densidad de incidencia  $(I<sub>r</sub>)$ <sup>15</sup> de una enfermedad es una tasa que cuantifica la aparición de los casos nuevos de enfermedad por unidad de tiempo. Esta se define como

$$
I_{r} = \frac{y}{\sum_{i=1}^{n} t_{i}}
$$

donde

- y es el número de casos nuevos al final del periodo de seguimiento.
- ti, es el tiempo de exposición (tiempo en riesgo de desarrollar la enfermedad) del individuo i-ésimo, i=1,...,n.

Al igual que la  $I_a$ , en el numerador de la expresión de la  $I<sub>r</sub>$  está el número de casos nuevos al final del período de seguimiento. En el denominador, se encuentra la suma de todos los tiempos en riesgo de desarrollar la enfermedad. De esta forma, al corregir por el tiempo en el denominador, la  $I_r$  puede ser utilizada para comparar grupos en los cuales el tiempo en riesgo de los individuos no es igual, por ejemplo, porque se produzca un seguimiento incompleto de los individuos. La  $I_a$  descrita anteriormente, considera que los individuos deben ser

seguidos el mismo tiempo o estar en riesgo el mismo periodo. Aunque la la se podrá estimar también cuando se produzca un seguimiento incompleto de los individuos (utilizando los métodos de las tablas de vida clásicas o el método de Kaplan-Meier)<sup>15</sup>, en el contexto de una cohorte dinámica, la  $I_r$  es especialmente aplicable, dados los distintos tiempos de seguimiento de los individuos $^{14}$ . Intuitivamente, podemos pensar que cada individuo "aporta" al denominador el tiempo total que ha estado en riesgo. En epidemiología, las unidades de esta magnitud del denominador se llaman unidades de personas-tiempo. La magnitud se escoge a discreción del investigador y se selecciona en base a la frecuencia del evento a estudio. En el caso de eventos poco frecuentes (raros), se suele utilizar la magnitud persona-año. También existe la opción de reescalar la magnitud, multiplicando por una potencia de 10. Por ejemplo, la que se utiliza en este estudio es por 10.000. Por tanto, las tasas de incidencia, se expresan por 10.000 trabajadores-año.

El hecho de tener el tiempo incluido en el denominador de la tasa, también hace que ésta permita cuantificar la velocidad con que ocurren los accidentes, las enfermedades o las incapacidades por unidad de tiempo. Ilustramos a continuación, con un ejemplo sencillo la diferencia entre incidencia acumulada y tasa de incidencia. Supongamos que tenemos dos empresas hipotéticas A y B que han tenido 4 trabajadores y los 4 en cada una, han sufrido IP. En la figura 3.4 aparece cada una de las empresas con el tiempo trabajado (tiempo en riesgo) para cada uno de los trabajadores. En la empresa A tenemos que los cuatro trabajadores estuvieron 40, 30, 20 y 40 días en riesgo respectivamente hasta desarrollar la IP. Por otro lado, en la empresa B, los cuatro trabajadores estuvieron 80, 60, 50 y 70, respectivamente.

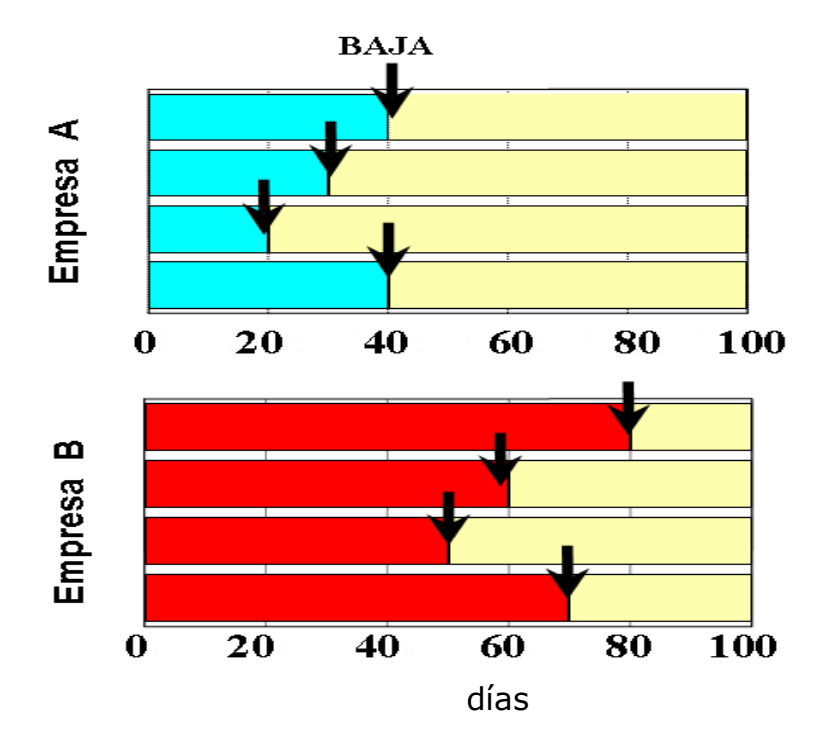

**Figura 3.4. Relación entre incidencia acumulada y densidad de incidencia.** 

Si miramos las incidencias acumuladas a los 100 días:

$$
I_a^A = \frac{4}{4} = 1
$$
  $I_a^B = \frac{4}{4} = 1$ 

En cambio, mirando las densidades de incidencia:

$$
I_r^A = \frac{4}{40 + 30 + 20 + 40} = 0,0307692
$$
 casos de IP por trabajador - día

= 307,692 casos de IP por 10.000 trabajadores- día

$$
I_r^B = \frac{4}{80 + 60 + 50 + 70} = 0,0153846
$$
 casos de IP por trabajador - día

=153,846 casos de IP por 10.000 trabajadores- día

Se observa que la tasa de incidencia de la empresa A es el doble que la tasa de la empresa B. En cambio la incidencia acumulada es la misma en ambas empresas. Por lo tanto, la probabilidad de desarrollar IP en ambas empresas a los 100 días es la misma (el 100%), en cambio en la empresa A aparece más rápido la IP que en la empresa B.

#### 3.2.2.3. Tasa de riesgo instantáneo

Otro tipo de tasa es la denominada tasa de riesgo instantáneo (hazard function ó instantaneous progression rate)<sup>15,21,22</sup>. La tasa de incidencia de la enfermedad definida anteriormente es una medida promedio y se calcula tomando periodos de tiempo largos. Si al considerar intervalos de tiempo más cortos, la tasa cambia sustancialmente de un intervalo a otro, indicará que la medida promedio no es necesariamente representativa en cada uno de los subintervalos. Si la población es suficientemente grande, tendrá sentido calcular la medida de incidencia en intervalos más pequeños. Tomando esta idea, en el límite hipotético de cada pequeño intervalo, tendremos la denominada tasa de riesgo instantáneo de enfermedad en cada tiempo t (λ(t)). La tasa de riesgo instantáneo de enfermedad en el tiempo t se define como la probabilidad de enfermedad en un intervalo de tiempo ([t, t+∆t]), condicionado a sobrevivir al inicio del intervalo (tiempo t), dividido por el tamaño del intervalo (∆t), cuando el tamaño de dicho intervalo tiende a 0 (es pequeño)<sup>15,23</sup>. Matemáticamente, sea T el tiempo hasta el evento de interés (enfermedad, lesión, muerte, etc.)  $\lambda(t)$  se define como<sup>18</sup>:

$$
\lambda(t) = \lim_{\Delta t \to 0} \frac{1}{\Delta t} \Pr(t \le T < t + \Delta t \mid T \ge t)
$$

#### 3.2.2.4. Riesgo relativo

La incidencia acumulada, la densidad de incidencia y la tasa de riesgo instantáneo, descritas anteriormente, son medidas de frecuencia, que como su nombre indica, miden lo frecuente o común que es un suceso de interés

(enfermedad, lesión, etc.). Generalmente, interesa comparar las medidas de frecuencia en dos grupos de individuos para valorar en cuales hay una mayor frecuencia de enfermedad. Por ejemplo, la comparación de la frecuencia de enfermedad en expuestos respecto a no expuestos. Para ello se utilizan las medidas de asociación definidas como el cociente entre dos medidas de frecuencia. Son medidas que miden la relación entre un factor de exposición y un efecto respuesta (por ejemplo, presencia de enfermedad). Cuando la medida de frecuencia sea una tasa o densidad de incidencia tendremos como medida de asociación un cociente de tasas promedio. Por otro lado, cuando la medida de frecuencia sea una tasa instantánea tendremos un cociente de tasas instantáneas, conocido en terminología anglosajona como hazard ratio (HR). El cociente de tasas promedio se obtendrá de mediante la regresión Poisson y el cociente HR mediante la regresión de Cox. Estos aspectos se explicarán con más detalle en los siguientes apartados cuando se definan ambos modelos. Cabe destacar que utilizaremos el término riesgo relativo para denotar de forma genérica estas dos medidas de asociación.

#### 3.3. Confusión

Enlazando con el punto anterior, podemos observar una asociación entre una exposición y una enfermedad, en el sentido de que los individuos expuestos presentan una frecuencia mayor de enfermedad que aquellos individuos no expuestos. Dicha asociación puede ser verdadera (libre de errores sistemáticos o sesgos) o ser una asociación no causal debida a confusión<sup>15</sup>. Es decir, la asociación observada puede ser debida a una tercera variable y no a que exista una relación causal entre la exposición y la enfermedad. Por ejemplo, esta tercera variable puede ser la edad y observar una frecuencia mayor de enfermedad en los expuestos debido a que son más mayores y no debido a la exposición. Este es un ejemplo extremo y se debe notar que el fenómeno de la confusión no es un fenómeno de  $\lt$ todo o nada $\gt$ <sup>15</sup> sino que la confusión no tiene porque explicar totalmente la asociación observada entre la exposición y la enfermedad. En concreto, en un estudio epidemiológico, se da confusión cuando una variable o grupo de variables (llamadas variables confusoras) inducen, fortalecen, debilitan o eliminan, la asociación entre una exposición y un desenlace. Formalmente, una variable de confusión (C):

a) está casualmente asociada con el desenlace de interés (Y)

b) está casualmente o no casualmente asociada con la exposición (E)

c) en ningún caso, C será una variable intermediaria entre la exposición y el desenlace.

En la figura 3.4 se muestra esquemáticamente la definición formal de confusión. Las flechas unidireccionales indican una asociación causal y las flechas bidireccionales indican una asociación no causal.

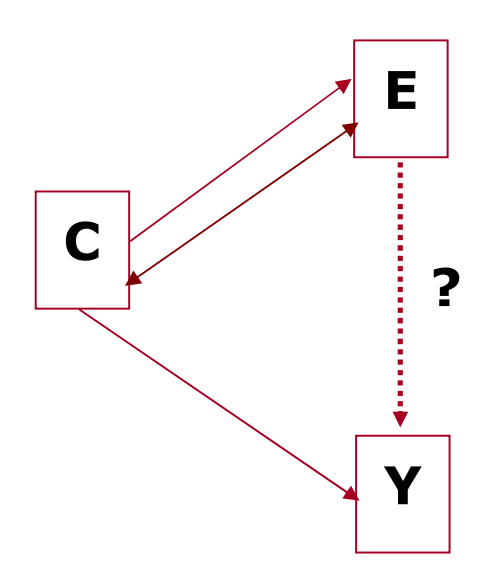

**Figura 3.4. Definición general de confusión** 

Quizás la forma más utilizada para valorar si una variable es confusora en la relación entre una exposición (o cualquier otra característica) y una enfermedad, consiste en la comparación entre la asociación cruda (por ejemplo, riesgo relativo crudo, RRc) y la asociación ajustada por la variable de confusión (por ejemplo, riesgo relativo ajustado, RRa). Si existe diferencia entre ambas medidas existe confusión. Los investigadores consideran que el grado de confusión es importante si el cambio producido entre ambas medidas es superior al 10%-20%<sup>24,25</sup>. Dicho cambio se obtiene mediante la expresión:

$$
\Delta RR = \frac{RRc - RRa}{RRa}
$$

Para poder obtener la medida de asociación ajustada por el efecto confusor de una o varias variables se pueden aplicar diferentes técnicas según la fase del estudio. En la fase del diseño del estudio se encuentra la restricción, apareamiento (matching) y aleatorización. En la fase de análisis de los datos se pueden utilizar la estratificación (estandarización de indicadores y ajuste de Mantel-Haenszel) y los modelos multivariables. En este proyecto, se ha controlado el efecto de la confusión mediante modelos multivariables. En concreto, al modelizar tasas y tasas instantáneas se ha considerado el modelo Poisson y el modelo de Cox. Ambos modelos se explican con más detalle en el siguiente apartado, así como la relación existente entre ellos.

## 4. Regresión Poisson y regresión de Cox

#### 4.1. Regresión Poisson

#### 4.1.1. Formulación del modelo

El modelo de regresión Poisson se basa en la distribución de Poisson. Ésta es una distribución discreta que puede ser usada para modelizar conteos de individuos. Sea Y el número de casos de IP, la distribución de Poisson de parámetro  $\mu$  se define de la siguiente forma

$$
P(Y = y | \mu) = \frac{e^{-\mu} \mu^y}{y!}, \text{ y=0,1, 2, 3, ...}
$$

Para esta distribución, su esperanza y su varianza son iguales a µ:

$$
E(Y) = Var(Y) = \mu \tag{4.1}
$$

En el modelo de regresión Poisson se permite que el parámetro µ dependa de un conjunto de regresores. En concreto, sea Y el número de casos de IP, se considera que Y sigue una distribución Poisson con media  $E[Y|X] = \mu(X)$  donde X es un vector de p covariables,  $X=(X_1,X_2,...,X_p)$ '. La expresión habitual para  $\mu(X)$  es la siguiente:

$$
\mu(X) = \exp\{X'\beta\} = \exp\{\beta_0 + \beta_1 X_1 + \beta_2 X_2 + ... + \beta_p X_p\}
$$

La llamada versión log-lineal<sup>26</sup> del modelo, se obtiene aplicando logaritmos a ambos lados de la igualdad:

$$
\log(\mu(X)) = X'\beta = \beta_0 + \beta_1 X_1 + \beta_2 X_2 + ... + \beta_p X_p
$$

Se puede observar que la exponencial fuerza que la media sea positiva, lo cual es necesario, dado que los recuentos solamente pueden ser positivos o 0.

El modelo presentado es útil en los casos en los que el tiempo de exposición es el mismo en todos los individuos. Ahora bien, si la exposición varía en función del individuo, como es en el caso de las cohortes dinámicas, y entendemos que el tiempo de exposición influye en el desenlace, habrá que incorporar dicho tiempo en el modelo. La solución está en modelizar la tasa de incidencia. En concreto, sea Y y T el número de casos de IP y personas-año. El modelo Poisson considera que Y sigue una distribución Poisson con media E[Y|X] = µ(X) = λ(X)T(X), donde λ(X) es la tasa de IP para la combinación de variables X. De forma habitual se considera la siguiente expresión para λ(X):

$$
\lambda(X) = \exp\{X'\beta\} = \exp\{\beta_0 + \beta_1 X_1 + \beta_2 X_2 + \dots + \beta_p X_p\}
$$
(4.2)

Otra forma de expresar el modelo seria:

$$
\mu(X) = \lambda(X)T(X) = \exp{\{\beta_0 + \beta_1 X_1 + \beta_2 X_2 + ... + \beta_p X_p + \log(T(X))\}}
$$

y aplicando el logaritmo obtenemos su expresión como modelo lineal generalizado:

$$
log(\mu(X)) = \beta_0 + \beta_1 X_1 + \beta_2 X_2 + ... + \beta_p X_p + log(T(X))
$$

 El término log(T(X)) es el llamado término Offset. Este término será introducido en el modelo con un coeficiente fijo igual a 1.

La estimación del modelo Poisson se realiza mediante el método de máxima verosimilitud<sup>26</sup>.

El modelo Poisson también puede ser formulado y ajustado con datos no agrupados $^{27}$  o con datos individuales. El análisis no agrupado facilita que se puedan incluir de forma sencilla variables continuas, como la edad, que deberían ser agrupadas al utilizar la formulación original del modelo Poisson. Este hecho puede ser importante para evitar sesgos en las estimaciones en el caso de considerar variables cambiantes en el tiempo<sup>26</sup>. En este proyecto, se ha considerado el ajuste del modelo Poisson con datos individuales, considerando la segmentación del tiempo en riesgo de cada individuo en función de variables cambiantes en el tiempo. En el apartado sobre covariables dependientes del tiempo (apartado 4.1.3) se detalla la formulación y ajuste del modelo Poisson para este caso.

#### 4.1.2. Interpretación de los parámetros

Tal como se ha dicho en el apartado 3.3.2., La estimación del riesgo relativo que se obtiene del modelo de regresión Poisson es una razón de tasas. Veamos la interpretación del riesgo relativo con una variable categórica. Supongamos que  $X<sub>1</sub>$  es la variable dicotómica sexo definida de la siguiente forma:

$$
X_1 = \begin{cases} 0, \text{ si es mujer} \\ 1, \text{ si es hombre} \end{cases}
$$

Partiendo del modelo Poisson multivariable descrito anteriormente (4.2), tendremos que el riesgo para los hombres, para un valor del resto de variables determinado, es:

$$
\lambda(X \mid X_1 = 1) = \exp\{\beta_0 + \beta_1 + \beta_2 X_2 + \dots + \beta_p X_p\}
$$

 Para las mujeres, considerando los valores del resto de variables análogos a los de los hombres, tendremos:

$$
\lambda(X \mid X_1 = 0) = \exp{\{\beta_0 + \beta_2 x_2 + \dots + \beta_p x_p\}}
$$

La razón de tasas de los hombres respecto a las mujeres será:

$$
RR = \frac{\lambda(X \mid X_1 = 1)}{\lambda(X \mid X_1 = 0)} = \frac{\exp{\{\beta_0 + \beta_1 + \beta_2 x_2 + \dots + \beta_p x_p\}}}{\exp{\{\beta_0 + \beta_2 x_2 + \dots + \beta_p x_p\}}} = \exp{\{\beta_1\}}
$$

Por tanto, la exponencial del parámetro es la razón de tasas o riesgo relativo de la categórica definida como 1 (hombres) respecto a la misma definida como 0 (mujeres), considerando el resto de variables constantes. En epidemiología también se realiza la interpretación de que el riesgo en hombres es  $\exp\{\beta_{\!\scriptscriptstyle 1}\}$  mayor que en mujeres, ajustando por el resto de variables en el modelo.

Consideremos ahora un ejemplo de interpretación para una variable continua. Supongamos que  $X_2$  es la edad. Si calculamos la razón de tasas entre un individuo cuya edad es un año mayor que otro individuo dado, tendremos:

$$
RR = \frac{\lambda(X \mid X_2 = x_2 + 1)}{\lambda(X \mid X_2 = x_2)} = \frac{\exp{\{\beta_0 + \beta_1 + \beta_2(x_2 + 1) + \dots + \beta_p x_p\}}}{\exp{\{\beta_0 + \beta_1 + \beta_2 x_2 + \dots + \beta_p x_p\}}} = \exp{\{\beta_2\}
$$

 Análogamente, para un individuo cuya edad es k años mayor que otro, tendremos:

$$
RR = \frac{\lambda(X \mid X_2 = x_2 + k)}{\lambda(X \mid X_2 = x_2)} = \frac{\exp{\{\beta_0 + \beta_1 + \beta_2(x_2 + k) + \dots + \beta_p x_p\}}}{\exp{\{\beta_0 + \beta_1 + \beta_2 x_2 + \dots + \beta_p x_p\}}} = \exp{\{k\beta_2\}}
$$

#### 4.1.3. Covariables dependientes del tiempo

En todo análisis estadístico que contemple una evolución a lo largo del tiempo, habrá variables que se mantengan inalterables durante el periodo que dure el estudio (sea cual sea la duración de éste), y variables que pueden cambiar su valor. Estas, a su vez, podrán variar o no hacerlo, en función de cual sea el período de seguimiento y de otros factores intrínsecos a la naturaleza de cada variable. Es importante tener en cuenta los cambios producidos en las variables para obtener una correcta estimación de los parámetros de interés. Mediante el modelo Poisson podemos incorporar estos cambios en las covariables. Para ello, se debe segmentar los periodos de seguimiento de los individuos en función de los cambios producidos en sus covariables. En el siguiente ejemplo, se puede ver una relación de hipotéticos registros de la muestra y se observa la evolución temporal de un conjunto de registros a lo largo del tiempo.

| <b>Individuo</b> | <b>Sexo</b> | Edad (agrupada) | <b>Nivel de</b><br>estudios | <b>CCAA</b> | Tamaño de la empresa            | Actividad económica    | <b>Tiempo</b><br>trabajado | IP por<br>ontingencia<br><b>laboral</b> |
|------------------|-------------|-----------------|-----------------------------|-------------|---------------------------------|------------------------|----------------------------|-----------------------------------------|
| Juan             | Hombre      | De 35 a 45 años | Primarios                   | La Rioia    | 6 - 50 trabaiadores             | Costrucción            | 1,3                        |                                         |
| Juan             | Hombre      | De 35 a 45 años | Primarios                   | Navarra     | 6 - 50 trabajadores             | Costrucción            |                            |                                         |
| Juan             | Hombre      | De 45 a 55      | Primarios                   | Navarra     | 6 - 50 trabaiadores             | Costrucción            |                            |                                         |
| Mónica           | Muier       | De 26 a 35      | <b>Universitarios</b>       | Madrid      | I - 5 trabaiadores              | Comercio               | 0,5                        |                                         |
| Mónica           | Muier       | De 26 a 35      | <b>Universitarios</b>       | Madrid      | 1 - 5 trabaiadores              | Construcción           |                            |                                         |
| Mónica           | Muier       | De 26 a 35      | Universitarios              | Madrid      | Más de 51 trabajadores          | Construcción           | 0,2                        |                                         |
| Mónica           | Muier       | De 26 a 35      | <b>Universitarios</b>       | Madrid      | 6 - 50 trabaiadores             | Construcción           |                            |                                         |
| Montse           | Muier       | De 45 a 55 años | Secundarios I               |             | Aragón   Más de 51 trabajadores | Administración pública | 4                          |                                         |

**Figura 4.1. Ejemplos de evolución vida laboral.** 

Vemos que el individuo Juan, en primera instancia vivía en La Rioja y estuvo activo durante 1,3 años, sin haberse modificado ninguna de las otras variables. Posteriormente, se mudó a Navarra y estuvo un año más en la misma situación anterior (habiendo cambiado únicamente de comunidad autónoma). Luego, si consideramos los grupos de edad, pasó del tercer grupo (individuos entre 35 y 45) al cuarto grupo (individuos entre 45 y 55). Si nos fijamos en Mónica, no cambia, ni de edad, ni de estudios, ni tampoco de comunidad autónoma de residencia. En cambio, la rotación en distintas empresas ha llevado a que cambie de sector de actividad y de tamaño de la empresa, alternativamente. En la última empresa en la que está, constructora y de un tamaño entre 6 y 50 trabajadores, causa baja por incapacidad permanente de origen laboral. Estos serán los datos que serán analizados mediante la regresión Poisson. La formulación del modelo es análoga a la expuesta anteriormente para el caso agrupado, pero ahora consideramos que cada observación corresponde a los segmentos creados en cada individuo cuando se produce un cambio en las variables independientes. En esta formulación, el tiempo trabajado serán las personas-año introducidas como offset para cada combinación de las variables y la variable respuesta, sobre la que se asume una distribución Poisson, será una variable binaria que indica para cada segmento si el individuo presenta IP o no presenta IP (1 si el individuo presenta IP; 0 en caso contrario). Supongamos que únicamente tenemos los datos mostrados en la figura 4.1 entonces el modelo con datos individuales, bajo la asunción de Poisson, considerará que tenemos 8 observaciones independientes (Juan aporta tres, Mónica aporta cuatro y Montse aporta una) donde las personas-año de cada una serán 1,3; 1; 1; 0,5; 2; 0,2; 1,1; 4 y los valores de la variable dependiente serán 0; 0; 0; 0; 0; 0; 1; 0, respectivamente.

#### 4.1.4. Dispersión en el modelo Poisson

En general, en toda tarea de modelización, un problema fundamental en la estimación de los modelos es que pueden no cumplirse determinados supuestos del modelo. En el caso de la regresión Poisson, el supuesto fundamental es que la esperanza y la varianza de la variable respuesta sean iguales (4.1). En muchas situaciones no ocurre este supuesto y se produce un fenómeno denominado dispersión. El más frecuente es el caso en el cual se produce sobredispersión (la varianza es mayor a la media). Existen diferentes pruebas para la valoración de este supuesto, así como análisis de residuos. En caso de existir una dispersión real<sup>28</sup>, existen diferentes alternativas. Se puede destacar el enfoque basado en una estimación por casi-verosimilitud (quasi-likelihood)<sup>29</sup>, la regresión binomial negativa<sup>24</sup> o estimar los errores estándar mediante un procedimiento de estimación robusta (estimador Sandwich)<sup>30</sup>. En este proyecto ,se utilizará la alternativa basada en la estimación robusta. En concreto, la estimación de la matriz de covarianzas robusta es la siguiente $31$ :

$$
Var(\hat{\beta}) = \left(\sum_{i=1}^n \lambda_i x_i x_i^{\top}\right)^{-1} \left\{\sum_{i=1}^n (y_i - \lambda_i)^2 x_i x_i^{\top}\right\} \left(\sum_{i=1}^n \lambda_i x_i x_i^{\top}\right)^{-1}
$$

Donde  $x_i$  y  $\lambda_i$  son los vectores de covariables, y el valor de la tasa de IP para la  $i$ -ésima observación, respectivamente;  $y_i$ , el número de casos de IP si la muestra es agrupada ó el indicador de IP (valor 0 ó 1) si la muestra es individual.

#### 4.2. Regresión de Cox

Las técnicas de análisis de la supervivencia estudian el tiempo hasta la ocurrencia de determinados eventos; ya sean éstos muertes, aparición de enfermedad, etc. Es una de las herramientas estadísticas fundamentales para el análisis de los estudios de cohorte<sup>32</sup>.

#### 4.2.1. Formulación del modelo

El modelo de riesgos proporcionales propuesto por Cox se ha convertido en el modelo más utilizado para analizar datos de supervivencia. Es un modelo semiparamétrico que modeliza los riesgos instantáneos, λ(t), donde t es el tiempo hasta el evento de interés. La suposición fundamental de este enfoque es que la exposición a un determinado factor de riesgo, se asocia con un incremento proporcional respecto a un valor basal de la función de riesgo, denotado  $\lambda_0(t)$ . Es decir, el riesgo para un grupo determinado en cualquier tiempo t (por ejemplo, individuos expuestos) es un múltiplo del riesgo basal  $\lambda_0(t)$ . Matemáticamente se podría formular como:

$$
\lambda(t) = \lambda_0(t)B
$$

donde B es un factor constante que estará formado por las covariables de interés<sup>15</sup>. Incorporando en el modelo las covariables, podemos expresar el modelo de la siguiente forma:

$$
\lambda(t \mid X) = \lambda_0(t) \exp\{X'\beta\} = \lambda_0(t) \exp\{\beta_1 X_1 + \beta_2 X_2 + \dots + \beta_p X_p\}
$$

El valor de  $\lambda_0(t)$  es el valor de la función de riesgo para aquellos individuos con valor 0 en las covariables.
La estimación de los parámetros en el modelo de Cox se hace mediante la maximización de la función de verosimilitud parcial<sup>18</sup>.

#### 4.2.2. Interpretación de los parámetros

Tal como se ha dicho en el apartado 3.3.2, mediante el modelo Cox se obtiene una razón de tasas de riesgo instantáneas (Hazard Ratio). El procedimiento de deducción del cálculo es prácticamente análogo al realizado para la regresión Poisson. Supongamos el mismo ejemplo, para la variable sexo:

> $X_1=$ 0, si es mujer 1, si es hombre

 La función de riesgo instantánea para los hombres, para un valor determinado del resto de variables, es:

$$
\lambda(X \mid X_1 = 1) = \lambda_0(t) \exp \{ \beta_1 + \beta_2 x_2 + \dots + \beta_p x_p \}
$$

 Para las mujeres, considerando los mismos valores en el resto de variables que para los hombres, tendremos:

$$
\lambda(X \mid X_1 = 0) = \lambda_0(t) \exp \{ \beta_2 x_2 + \dots + \beta_p x_p \}
$$

 La razón de tasas instantáneas de los hombres respecto a las mujeres, considerando el resto de variables constantes es:

$$
RR = \frac{\lambda(X \mid X_1 = 1)}{\lambda(X \mid X_1 = 0)} = \frac{\lambda_0(t) \exp{\{\beta_1 + \beta_2 x_2 + \dots + \beta_p x_p\}}}{\lambda_0(t) \exp{\{\beta_2 x_2 + \dots + \beta_p x_p\}}} = \exp{\{\beta_1\}}
$$

 Por tanto la exponencial del parámetro es la razón de tasas instantáneas de la categórica definida como 1 respecto a la definida como 0, ajustando por (o

considerando constantes) el resto de variables. Como se puede observar la razón de riesgos no depende del tiempo. De aquí viene que el modelo de Cox se denomine también modelo de riesgos proporcionales. El desarrollo para una variable continua, sería análogo al realizado para el caso de la regresión Poisson.

#### 4.2.3. Covariables dependientes del tiempo

El modelo anterior, supone que las covariables son fijas; es decir, que el valor que toman en el momento de la entrada del individuo en el estudio, se mantiene invariable. Como ya se ha dicho, en el presente estudio, algunas variables son cambiantes en el tiempo. La formulación del modelo, en este caso, es la siguiente:

$$
\lambda(t \mid X) = \lambda_0(t) \exp\{X(t) \mid \beta\} = \lambda_0(t) \exp\{\beta_1 X_1(t) + \beta_2 X_2(t) + \dots + \beta_p X_p(t)\}
$$

El modelo sigue presentando riesgos proporcionales pero ahora considerando que las variables  $X_1, \ldots, X_p$ , pasan a depender del tiempo.

 El supuesto teórico que se tiene que cumplir para que el modelo de Cox sea valido es el de la proporcionalidad de los riesgos; la cual deriva de la propia definición del modelo. Las pruebas de validación pueden basarse en los residuos. No hay una definición única de residuos para el modelo de Cox. Existen diferentes definiciones y formas de calcular dichos residuos<sup>19</sup>. La prueba que se ha realizado para validar la proporcionalidad de los riesgos está basada en los residuos llamados de Schoenfeld; la cual se realiza para cada una de las variables que componen el ajuste. La realización de esta prueba, es equivalente a hacer un test sobre la pendiente en un modelo lineal generalizado de los residuos de Schoenfeld escalados, en función del tiempo (en el caso de nuestro análisis, residuos de Schoenfeld. frente a la Edad). Si rechazamos la hipótesis de que la pendiente es 0, implica que no se cumple el supuesto de proporcionalidad de los riesgos<sup>21,33</sup>

### 4.2.4. Regresión de Cox con escala edad

En muchas aplicaciones, como la que se realiza en este proyecto, se puede utilizar la edad como escala de tiempo en lugar de la escala tradicional (tiempo hasta el evento). Para poder ajustar el modelo con covariables dependientes del tiempo y con escala edad se deberá estructurar los datos en la forma de procesos de conteo ("counting process") donde cada individuo $^{21,34}$  contará con un conjunto de intervalos de edad, donde el primer intervalo comenzará en su edad de entrada en la cohorte y el último finalizará en su edad de salida. Los intervalos serán definidos en función de los cambios en las variables. Por ejemplo,

| <b>Individuo</b> | <b>Sexo</b>   | Nivel de<br>estudios | <b>CCAA</b> | Tamaño de la empresa   | Actividad económica       | Edad | Edad | <b>Tiempo</b><br>entrada salida trabajado | IP por<br>contingencia<br>laboral |
|------------------|---------------|----------------------|-------------|------------------------|---------------------------|------|------|-------------------------------------------|-----------------------------------|
| Pablo            | <b>Hombre</b> | Primarios            | Pais Vasco  | 6 - 50 trabaiadores    | Actividades inmobiliarias | 33.5 | 35.1 | 1.6                                       |                                   |
| Pablo            | <b>Hombre</b> | Primarios            | Catabria    | 6 - 50 trabajadores    | Actividades inmobiliarias | 35,1 | 36,3 | 1.2                                       |                                   |
| Sara             | Muier         | Secundarios          | Andalucía   | - 5 trabaiadores       | Comercio                  | 20.3 | 20,5 | 0,2                                       |                                   |
| Sara             | Muier         | Secundarios          | Andalucía   | - 5 trabaiadores       | Construcción              | 20.5 | 22.1 | 1,6                                       |                                   |
| Sara             | Muier         | Secundarios          | Andalucía   | Más de 51 trabajadores | Comercio                  | 22.1 | 22.8 | 0,7                                       |                                   |
| Sara             | Muier         | Secundarios          | Andalucía   | 6 - 50 trabaiadores    | Construcción              | 22.8 | 23.9 | 1.1                                       |                                   |
| María            | Muier         | Secundarios          | Catalunva   | Más de 51 trabajadores | Administración pública    | 45.4 | 49.4 | 4                                         |                                   |

**Figura 4.2. Ejemplos de evolución vida laboral en función de la edad.** 

Vemos que Pablo entra en el estudio a los 33,5 años viviendo en el País Vasco. A los 35,1, cambia de domicilio y se va a vivir a Cantabria, manteniendo el resto de variables constantes. En este último episodio, sufre incapacidad permanente. Sara, por otra parte, va encadenando contratos pasando alternativamente del sector comercio al sector construcción, y con empresas de diferentes tamaños. En general, el tiempo de permanencia en cada una de las combinaciones de variables, nos lo van dando las edades de entrada y salida. La edad, en este contexto de escala, "cumple" el doble papel de medir la evolución de la edad propiamente y el tiempo de permanencia en cada una de las situaciones.

### 4.3. Relación entre el modelo Poisson y el modelo de Cox

Diferentes autores han relacionado el modelo Poisson y el modelo de Cox14,27,35,36. Una cuestión clave en la similitud entre ambos enfoques está determinada por la forma de la función de riesgo basal. Este hecho podemos observarlo al comprobar la relación entre el modelo de Cox y el modelo Poisson cuando consideramos el denominado modelo exponencial a trozos (en terminología anglosajona, piecewise exponential model). A continuación describimos esta relación. Para más detalles se pueden consultar los artículos de Holford<sup>37</sup>, Laird y Olivier<sup>38</sup>, y documentos docentes<sup>39,40</sup>.

En el apartado anterior definimos el modelo de riesgos proporcionales mediante la siguiente expresión:

$$
\lambda(t \,|\, X) = \lambda_0(t) \exp\{X' \beta\} = \lambda_0(t) \exp\{\beta_1 X_1 + \beta_2 X_2 + \dots + \beta_p X_p\}
$$

Podemos considerar una aproximación de la función de riesgo basal  $\lambda_0(t)$ basada en una división de la escala de tiempo en K intervalos $37,38$  $(\tau_1, \tau_2], (\tau_2, \tau_3],...,(\tau_K, \infty)$  donde  $\tau_1 = 0$ . Los intervalos cubren todo el período, no se solapan y tienen una longitud distinta de cero. En cada intervalo se asume que el riesgo es constante. De esta forma,  $\lambda_0(t)$  es aproximada por una función a trozos (step function):

$$
\lambda_{0}(t) = \lambda_{k}, \quad \forall t \in (\tau_{k}, \tau_{k+1})
$$

Por consiguiente el modelo de riesgos proporcionales considerando esta aproximación para  $\lambda_0(t)$  seria:

$$
\lambda(t \mid X) = \lambda_k \exp\{\beta_1 X_1 + \beta_2 X_2 + \dots + \beta_p X_p\}, \quad \forall t \in (\tau_k, \tau_{k+1})
$$

Este modelo considera una supervivencia exponencial dentro de cada intervalo $3^7$ . Por ello, se conoce como *piecewise exponential model*. Si aplicamos logaritmos podemos observar que el modelo es un modelo log-lineal, como el considerado en la regresión Poisson, en el cual los periodos de tiempo pueden ser considerados como variables indicadoras o dummy

$$
\log \lambda(t \mid X) = \alpha_k + \beta_1 X_1 + \beta_2 X_2 + \dots + \beta_p X_p, \forall t \in (\tau_k, \tau_{k+1}]
$$

donde  $\alpha_{k} = \log (\lambda_{k})$ 

Para obtener un modelo Poisson equivalente al modelo piecewise exponential se deberá segmentar el tiempo hasta el evento de cada individuo en función de los K intervalos considerados. Este proceso, es análogo al descrito con anterioridad en el caso del modelo Poisson cuando tenemos covariables cambiantes en el tiempo. En concreto, sea  $t_i$  el tiempo total vivido por el individuo iésimo,  $t_{ik}$  el tiempo vivido por el individuo i-ésimo en el intervalo k-ésimo y d<sub>ik</sub> el indicador de censura ( $d_{ik}=0$ ) o evento ( $d_{ik}=1$ ). Se pueden dar diferentes casos:

- 1. Que el individuo sobreviva a lo largo de todo el intervalo k. En este caso  $t_{ik}$  es igual a la longitud del intervalo k y se considera que no presenta el evento (censurado), es decir,  $d_{ik}=0$ .
- 2. Que el individuo tenga el evento o finaliza su seguimiento (se censura) dentro del intervalo j. Entonces,  $t_{ik}$  es igual al tiempo vivido en ese intervalo y  $d_{ik}=1$  si tiene el evento ó  $d_{ik}=0$  en caso contrario. Para los intervalos posteriores el tiempo será cero.

 Seguidamente, podemos ajustar un modelo Poisson tratando los indicadores de evento  $(d_{ik})$  como si fuesen observaciones independientes de una

Poisson con media  $\mu_{ik} = t_{ik} \lambda_{ik}$ ; donde  $\lambda_{ik}$  es la función de riesgo del individuo i en el intervalo k. Por consiguiente, tendremos:

$$
\log(\mu_{ik}) = \log(t_{ik}) + \log(\lambda_{ik}) = \log(t_{ik}) + \alpha_k + X_i'\beta
$$

donde  $\alpha_k = \log(\lambda_k)$ .

Se puede apreciar la similitud en la expresión del piecewise exponential model definido para el modelo de riesgos proporcionales y modelo log-lineal Poisson tomando como respuesta d<sub>ik</sub> y término offset  $log(t_{ik})$ . Además, Holford<sup>37</sup> demostró que la verosimilitud para el modelo Poisson y la del modelo de riesgos proporcionales piecewise exponential eran proporcionales. Es decir, eran semejantes excepto por un término constante que no afectaría en la estimación de los parámetros. Por lo tanto, se obtendría las mismas estimaciones de los parámetros si se utilizará el modelo Poisson.

Cabe destacar que el modelo piecewise exponential también puede ser considerado con otra variable temporal diferente al tiempo hasta el evento. En concreto, se podría considerar la edad de los individuos como escala temporal y crear diferentes intervalos de edad. Para ver un ejemplo en este caso se puede consultar ref. 41. Finalmente, también se debe destacar que este modelo es extensible al uso de covariables dependientes del tiempo.

De este apartado, podemos deducir que la similitud en las estimaciones entre el modelo Poisson y el modelo de Cox vendrá determinada por la función de riesgo basal. En concreto, el modelo Poisson será más próximo al modelo de Cox cuando mejor aproxime la función de riesgo basal.

### 5. Métodos

En este apartado se describen los métodos utilizados para lograr los objetivos planteados de salud pública (descripción de la incapacidad permanente en España) y estadístico (comparación de los modelos Poisson y Cox)

### 5.1. Descripción de la incapacidad permanente en España

En este estudio se ha reconstruido una cohorte retrospectiva que incluye afiliados entre los 16 y los 65 años, que hayan estado en algún momento de alta (con un contrato como asalariado) en régimen general, en el período comprendido entre el 1 de enero de 2004 y el 31 de diciembre de 2007. A dicha cohorte la hemos denominado "cohorte CEMSA" (Cohorte de Empleo y Salud). Para la obtención de dicha cohorte, se han fusionado las bases de datos de cada uno de los 4 años y se han enlazado las distintas tablas de datos en función de su contenido (ver figura 5.1). Ello ha supuesto el seguimiento de un total de 768.454 afiliados. Para cada uno de ellos se calculó el tiempo trabajado en años, sumando los días de alta de cada contrato en el régimen general entre 2004 y 2007. Para los contratos a tiempo parcial, se ha aplicado en dicho cálculo, el porcentaje del tiempo total trabajado. El total de trabajadores-año ha sido de 1.937.921.

Los casos de IP, sea por invalidez total, absoluta o gran invalidez, fueron identificados a partir de la fecha en que comienzan a cobrar la pensión por primera vez en el periodo de estudio. El número de casos de IP iniciados entre 2004 y 2007 en la población de estudio fue de 7.749; 717 casos de origen laboral y 7.032 casos de origen común.

La tasa de incidencia y su intervalo de confianza al 95% (IC95%), se ha calculado en función del sexo, la edad, el nivel de estudios, la comunidad autónoma de residencia, el tamaño de la empresa y la actividad económica de la misma.

La edad se ha categorizado en 5 grupos de 10 años, entre los 16 y los 65 años. El nivel de estudios, partiendo de la información del padrón municipal que incluye la muestra se ha categorizado en 4 grupos que van desde la categoría de los que no tienen estudios a los que tienen estudios universitarios. Para la categorización de la actividad económica, se han creado los grupos a partir de los dos primeros dígitos del código CNAE. El tamaño de la empresa, se ha categorizado en función del número de trabajadores, en tres grupos: empresas de menos de 6 trabajadores, de 6 a 50 y más de 50. Esta es una categorización propia de la ley 31/1995, de 8 de noviembre, de Prevención de Riesgos Laborales<sup>42</sup>.

La siguiente tabla muestra una descriptiva básica de las variables que se han mostrado anteriormente.

|                                                        | n            | %     |
|--------------------------------------------------------|--------------|-------|
| Sexo                                                   |              |       |
| Mujer                                                  | 426.042      | 55,4  |
| Hombre                                                 | 342.412      | 44,6  |
| Edad (media; desviación típica)                        | (34,4; 11,6) |       |
| Hasta 25                                               | 203.981      | 26,5  |
| De 26 a 35                                             | 237.378      | 30,9  |
| De 36 a 45                                             | 179.176      | 23,3  |
| De 46 a 55                                             | 107.504      | 14,0  |
| De 56 a 65                                             | 40.415       | 5,3   |
| <b>Estudios</b>                                        |              |       |
| Universitarios                                         | 53.015       | 6,9   |
| Secundarios                                            | 226.272      | 29,4  |
| Primarios                                              | 275.148      | 35,8  |
| Menos de primarios                                     | 214.019      | 27,9  |
| Comunidad autónoma                                     |              |       |
| Andalucía                                              | 129.659      | 16,9  |
| Aragón                                                 | 21.174       | 2,8   |
| Asturias                                               | 16.591       | 2,2   |
| Cantabria                                              | 9.633        | 1,3   |
| Castilla La Mancha                                     | 29.048       | 3,8   |
| Castilla y León                                        | 38.657       | 5,0   |
| Catalunya                                              | 135.463      | 17,6  |
| Comunidad Valenciana                                   | 79.993       | 10,4  |
| Extremadura                                            | 15.941       | 2,1   |
| Galicia                                                | 43.048       | 5,6   |
| <b>Illes Balears</b>                                   | 18.653       | 2,4   |
| <b>Islas Canarias</b>                                  | 36.125       | 4,7   |
| La rioja                                               | 5.275        | 0,7   |
| Madrid                                                 | 117.944      | 15,3  |
| Murcia                                                 | 22.872       | 3,0   |
| Navarra                                                | 11.025       | 1,4   |
| Pais Vasco                                             | 37.353       | 4,9   |
|                                                        |              |       |
| Tamaño de la empresa (nº trabajadores)                 |              |       |
| 1-5<br>$6 - 50$                                        | 188.314      | 24,5  |
|                                                        | 242.425      | 31,5  |
| 51 o más                                               | 337.715      | 43,9  |
| Actividad económica                                    |              |       |
| Producción y distribución de energía                   | 3.181        | 0,4   |
| Agricultura, ganadería, pesca e industrias extractivas | 7.313        | 1,0   |
| Industria manufacturera                                | 106.751      | 13,9  |
| Construcción                                           | 96.298       | 12,5  |
| Comercio                                               | 129.484      | 16,8  |
| Hostelería, transporte y telecomunicaciones            | 94.431       | 12,3  |
| Intermediación financiera                              | 15.787       | 2,1   |
| Actividades inmobiliarias                              | 116.834      | 15,2  |
| Administración pública                                 | 93.459       | 12,2  |
| Educación, actividades sanitarias, servicios a la      |              |       |
| comunidad y actividades en los hogares                 | 104.916      | 13,7  |
| Total                                                  | 768.454      | 100,0 |

**Tabla 5.1. Análisis descriptivo de las variables.** 

Los análisis se han hecho por separado, en función de si la contingencia es común o laboral. Posteriormente, se ha calculado los riesgos relativos (razón de tasas) y su intervalo de confianza al 95% (RR; IC95%) para comparar cada una de las variables consideradas en este estudio, tomando como referencia la categoría con la incidencia menor: mujeres, jóvenes, universitarios, Madrid, más de 50 trabajadores y actividad de producción y distribución de energía (en este caso es la segunda actividad analizada, pero la de menor incidencia: intermediación financiera, no puede ser utilizada como referencia ya que en IP laboral es 0). La RT se estimó cruda y ajustada por el resto de las variables. Estas estimaciones se obtuvieron mediante un modelo de regresión Poisson con una estimación robusta para los errores estándar de los parámetros. Se incorporan los cambios de los valores de las variables en el tiempo, mediante la segmentación del período de seguimiento de cada trabajador en diferentes intervalos<sup>14,43</sup>. El análisis estadístico se realizó con el paquete estadístico Stata 10.1.

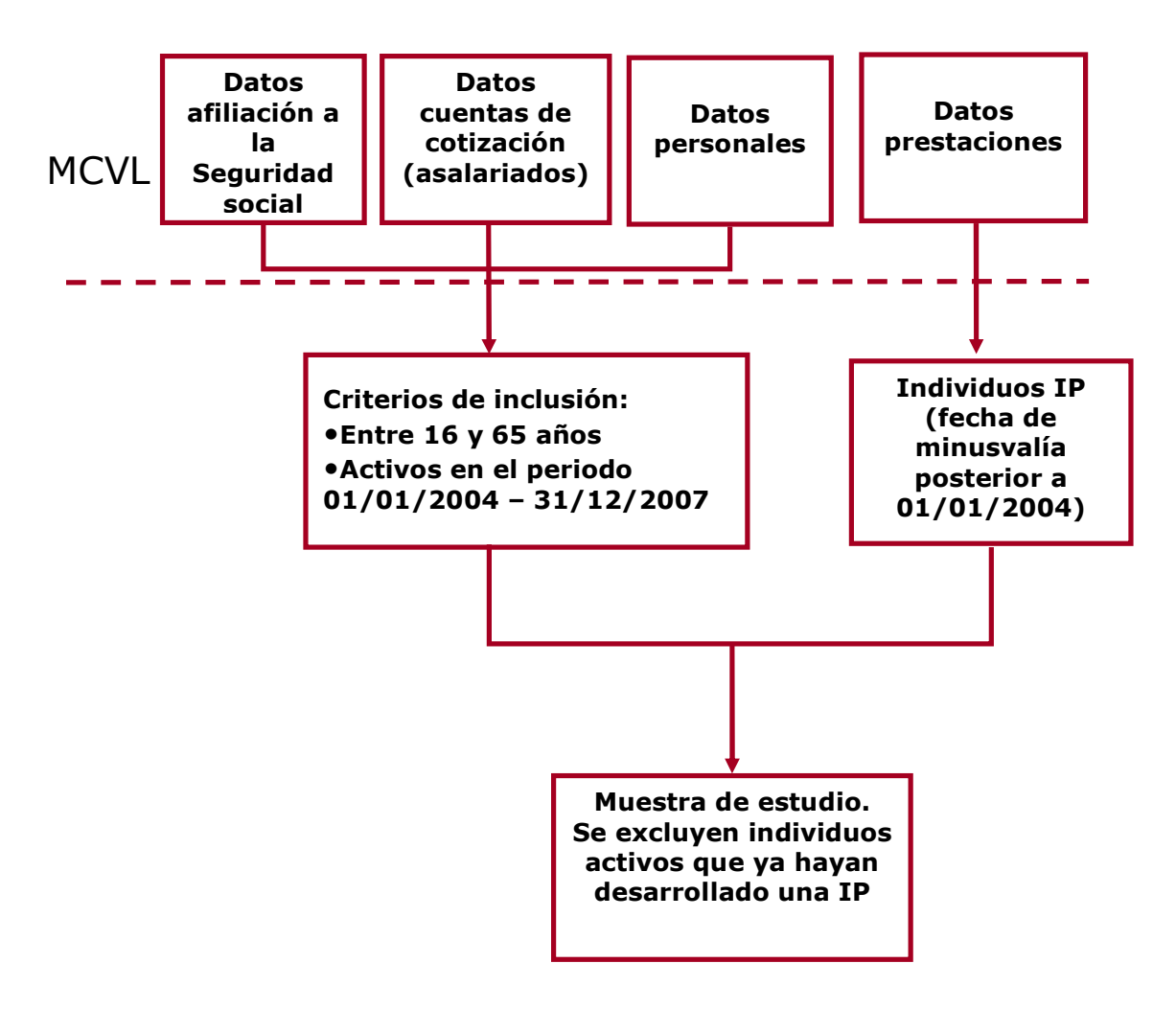

**Figura 5.1. Identificación de los individuos de la MCVL y los casos de IP (2004 – 2007)** 

### 5.2. Comparación de la regresión Poisson y de Cox

Para comparar la regresión Poisson y de Cox se ha considerado de manera ilustrativa un subconjunto reducido de las variables descritas anteriormente y únicamente se ha estudiado la IP por contingencia laboral. Se han incluido variables no cambiantes en el tiempo o que pueden tener pocos cambios, como el sexo y la Comunidad Autónoma y variables que pueden sufrir más cambios como el tamaño de la empresa. Además, como en la literatura se describe, que una causa de discrepancia entre el modelo Poisson y el modelo de Cox puede venir determinada por la capacidad para ajustar de forma precisa por la edad, hemos seleccionado el nivel de estudios. Esta variable puede estar confundida por la edad ya que las personas con niveles de estudio menos cualificados (por ejemplo, menor de primarios) son las personas con mayor edad y también son aquellos con mayor frecuencia de IP (ver figura 5.2).

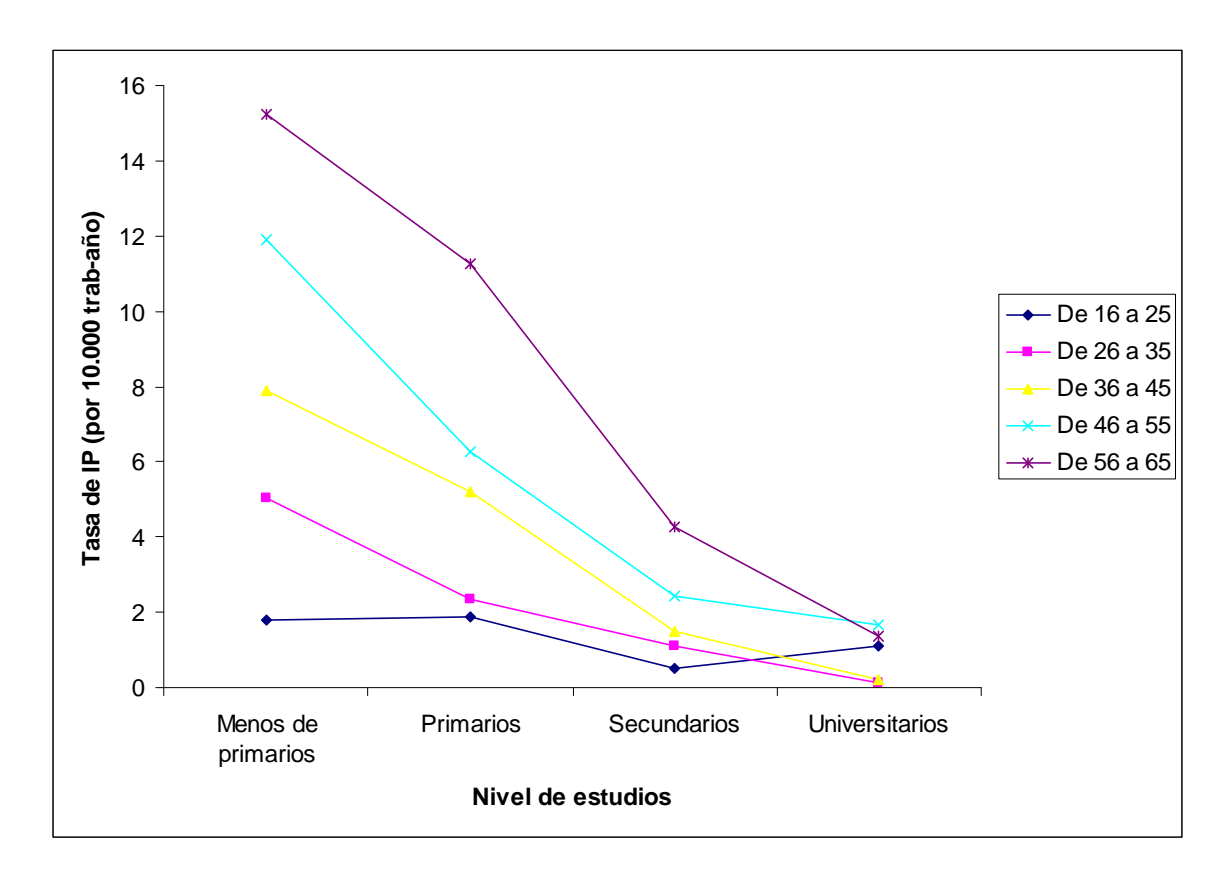

**Figura 5.2. Tasa de IP por edad y nivel de estudios**

Para valorar el grado de confusión existente se ha realizado un modelo Poisson sin ajustar por edad. En este sentido, el modelo de Cox que utiliza como escala de tiempo la edad será el utilizado como "gold standard" para compararlo con el modelo Poisson. Tal y como se comentó, esta escala de tiempo no suele ser utilizada habitualmente, pero es la más útil cuando en estudios de cohorte las tasas del evento de interés cambian rápidamente en función de la edad y se debe controlar de la forma más precisa por su efecto confusor<sup>14,20,34,35,44,45</sup>. Para analizar también las diferencias en función de la edad, hemos ajustado el modelo Poisson considerando la variable edad (en años) como continua y como categórica (hasta 25, de 26 a 35, de 36 a 45 y de 56 a 65). Siguiendo, la filosofía del modelo piecewise exponential, hemos de esperar que la edad categórica aproxime mejor la función de riesgo basal del modelo de Cox que si se considera como variable continua. También se han calculado intervalos de confianza utilizando un estimador robusto del error estándar (estimador sandwich) para controlar la potencial dispersión resultante en el modelo Poisson.

Para poder comparar la estimaciones resultantes del modelo Poisson y de Cox hemos seguido la propuesta realizada por Callas PW, Pastides H y Hosmer DW<sup>36</sup>: 1) Se han considerado las estimaciones de los riesgos relativos ya que tienen una interpretación epidemiológica más directa que los coeficientes de regresión y 2) El modelo de Cox se ha considerado como el "gold standard" y 3) se han calculado las siguientes medidas para comparar los estimaciones puntuales e intervalos de confianza: sesgo en la estimación puntual del modelo Poisson respecto al modelo de Cox con escala edad (SR) y diferencia de amplitud del intervalo de confianza respecto al modelo de Cox con escala edad (DAR). Ambas medidas se han estimado en porcentaje y su expresión es la siguiente:

$$
SR = \frac{RR_{Poisson} - RR_{Cox}}{RR_{Cox}}
$$

$$
DAR = \frac{(S_{Poisson} - I_{Poisson}) - (S_{Cox} - I_{Cox})}{(S_{Cox} - I_{Cox})}
$$

Donde:

- RR $Poisson$  = Riesgo relativo del modelo Poisson.
- $RR_{\text{Cox}}$  = Riesgo relativo del modelo de Cox con escala edad.
- SPoisson = Límite superior del intervalo de confianza del modelo Poisson.
- $S_{\text{Cox}}$  = Límite superior del intervalo de confianza del modelo de Cox.
- IPoisson = Límite inferior del intervalo de confianza del modelo Poisson.
- $I_{\text{Cox}}$  = Límite inferior del intervalo de confianza del modelo de Cox.

Finalmente, también se valoró la proporcionalidad en los riesgos utilizando el modelo de Cox y los residuales de Schoenfeld.

## 6. Resultados

### 6.1. Comparación empírica del modelo Poisson y modelo de Cox

La tabla y el gráfico siguientes muestran que la variable edad confunde los resultados para algunas de las variables estudiadas, siendo el grado de confusión aproximadamente igual o superior al 10% en varias variables.

|                                          | RR <sub>1</sub> | RR <sub>2</sub> | RR <sub>3</sub> | $\Delta RR_1\%$ | $\Delta RR_2(\%)$ |
|------------------------------------------|-----------------|-----------------|-----------------|-----------------|-------------------|
| Sexo<br>Hombre<br>Estudios               | 3,33            | 3,08            | 3,07            | 8,12%           | 8,47%             |
| Secundarios                              | 2,07            | 2,13            | 2,13            | $-2,82%$        | $-2,82%$          |
| Primarios                                | 5,17            | 5,38            | 5,34            | $-3,90%$        | $-3,18%$          |
| Menos de primarios<br>Comunidad autónoma | 8,80            | 8,09            | 7,68            | 8,78%           | 14,58%            |
| Andalucía                                | 1,37            | 1,51            | 1,52            | -9,27%          | -9,87%            |
| Aragón                                   | 1,10            | 1,11            | 1,11            | -0.90%          | $-0,90%$          |
| Asturias                                 | 3,31            | 3,32            | 3,34            | $-0,30%$        | $-0,90%$          |
| Cantabria                                | 1,41            | 1,43            | 1,44            | $-1,40%$        | $-2,08%$          |
| Castilla La Mancha                       | 1,73            | 1,84            | 1,86            | -5.98%          | $-6,99%$          |
| Castilla y León                          | 1,36            | 1,34            | 1,35            | 1,49%           | 0,74%             |
| Catalunya                                | 1,51            | 1,53            | 1,53            | $-1,31%$        | $-1,31%$          |
| Comunidad Valenciana                     | 1,14            | 1,19            | 1,20            | $-4,20%$        | $-5,00%$          |
| Extremadura                              | 1,69            | 1,81            | 1,84            | $-6,63%$        | $-8,15%$          |
| Galicia                                  | 2,45            | 2,44            | 2,46            | 0,41%           | $-0,41%$          |
| <b>Illes Balears</b>                     | 1,56            | 1,63            | 1,63            | $-4,29%$        | $-4,29%$          |
| <b>Islas Canarias</b>                    | 0,91            | 0,98            | 0,99            | $-7,14%$        | $-8,08%$          |
| La rioja                                 | 1,56            | 1,52            | 1,53            | 2,63%           | 1,96%             |
| Murcia                                   | 1,70            | 1,89            | 1,91            | $-10,05%$       | $-10,99%$         |
| Navarra                                  | 0,64            | 0,65            | 0,66            | $-1,54%$        | $-3,03%$          |
| País Vasco<br>Tamaño empresa             | 2,29            | 2,20            | 2,21            | 4,09%           | 3,62%             |
| $6 - 50$                                 | 0,92            | 0,87            | 0,88            | 5,75%           | 4,55%             |
| 51 o más                                 | 0,65            | 0,56            | 0,56            | 16,07%          | 16,07%            |

**Tabla 6.1. Comparación de riesgos relativos sin ajustar por edad respecto a ajustar por edad (continua y categórica).** 

RR1: Riesgo relativo sin ajuste por edad

RR2: Riesgo relativo ajuste con edad categórica

RR3: Riesgo relativo ajuste con edad continua

∆RR1(%): Variación porcentual en el RR (con edad categórica)

∆RR2(%): Variación porcentual en el RR (con edad continua)

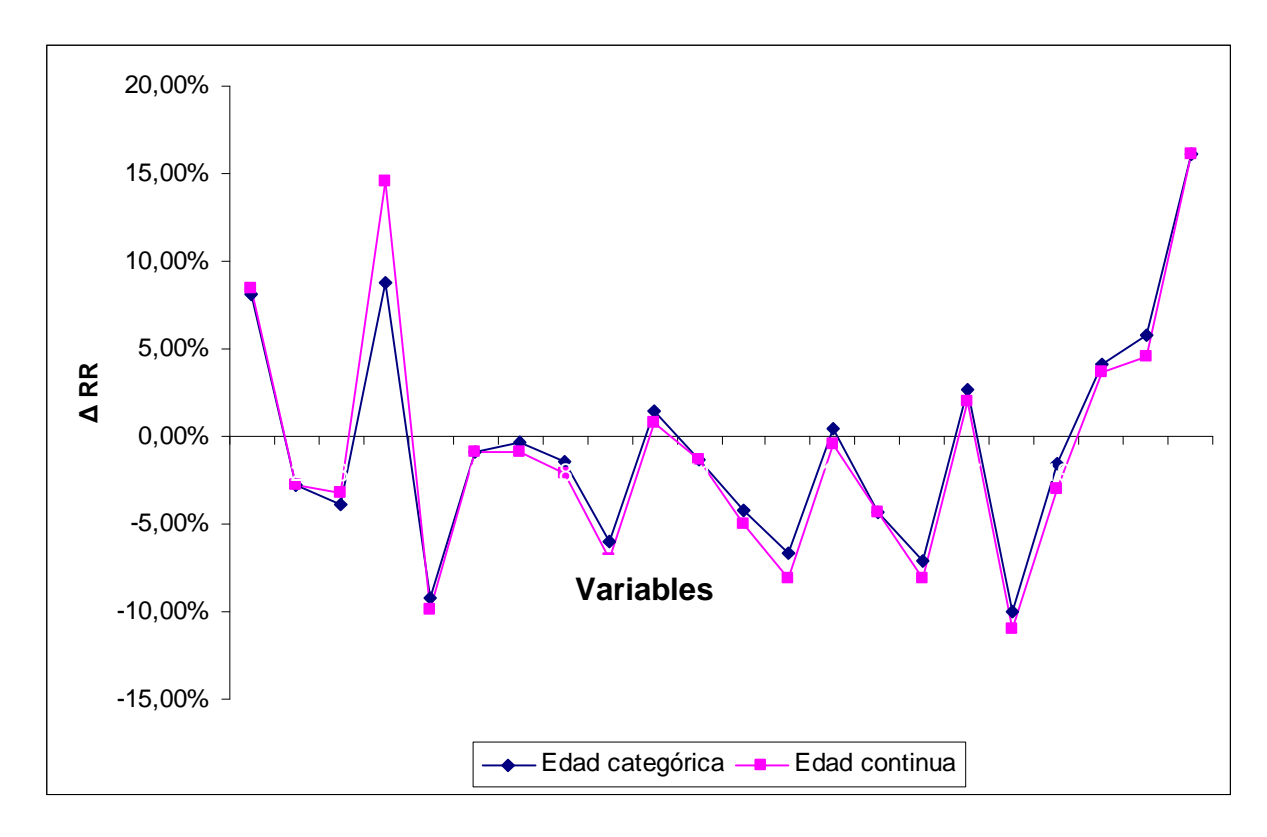

**Figura 6.1. Variación porcentual en el RR** 

En la tabla 6.2 se muestran los resultados de la comparación entre el modelo Poisson ajustado por edad de forma continua, el ajustado por edad agrupada en grupos de 10 años y el modelo de Cox tomando como escala la edad.

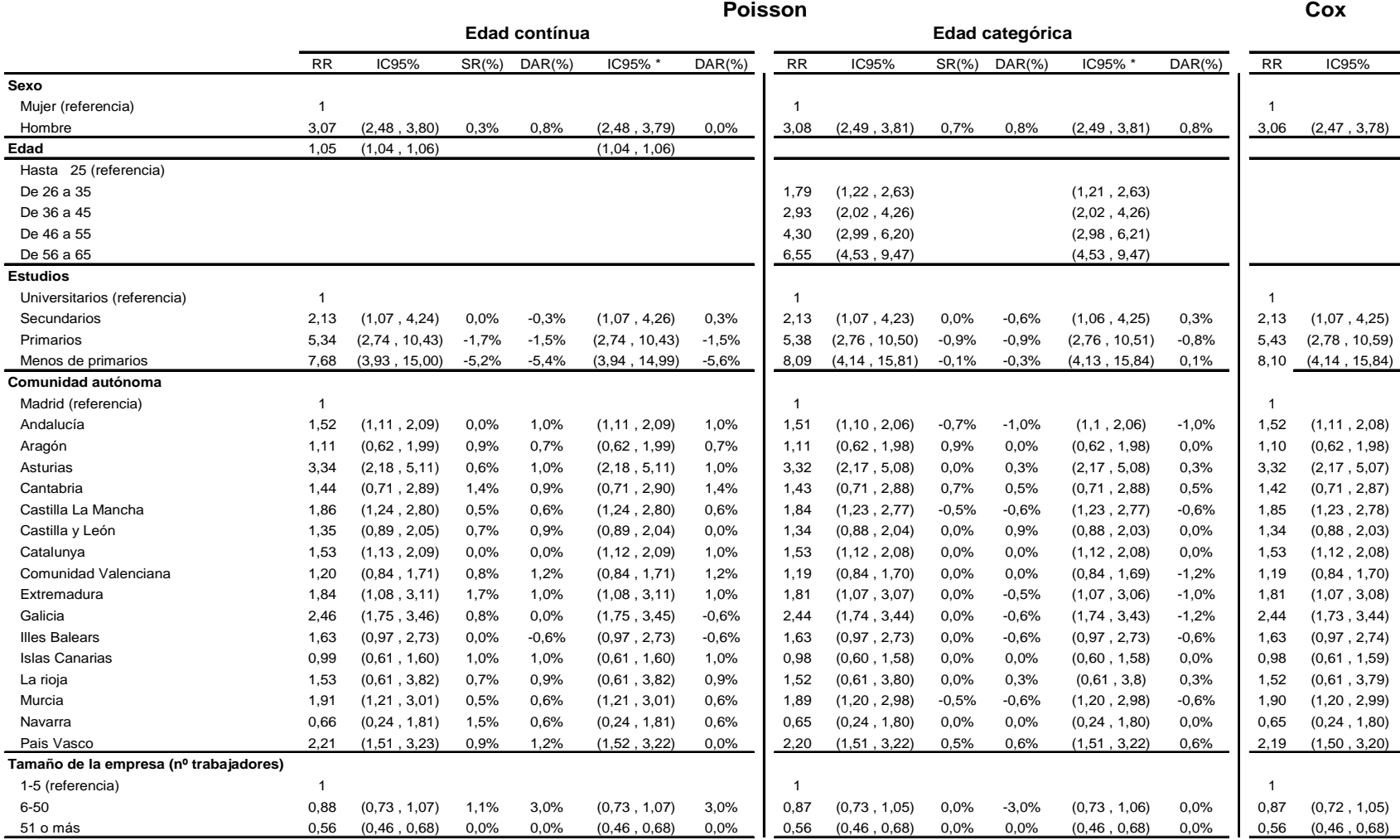

\*: Intervalo de confianza Sandwich

IC95%: Intervalo de confianza al 95 %

RR: Riesgo relativo

SR: Sesgo en la estimación puntual (respecto Cox con escala edad)

DAR: Diferencia de amplitud en el IC (respecto Cox con escala edad)

**Tabla 6.2. Comparación del modelo de Cox y modelo Poisson**

Los resultados de las estimaciones del modelo Poisson con ambas estrategias son prácticamente similares a los obtenidos mediante el modelo de Cox tanto para las estimaciones puntuales como para los intervalos de confianza. Dentro de las dos estrategias, el modelo Poisson que ajustaba por la edad de forma continua presentaba unos porcentajes de variación superior al modelo con edad categórica llegando a superar el 5% en el indicador de sesgo (SR) y diferencia de amplitud en el intervalo de confianza (DAR) respecto al modelo de Cox. En general, el modelo Poisson con edad categórica presentó porcentajes menores de SR y DAR respecto al modelo de Cox, tal y como se muestra en la tabla 6.2. En las gráficas 6.2 y 6.3 aparece de forma visual el porcentaje de SR y DAR para los coeficientes de las variables del modelo. La inclusión del intervalo obtenido mediante el estimador Sandwich no modifico en gran medida los resultados.

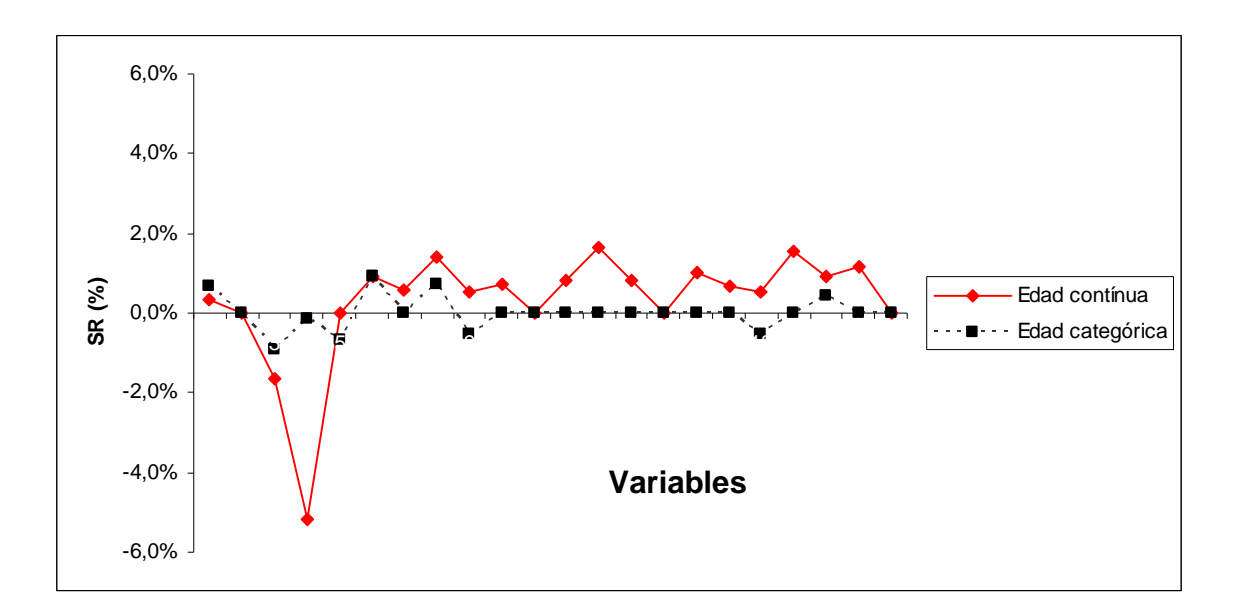

**Figura 6.3. Sesgo relativo en la estimación puntual (SR).** 

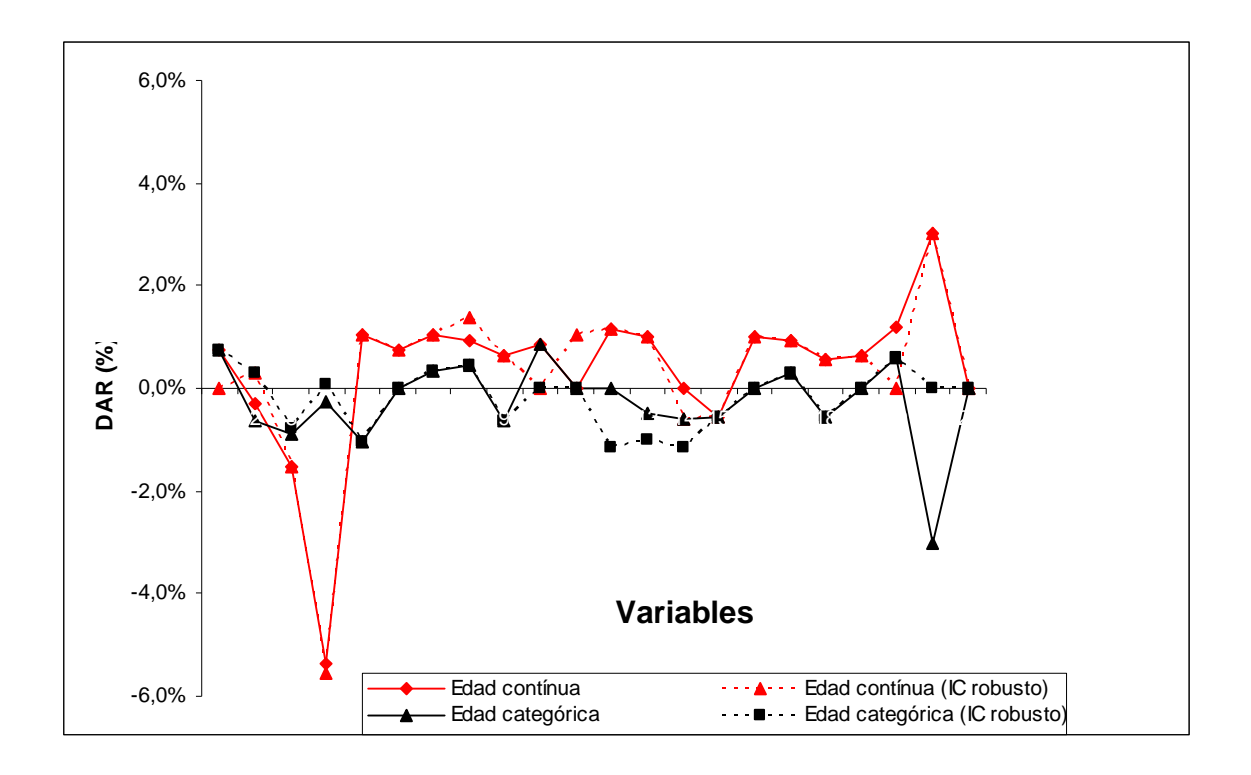

**Figura 6.4. Diferencia de amplitud relativa en el IC (DAR)** 

Finalmente, se ha valorado la proporcionalidad de los riesgos, mediante la prueba basada en los residuos de Schoenfeld. Los resultados muestran proporcionalidad en los riesgos excepto para la Comunidad Autónoma de Extremadura (pvalor=0,014). Ver tabla siguiente y gráficos de residuos en el anexo.

|                                                                    | ρ        | X             | gl. | valor p |
|--------------------------------------------------------------------|----------|---------------|-----|---------|
| Sexo                                                               |          |               |     |         |
| Hombre                                                             | $-0,071$ | 3,5           | 1   | 0,061   |
| <b>Estudios</b>                                                    |          |               |     |         |
| Secundarios                                                        | $-0,003$ | 0,01          | 1   | 0,940   |
| Primarios                                                          | 0,007    | 0,04          | 1   | 0,847   |
| Menos de primarios                                                 | 0,009    | 0,06          | 1   | 0,811   |
| Comunidad autónoma                                                 |          |               |     |         |
| Andalucía                                                          | 0,001    | 0             | 1   | 0,983   |
| Aragón                                                             | 0,033    | 0,75          | 1   | 0,385   |
| Asturias                                                           | 0,011    | 0,09          | 1   | 0,765   |
| Cantabria                                                          | 0,004    | 0,01          | 1   | 0,914   |
| Castilla La Mancha                                                 | 0,010    | 0,07          | 1   | 0,795   |
| Castilla y León                                                    | 0,026    | 0,46          | 1   | 0,496   |
| Catalunya                                                          | 0,037    | 0,99          | 1   | 0,320   |
| Comunidad Valenciana                                               | $-0,020$ | 0,29          | 1   | 0,593   |
| Extremadura                                                        | 0,093    | 6,09          | 1   | 0,014   |
| Galicia                                                            | $-0,001$ | 0             | 1   | 0,975   |
| <b>Illes Balears</b>                                               | 0,036    | 0,9           | 1   | 0,342   |
| <b>Islas Canarias</b>                                              | 0,008    | 0,04          | 1   | 0,833   |
| La rioja                                                           | $-0,008$ | 0,05          | 1   | 0,821   |
| Murcia                                                             | 0,000    | 0             | 1   | 0,998   |
| Navarra                                                            | $-0,007$ | 0,04          | 1   | 0,847   |
| Pais Vasco                                                         | 0,037    | 0,98          | 1   | 0,323   |
| Tamaño de la empresa (nº trabajadores)                             |          |               |     |         |
| $6 - 50$                                                           | 0,055    | 2,15          | 1   | 0,142   |
| 51 o más<br>والملالة<br>$2 - 1 - 1$<br>$C - L$<br>⌒.<br>. <b>.</b> | 0,027    | 0,51<br>1 – V | 1   | 0,475   |

**Tabla 6.3. Valoración de la proporcionalidad en los riesgos.** 

ρ**=Correlación(residuos de Schonfeld, edad de entrada)** 

Dado que los valores p son en general holgadamente mayores que el nivel de significación habitual de 0,05, la recta de referencia en los gráficos de residuos es prácticamente horizontal; si bien, para el caso de Extremadura, en el que se rechaza la hipótesis nula con un valor p de 0,014 (no excesivamente pequeño), tampoco se observa una pendiente positiva muy pronunciada en el gráfico.

### 6.2. Descripción de la incidencia incapacidad permanente en España

La incidencia de incapacidad permanente común en estos 4 años de seguimiento fue de 36,3 casos por 10.000 trabajadores-año, diez veces superior a la incapacidad permanente laboral. La menor incidencia, para ambos tipos de incapacidad permanente (tabla 6.4), se observa en las mujeres, en los menores de 26 años y en aquellos que poseen estudios universitarios.

En relación al tamaño de la empresa, las de más de 50 trabajadores presentan una incidencia menor, tanto de incapacidad laboral como de común. Respecto a la actividad económica, observamos que es la actividad de intermediación financiera la de menor incidencia, seguida de la administración pública. Por comunidad autónoma, la incidencia menor se observa en Madrid, aunque Navarra presenta una incidencia de incapacidad permanente laboral ligeramente menor (Figura 6.4).

Al comparar entre hombres y mujeres (tabla 6.5) encontramos diferencias significativas en cuanto a una mayor incapacidad permanente en los hombres; no obstante, después de ajustar por el resto de las variables la asociación en la incapacidad permanente común desaparece, pero se mantiene fuertemente para la laboral (RT = 2,2; IC95%: 1,8-2,8). Respecto a la edad, se observa una clara tendencia creciente, tanto para la incapacidad permanente común como laboral, aun después de ajustar por el resto de las variables. Los trabajadores de 26 a 35 años tienen 2,5 veces (IC95%: 2,1-3) más riesgo de tener una incapacidad permanente común y 1,8 (IC95%:1,3-2,5) de una incapacidad permanente laboral que los trabajadores menores de 26 años. Y para los mayores de 55 años este riesgo aumenta a 24,4 (IC95%: 21,0-28,5) y 5,6 (IC95%: 4,0-7,9), respectivamente. En relación a los estudios, a medida que el nivel educativo es menor se observa una tendencia creciente de la incapacidad permanente. Así, los trabajadores con educación secundaria tienen 1,6 (IC95%: 1,3-1,8) y 2,3 (IC95%: 1,1-4,8) veces mayor riesgo de incapacidad permanente común y laboral, respectivamente, que los trabajadores con estudios universitarios, y para quienes no tienen ni estudios primarios este riesgo es de 3,5 (IC95%: 3,0-4,1) y 6,9 (IC95%: 3,4-14,1), respectivamente.

Por actividad económica, mientras respecto a la incapacidad permanente común las diferencias no son notables, sí lo son, y hasta de cinco veces, en la laboral, especialmente para la agricultura, las industrias extractivas (RT = 4,6; IC95%: 1,1-19,3) y la construcción (RT = 4,4; IC95%: 1,1-17,6), respecto a la actividad de producción y distribución de energía, y después de ajustar por el resto de las variables.

Finalmente, al comparar las diferentes comunidades autónomas observamos algunas diferencias significativas, especialmente en Asturias, donde el riesgo de tener una incapacidad permanente común fue 2,2 (IC95%: 1,9-2,5) y el de tener una incapacidad permanente laboral fue de 3,2 (IC95%: 2,1-4,9), en comparación con Madrid, después de ajustar por el resto de las variables.

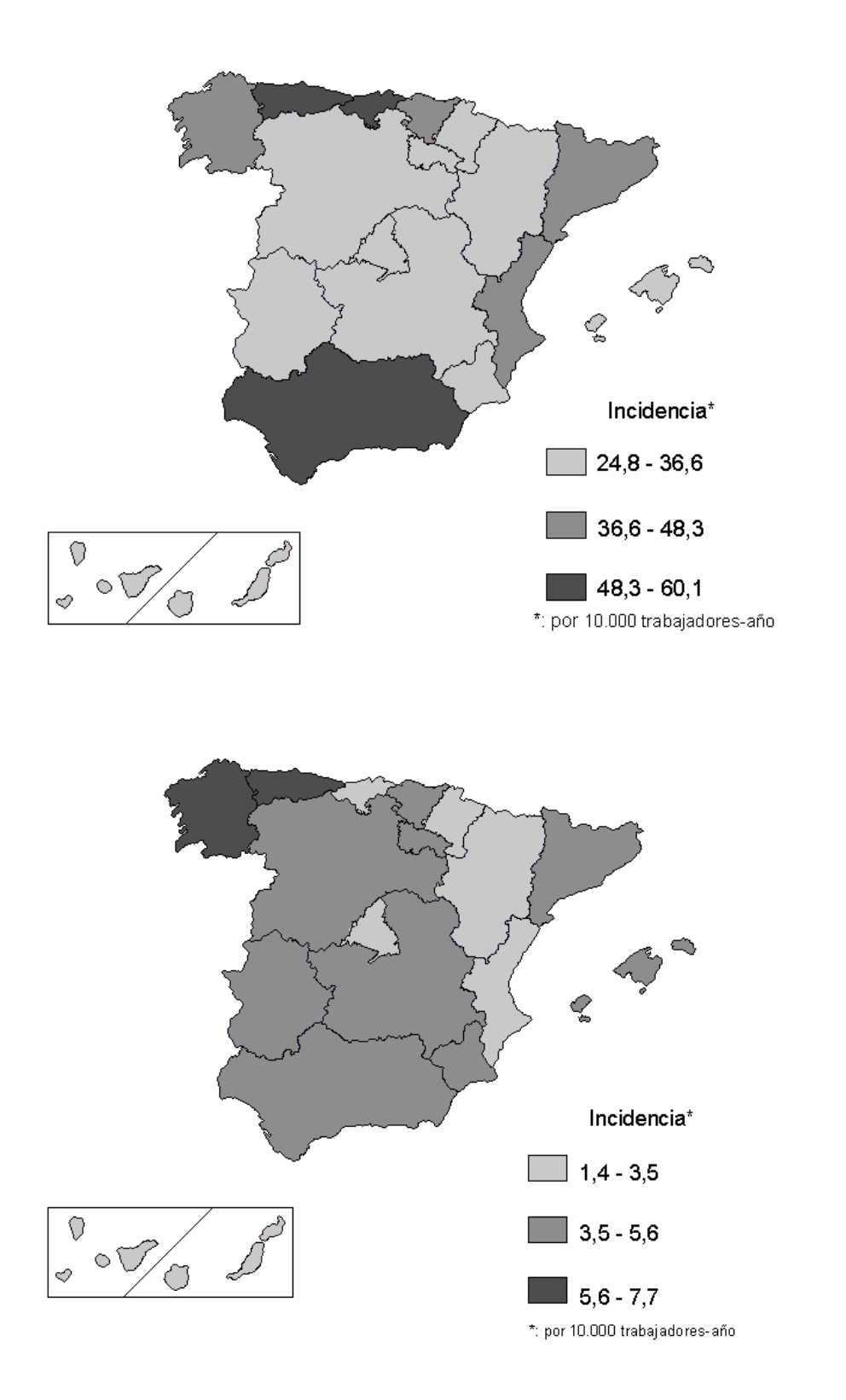

**Figura 6.4: Distribución por terciles de la incidencia de incapacidad permanente (contingencia común y laboral respectivamente) por CCAA**

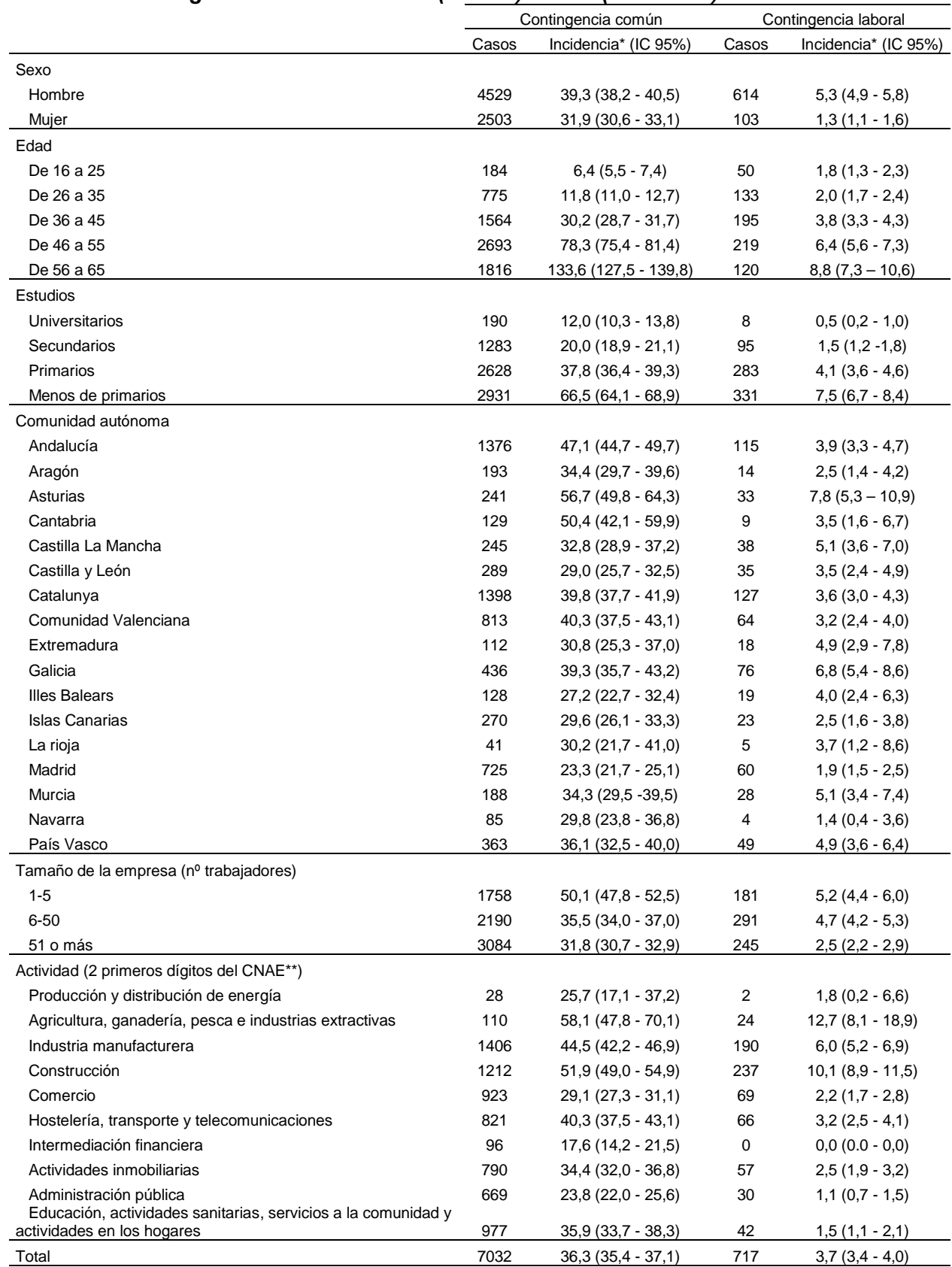

#### **Tabla 6.4. Tasas crudas de incidencia de la incapacidad permanente en una muestra de trabajadores afiliados al régimen general de la Seguridad Social según sean de origen laboral o no laboral (común). MCVL (2004-2007)**

\* : por 10.000 trabajadores-año

\*\*: Clasificación nacional de actividades económicas

|                                                                                         | Contingencia común         |                     | Contingencia laboral |                   |  |
|-----------------------------------------------------------------------------------------|----------------------------|---------------------|----------------------|-------------------|--|
|                                                                                         | RRc*(IC95%)<br>RRa*(IC95%) |                     | RRc*(IC95%)          | RRa*(IC95%)       |  |
| Sexo                                                                                    |                            |                     |                      |                   |  |
| Mujer (referencia)                                                                      | 1                          | 1                   | 1                    | 1                 |  |
| Hombre                                                                                  | $1,2(1,2-1,3)$             | $0,9(0,8 - 0,9)$    | $4,1(3,3-5,0)$       | $2,2(1,8-2,8)$    |  |
| Edad                                                                                    |                            |                     |                      |                   |  |
| De 16 a 25 (referencia)                                                                 | 1                          | 1                   | 1                    | 1                 |  |
| De 26 a 35                                                                              | $1,8(1,6-2,2)$             | $2,5(2,1 - 3,0)$    | $1,2(0,8-1,6)$       | $1,8(1,3-2,5)$    |  |
| De 36 a 45                                                                              | $4,7(4,0-5,5)$             | $6,3(5,4-7,4)$      | $2,2(1,6-2,9)$       | $3,1(2,3-4,3)$    |  |
| De 46 a 55                                                                              | $12,2(10,5 - 14,1)$        | $15,2(13,0 - 17,6)$ | $3,6(2,7 - 4,9)$     | $4,6(3,4-6,3)$    |  |
| De 56 a 65                                                                              | $20,7(17,8 - 24,1)$        | $24,4(21,0 - 28,5)$ | $5,0(3,6 - 7,0)$     | $5,6(4,0 - 7,9)$  |  |
| Estudios                                                                                |                            |                     |                      |                   |  |
| Universitarios (referencia)                                                             | 1                          | 1                   |                      | 1                 |  |
| Secundarios                                                                             | $1,7(1,4-1,9)$             | $1,6(1,3 - 1,8)$    | $2,9(1,4-6,0)$       | $2,3(1,1 - 4,8)$  |  |
| Primarios                                                                               | $3,2(2,7 - 3,7)$           | $2,7(2,4-3,2)$      | $8,1(4,0-16,3)$      | $4,9(2,4-10,0)$   |  |
| Menos de primarios                                                                      | $5,5(4,8-6,4)$             | $3,5(3,0 - 4,1)$    | $14,9(7,4-30,0)$     | $6,9(3,4-14,1)$   |  |
| Comunidad autónoma                                                                      |                            |                     |                      |                   |  |
| Madrid (referencia)                                                                     | 1                          | 1                   | 1                    | 1                 |  |
| Andalucía                                                                               | $2,0(1,8 - 2,2)$           | $1,9(1,8 - 2,1)$    | $2,0(1,5 - 2,8)$     | $1,5(1,1 - 2,1)$  |  |
| Aragón                                                                                  | $1,5(1,3 - 1,7)$           | $1,4(1,2-1,6)$      | $1,3(0,7-2,3)$       | $1,0(0,6 - 1,9)$  |  |
| Asturias                                                                                | $2,4(2,1 - 2,8)$           | $2,2(1,9-2,5)$      | $4,0(2,6-6,2)$       | $3,2(2,1 - 4,9)$  |  |
| Cantabria                                                                               | $2,2(1,8-2,6)$             | $1,9(1,6-2,3)$      | $1,8(0,9-3,7)$       | $1,3(0,6 - 2,6)$  |  |
| Castilla La Mancha                                                                      | $1,4(1,2-1,6)$             | $1,3(1,1 - 1,5)$    | $2,6(1,8-4,0)$       | $1,7(1,2-2,6)$    |  |
| Castilla y León                                                                         | $1,2(1,1 - 1,4)$           | $1,1(0,9 - 1,2)$    | $1,8(1,2-2,8)$       | $1,3(0,8 - 1,9)$  |  |
| Catalunya                                                                               | $1,7(1,6-1,9)$             | $1,5(1,4-1,6)$      | $1,9(1,4-2,5)$       | $1,5(1,1 - 2,0)$  |  |
| Comunidad Valenciana                                                                    | $1,7(1,6-1,9)$             | $1,5(1,3 - 1,7)$    | $1,6(1,2-2,3)$       | $1,2(0,8 - 1,6)$  |  |
| Extremadura                                                                             | $1,3(1,1 - 1,6)$           | $1,2(1,0 - 1,5)$    | $2,6(1,5 - 4,3)$     | $1,9(1,1 - 3,2)$  |  |
| Galicia                                                                                 | $1,7(1,5-1,9)$             | $1,4(1,2-1,6)$      | $3,5(2,5-5,0)$       | $2,3(1,6-3,2)$    |  |
| <b>Illes Balears</b>                                                                    | $1,2(1,0-1,4)$             | $1,0(0,8 - 1,2)$    | $2,1(1,2-3,5)$       | $1,7(1,0-2,8)$    |  |
| <b>Islas Canarias</b>                                                                   | $1,3(1,1 - 1,5)$           | $1,2(1,0-1,3)$      | $1,3(0,8-2,1)$       | $1,0(0,6 - 1,7)$  |  |
| La rioja                                                                                | $1,3(0,9-1,8)$             | $1,2(0,8-1,6)$      | $1,9(0,8 - 4,8)$     | $1,4(0,6-3,5)$    |  |
| Murcia                                                                                  | $1,5(1,3 - 1,7)$           | $1,4(1,2-1,6)$      | $2,6(1,7-4,1)$       | $1,8(1,2-2,9)$    |  |
| Navarra                                                                                 | $1,3(1,0 - 1,6)$           | $1,2(0,9 - 1,5)$    | $0,7(0,3 - 2,0)$     | $0,6(0,2 - 1,6)$  |  |
| País Vasco                                                                              | $1,5(1,4 - 1,8)$           | $1,4(1,2-1,6)$      | $2,5(1,7-3,7)$       | $2,0(1,4-3,0)$    |  |
| Tamaño de la empresa (nº trabajadores)                                                  |                            |                     |                      |                   |  |
| 1-5 (referencia)                                                                        | 1                          | 1                   | 1                    | 1                 |  |
| $6 - 50$                                                                                | $0,7(0,7-0,8)$             | $0,7(0,7-0,8)$      | $0,9(0,8 - 1,1)$     | $0,8(0,7 - 1,0)$  |  |
| 51 o más                                                                                | $0,6(0,6-0,7)$             | $0,7(0,7-0,8)$      | $0,5(0,4-0,6)$       | $0,7(0,6-0,9)$    |  |
| Actividad (2 primeros dígitos del CNAE**)                                               |                            |                     |                      |                   |  |
| Producción y distribución de energía<br>(referencia)                                    | 1                          | 1                   | 1                    | 1                 |  |
| Agricultura, ganadería, pesca e                                                         |                            |                     |                      |                   |  |
| industrias extractivas                                                                  | $2,3(1,5-3,4)$             | $2,0(1,3 - 3,0)$    | $6,9(1,6-29,2)$      | $4,6(1,1 - 19,3)$ |  |
| Industria manufacturera                                                                 | $1,7(1,2-2,5)$             | $1,8(1,3 - 2,7)$    | $3,3(0,8 - 13,2)$    | $3,2(0,8 - 12,9)$ |  |
| Construcción                                                                            | $2,0(1,4 - 2,9)$           | $2,2(1,5-3,1)$      | $5,5(1,4 - 22,2)$    | $4,4(1,1 - 17,6)$ |  |
| Comercio                                                                                | $1,1(0,8 - 1,7)$           | $1,5(1,0 - 2,2)$    | $1,2(0,3-4,8)$       | $1,5(0,4-6,3)$    |  |
| Hostelería, transporte y                                                                |                            |                     |                      |                   |  |
| telecomunicaciones                                                                      | $1,6(1,1 - 2,3)$           | $1,8(1,2 - 2,6)$    | $1,8(0,4 - 7,2)$     | $2,0(0,5 - 8,0)$  |  |
| Intermediación financiera                                                               | $0,7(0,4 - 1,0)$           | $1,0(0,7 - 1,6)$    |                      |                   |  |
| Actividades inmobiliarias                                                               | $1,3(0,9 - 1,9)$           | $1,9(1,3 - 2,8)$    | $1,4(0,3-5,5)$       | $2,3(0,5-9,2)$    |  |
| Administración pública                                                                  | $0,9(0,6 - 1,3)$           | $0,9(0,6 - 1,4)$    | $0,6(0,1 - 2,4)$     | $0,7(0,2-3,1)$    |  |
| Educación, actividades sanitarias,                                                      |                            |                     |                      |                   |  |
| servicios a la comunidad y actividades en<br>los hogares                                | $1,4(1,0 - 2,0)$           | $1,6(1,1 - 2,4)$    | $0,8$ $(0,2 - 3,5)$  | $1,4(0,3-5,9)$    |  |
| * RTc: Razón de tasas cruda. RTa: Razón de tasas ajustada por el resto de las variables |                            |                     |                      |                   |  |

**Tabla 6.5. Riesgo relativo de la incapacidad permanente (laboral y común) según variables sociodemográficas en una muestra de afilados al régimen general de la Seguridad Social. Muestra Continua de Vidas Laborales, 2004-2007** 

\*\*: Clasificación Nacional de Actividades Económicas

# 7. Discusión y conclusiones

El presente proyecto muestra empíricamente como la regresión Poisson y la regresión de Cox obtienen estimaciones similares de los riesgos relativos e intervalos de confianza de las variables de interés. Este hecho ha sido mostrado por diversos autores de forma teórica, empírica y mediante simulaciones de muestras con un tamaño más reducido. A pesar de este conocimiento previo, la comparación empírica realizada en este proyecto es de utilidad al menos por las siguientes razones. Como citan Callas PW et al.<sup>36</sup>: 1) Los resultados basados en simulaciones pueden no recoger todos los escenarios reales posibles y algunos de los resultados pueden ser específicos de cada base de datos, especialmente debido al efecto confusor de la edad. Por ello, otras comparaciones mediante simulación u otras bases de datos con diferentes estructuras de edad puede permitir entender mejor la relación entre el modelo Poisson y de Cox, y 2) la comparación de resultados usando diferentes enfoques puede permitir valorar la influencia del método usado en las conclusiones del estudio. En nuestro caso, los resultados y conclusiones no varían al utilizar la regresión Poisson o la regresión de Cox. Por otro lado, la comparación y descripción de estas dos alternativas de análisis muestra diferentes estrategias útiles para aquellos investigadores que analicen datos provenientes de la reciente MCVL. Una fortaleza a destacar viene determinada por la comparación de los resultados en una base de datos de gran tamaño (n=768.454 trabajadores).

Los resultados con la edad agrupada son más próximos al modelo de Cox que con la edad continua. Siguiendo, la filosofía del modelo piecewise exponential, se puede considerar que la edad categórica es una aproximación de la función de riesgo basal mediante una función a trozos, y por consiguiente esta aproximando mejor a la función de riesgo basal del modelo de Cox que si se considera como variable continua. Cabe también destacar que los intervalos de confianza no variaron en gran medida al incluir el estimador sandwich. Como futura línea de investigación metodológica seria interesante investigar la comparación del modelo Poisson y de Cox tomando otras alternativas para controlar la dispersión.

En este estudio se ha comparado el modelo Poisson con el modelo de Cox utilizando escala de tiempo edad en lugar de la escala tradicional usada comúnmente. La escala tradicional considera el tiempo desde la entrada en el estudio hasta el evento interés (time to event). Yasui et al $34$  compararon las tres alternativas en el análisis de la incidencia de un segundo cáncer primario en la supervivencia a largo término en niños con cáncer. Sus resultados mostraron que la regresión Poisson, utilizando tasas de mortalidad de referencia por edad provenientes de una población externa, y la regresión de Cox con escala edad, presentaban resultados similares en la estimación de los riesgos relativos e intervalos de confianza, pero diferentes al modelo de Cox con escala tradicional. También este artículo mostraba que el modelo Poisson permite ajustar por el efecto confusor de la edad utilizando tasas de una población de referencia externa a diferencia del modelo de Cox que realiza el ajuste internamente a partir de los datos de la muestra. Como limitaciones del modelo Poisson estandarizando por edad mediante tasas de una población de referencia externa, se consideró que la edad no debería ser un modificador del efecto (interacción) de ninguna variable del modelo. Por otro lado, la regresión Poisson sí podría ser utilizada en casos en los cuales el modelo de Cox con escala edad presenta limitaciones. Por ejemplo, esta situación puede suceder cuando se quieren comparar grupos de individuos según la edad de tratamiento ó diagnóstico y el periodo de seguimiento de los pacientes es relativamente pequeño en comparación con su rango de edad<sup>34</sup>.

Otra circunstancia en la cual el modelo Poisson es ventajoso respecto al modelo de Cox se refiere al tiempo computacional de obtención de los resultados en cada uno de ellos<sup>14,36</sup>. El modelo de Cox puede no converger<sup>14</sup> o ser computacionalmente más lento. A pesar del avance en los sistemas informáticos este hecho puede suceder al considerar un número elevado de variables,

interacciones entre ellas o la inclusión de efectos aleatorios. Puede ser por esta razón que la regresión Poisson se ha utilizado comúnmente en bases de datos grandes (por ejemplo cohortes ocupacionales) y el modelo de Cox con un número más reducido de individuos<sup>15</sup>.

Enlazando con este punto, la inclusión de efectos aleatorios es útil en el contexto de los modelos con datos multinivel o con estructura longitudinal cuando un individuo puede presentar más de un evento, originando que las observaciones no sean independientes entre sí como ocurre en los análisis clásicos<sup>46,47,48,49</sup>.

Otras técnicas para controlar la dependencia dentro de grupos o individuos también consideran los modelos con modificación GEE (Generalized Estimating Equations)<sup>42,46,49</sup>. El modelo Poisson y de Cox también han sido comparados en este contexto<sup>50</sup>. Como una futura investigación se aplicará estás técnicas considerando una estructura multinivel donde el nivel superior de la jerarquía será la CCAA y el nivel inferior, el individuo. Esto permitirá valorar la influencia simultánea de variables individuales y de CCAA, así como su interacción, sobre la incidencia de IP. En este sentido los modelos Poisson y Cox podrían ser extendidos de forma natural a la inclusión de efectos aleatorios. En el modelo Poisson también podrían utilizarse la modificación GEE por formar parte de la familia de los modelos lineales generalizados  $(GLM)^{46}$  y técnicas recientes que consideran un análisis integrado de variables individuales y agregadas de salud $51$ .

En los estudios de cohorte, como el descrito en este proyecto, se produce el seguimiento de un conjunto de individuos lo que posibilita que estos varíen sus características o factores de exposición durante el tiempo. El hecho de no tener en cuenta estos cambios temporales en el análisis, y tomar por ejemplo, el último valor de exposición obtenido, puede originar estimaciones incorrectas<sup>14,52</sup>. En este sentido, tanto el modelo Poisson como el modelo de Cox se muestran como alternativas útiles para poder incorporar en el análisis las variables que se modifican a lo largo de periodo de seguimiento en los estudios de cohorte.

La valoración de la proporcionalidad de riesgos mediante los residuos de Schoenfeld muestra que para todas las variables analizadas los riesgos son proporcionales excepto para Extremadura. En circunstancias donde los riesgos no sean proporcionales puede ser de interés tener en cuenta este hecho para obtener una descripción más detallada de los resultados<sup>36</sup>.

A parte de las cuestiones estadísticas referentes a la comparación entre el modelo Poisson y el modelo de Cox, se deben discutir los resultados obtenidos para el objetivo de salud pública. En concreto, para este objetivo se describe la distribución de la incidencia de la incapacidad permanente, tanto de origen laboral como común, según un conjunto de variables sociolaborales, respecto a las cuales hemos encontrado algunas diferencias significativas y de interés, para conocer mejor este importante problema de salud laboral.

Posiblemente, las diferencias más destacables sean las observadas respecto a la edad y el nivel educativo. Así, si bien el gradiente respecto a la edad, aumentando la incidencia de incapacidad permanente según avanza la edad después de ajustar por las demás variables, era esperable para la incapacidad permanente común, dada la relación de la edad con la incidencia de enfermedades y problemas de salud en general<sup>53</sup>, no lo es tanto para la incapacidad permanente laboral, pues como sabemos la incidencia de las lesiones no mortales por accidentes de trabajo, principal causa de incapacidad permanente laboral, es mayor en los jóvenes $54$ . Sin embargo, se ha sugerido que esta mayor incidencia de incapacidad permanente laboral en los adultos se deba a que ellos sufren lesiones más graves que los jóvenes<sup>55</sup>. En cualquier caso, estos resultados ponen de manifiesto la utilidad de la incapacidad permanente (sea laboral o común) como indicador objetivo de salud para la planificación sanitaria<sup>56</sup> y como predictor de la mortalidad prematura<sup>57</sup>. Es razonable pensar que estas personas que sufren una incapacidad permanente vean reducida su esperanza de vida, como demuestra un reciente estudio, en función de la gravedad de la lesión, entre 5 y 19 años<sup>58</sup>.

Por su parte, el gradiente inverso observado en relación al nivel de estudios, aumentando la incidencia a medida que disminuye el nivel de estudios del trabajador, tiene otro significado, aunque posiblemente haya una interacción del nivel educativo y la edad, que habrá que tener en cuenta en próximos análisis, pues los trabajadores con un nivel bajo de estudios se concentran en el grupo de mayor edad. En todo caso, la desigual distribución de la incapacidad permanente, tanto común como laboral, respecto al nivel educativo, posiblemente tiene también una relación directa con el tipo de ocupación, que no se ha podido analizar en este estudio: a menor nivel educativo se ocupan puestos de trabajo en peores condiciones, lo que es más claro para la incidencia de incapacidad permanente laboral, aunque también para la común. Este último hallazgo indica que la incapacidad permanente común también tiene una relación con las condiciones de trabajo, en un sentido no etiológico pero sí pronóstico, pues aunque el problema de salud que causa la incapacidad permanente no sea de origen laboral, el trabajador que lo sufre, dependiendo de las condiciones de su puesto de trabajo, no podrá seguir trabajando. Estudios previos ya han señalado este efecto protector del nivel de estudios respecto a la incidencia de incapacidad permanente, que parece estar asociado con el nivel de ingresos<sup>59</sup>. Estos resultados sugieren que la incapacidad permanente se debe utilizar como indicador para medir la desigualdad social en salud.

Por su parte, las diferencias observadas entre la incidencia de la incapacidad permanente y el tamaño de la empresa indican una disminución de la incidencia en la medida en que aumenta el tamaño de la empresa, un patrón ya señalado en estudios previos<sup>60</sup> y que requiere un análisis más detallado. Respecto a la actividad económica de la empresa, se observan diferencias significativas en la agricultura, la industria manufacturera y la construcción, tanto para la incapacidad permanente común como para la laboral. Este resultado, que debe valorarse detenidamente, confirma el papel de las condiciones de trabajo en la incidencia de la incapacidad permanente.

Por último, hay que destacar el hecho de que Asturias presente una mayor incidencia de incapacidad permanente, laboral y común, estadísticamente significativa respecto a la categoría de referencia. Esta diferencia se mantiene dentro de la significación estadística después de ajustar por variables que podrían estar confundiendo la asociación, como la edad, el nivel de estudios o la actividad económica de las empresas. Esto coincide también con una incidencia elevada, en esta comunidad autónoma, de la incapacidad temporal común y laboral<sup>61,62</sup>, lo cual debe estudiarse con más detalle.

Entre las limitaciones de este estudio destaca la ausencia de información sobre el diagnóstico médico que justifica la incapacidad permanente, en especial la común, que habría permitido analizar por separado las incapacidades permanentes según la patología que las justifica. Por ejemplo, sería de gran interés conocer la magnitud de la incapacidad permanente producida por lesiones por accidente de tráfico, cuando éste afecta a un trabajador. En Noruega, el 45% de las incapacidades permanentes debidas a lesiones eran por accidente de tráfico<sup>63</sup>. Igualmente, al no constar la ocupación se ha limitado la capacidad descriptiva de este estudio, como ya se ha señalado al mencionar el nivel educativo. En próximos análisis de la incapacidad permanente habría que introducir alguna variable que nos aproximara a las condiciones de trabajo, pues como se ha señalado recientemente las condiciones de trabajo, sobre todo las relacionadas con su organización, son predictores de la incapacidad permanente<sup>64</sup>. Tampoco hemos podido incluir en el análisis el número de episodios de incapacidad temporal previos a la incapacidad permanente, tanto común como laboral, ni su duración, pues el propio proceso de la incapacidad permanente va precedido de una incapacidad temporal, y hay evidencia de que la duración de estos procesos previos determina la probabilidad de pasar a una incapacidad permanente<sup>65</sup>.

A pesar de sus limitaciones, este estudio tiene valiosas ventajas, como su diseño longitudinal en una muestra amplia de trabajadores asegurados. De hecho, las estimaciones de la incidencia de incapacidad permanente obtenidas han resultado ser fiables, ya que, puesto que el estudio se basa en una muestra de trabajadores afiliados, al multiplicar la tasa de incidencia (40,0 por 10.000 para las incapacidades permanentes laboral y común) por los 15.668.700 trabajadores afiliados al régimen general, por ejemplo en 2007, obtenemos una estimación de 62.659, con un intervalo entre 61.264 y 64.069 (un número algo inferior a los 65.640 casos de incapacidad permanente registrados por la Seguridad Social ese mismo año $66$ ).

En conclusión, el objetivo metodológico muestra que el modelo Poisson se muestra como un método de análisis útil para modelizar las tasas de un determinado evento teniendo en cuenta las variables cambiantes en el tiempo como alternativa al modelo de Cox. Respecto al objetivo de salud pública, este estudio ofrece algunos indicios que permiten ir descifrando los mecanismos sociales que explican la frecuencia y la distribución, según variables demográficas, laborales y territoriales, de la incapacidad permanente en España. Si no se adoptan medidas preventivas oportunas, podemos esperar que este problema vaya en aumento, entre otras razones por el progresivo envejecimiento de nuestra población ocupada y el consiguiente incremento de la prevalencia de problemas de salud crónicos<sup>67</sup>. En este sentido, el siguiente paso de este proyecto será valorar la posible relación entre la calidad del empleo y la incidencia de incapacidad permanente. El seguimiento y el análisis de la incidencia de la incapacidad permanente mediante la MCVL pueden ayudar a prevenir y gestionar este importante problema de salud laboral.

# 8. Bibliografía

- 1. Seguridad Social. http://www.segsocial.es/Internet\_1/Trabajadores/PrestacionesPension10935/Incapacidadp ermanen10960/index.htm (acceso 13/10/2010)
- 2. Anuario de Estadísticas del Ministerio de Trabajo e Inmigración, 2008. (Acceso el 27 de agosto de 2010) Disponible en: http://www.mtin.es/estadisticas/ANUARIO2008/PEN/index.htm. (acceso 13/10/2010)
- 3. Labriola M. Conceptual framework of sickness absence and return to work, focusing on both the individual and the contextual level. Work. 2008;30:377- 87.
- 4. Johansen K, Andersen JS, Mikkelsen S, et al. Controlling sickness absence. A study of changes in the Danish sickness absence legislation since 1973. Health Policy. 2008;86:109-18.
- 5. Grivina I. Incapacidad permanente por accidente de trabajo: revisión sistemática. Tesina Máster de Salud Laboral. Universitat Pompeu Fabra, Barcelona; 2010 (mimeografiado).
- 6. Arancón A. Estudio sobre la incidencia de la incapacidad permanente para el trabajo, según sectores y ramas de actividad. Mapfre Medicina. 2004;15:128-33.
- 7. Arancón A. Menoscabo permanente producido por accidentes de trabajo y enfermedad profesional en Soria: 1999-2003. Med Segur Trab. 2005;198;41-50.
- 8. Dirección General de Ordenación de la Seguridad Social. Muestra Continua de Vidas Laborales. (Acceso el 19 de diciembre de 2009.) Disponible en: www.seg-social.es/estadisticas (acceso 13/10/2010)
- 9. Solé M, Rodríguez M. Disparidades entre inmigrantes y nativos en el impacto de las condiciones laborales en la salud. Gac Sanit. 2010;24:145- 50.
- 10. Durán A. La muestra continua de vidas laborales de la seguridad social. Revista del Ministerio de Trabajo y Asuntos Sociales. 2007:231-40.
- 11. Seguridad Social. Formulario de petición de datos Muestra Continua de vidas laborales. http://www.seg-social.es /Internet\_1 /Estadistica /Est /Muestra\_Continua\_de\_Vidas\_Laborales /index.htm. (acceso 13/10/2010)
- 12. Last, JM, Spasoff RA, Harris SS. A Dictionary of Epidemiology, Fourth Edition.
- 13. Gordis, L. Epidemiología. Elsevier España, 3ª edición, 2005.
- 14. Checkoway, H, Pearce, NE, Kriebel, D. Research Methods in Occupational Epidemiology. Oxford University Press, New York 2004.
- 15. Nieto, J; Szklo, M. Epidemiología intermedia. Conceptos y aplicaciones. Díaz de Santos, 2003.
- 16. De Irla J, Martínez-González MA, Seguí Gómez M. Epidemiología aplicada. Ariel Ciencias Médicas, 1ª ed. 2004.
- 17. Rothman KJ, Greenland, S. Modern epidemiology. Second Edition.
- 18. Klein JP, Moeschberger, ML. Survival analysis: techniques for censored and truncated data. Springer-Verlag, NewYork, 2<sup>nd</sup> edition, 2003.
- 19. Gómez, G. Análisis de Supervivencia. Barcelona: Ahlens, S.L. ISBN: 688– 5607–X. 2004.
- 20. Lamarca R, Alonso J, Gómez G, Muñoz A. Left-truncated data with age as time scale: an alternative for survival analysis in the elderly population. J Gerontol A Biol Sci Med Sci. 1998 Sep;53(5):M337-43.
- 21. Therneau TM, Grambsch, PM. Modeling survival Data: Extending the Cox Model. Springer 2000.
- 22. Jewell NP. Statistics for epidemiology. Chapman & Hall/CRC, 2004.
- 23. Woodward M. Epidemiology: study design and data analysis. Chapman & Hall/CRC, 2005
- 24. Maldonado G, Greenland S. Simulation study of confounder selection strategies. Am J Epidemiol 1993; 138:923-35.[2]
- 25. Sonis J. A closer Look at Confounding. Fam Med 1998; 30 (8):584-8.
- 26. Cameron AC, Trivedi PK. Regression analysis of count data. Cambridge University Press, 1998.
- 27. Loomis D, Richardson DB, Elliott L. Poisson regression analysis of ungrouped data. Occup Environ Med. 2005 May;62(5):325-9.
- 28. Hilbe J. Negative binomial regression. Cambridge University Press, 2007.
- 29. McCullagh P, Nelder JA. Generalized linear models. Chapman & Hall, CRC, 1999.
- 30. Long, JS, Freese J. Regression Models for Categorical Dependent Variables Using Stata, Second Edition. 2006. College Station, TX: Stata Press.
- 31. Cameron AC, Trivedi PK. Microeconometrics Using Stata. StataCorp: College Station, Texas.
- 32. Martínez Navarro, F. Salud Pública. Capítulo 13 de Javier Nieto: Estudio de casos de Cohorte. INTERAMERICANA, S.A.
- 33. Bruin, J. 2006. UCLA: Academic Technology Services, Statistical Consulting Group. 2006. http://www.ats.ucla.edu/stat/stata/ado/analysis/. (acceso 13/10/2010).
- 34. Yasui Y. et al. A methodological issue in the analysis of second-primary cancer incidence in long-term survivors of childhood cancers. Am J Epidemiol. 2003 Dec 1;158(11):1108-13.
- 35. Breslow, NE, Lubin, JH, Marek, P, Langholz, B. Multiplicative models and cohort analysis. J. Am. Stat. Ass., Vol. 78, No 1 (1983).
- 36. Callas PW, Pastides H, Hosmer DW: Empirical comparisons of proportional hazards, Poisson, and logistic regression modeling of occupational cohort data. Amer. J. Indust. Med. 1998; 33: 33-47.
- 37. Holford, TR. The Analysis of Rates and of Survivorship Using Log-Linear Models. Biometrics, Vol. 36, No. 2 (Jun., 1980).
- 38. Laird NM, Olivier D. Covariance analysis of censored survival data using log-linear analysis techniques. Journal of the American Statistical Association. 1981;76:231–240.
- 39. Rodríguez G. Apuntes asignatura Generalized Linear Models (WWS509). Capítulo 7. http://data.princeton.edu/wws509/notes/ (acceso 13/10/2010)
- 40. Montero, L. Apuntes de la asignatura Models Lineals generalitzats, LLCTE. Capítulo 7. Análisis de la supervivencia. Versió 1.2. Setembre del 2.009
- 41. Rabe-Hesketh S, Skrondal A. Multilevel and longitudinal modeling using stata. Stata Press, 2008. 2nd edition.
- 42. Instituto Nacional de Seguridad e Higiene en el Trabajo. LEY 31/1995, de 8 de noviembre, de Prevención de Riesgos Laborales. BOE nº 269 10-11- 1995.

http://www.insht.es/InshtWeb/Contenidos/Normativa/TextosLegales/LeyPrev encion/PDFs/leydeprevencionderiesgoslaborales.pdf (acceso: 13/10/2010).

- 43. Kenney LB, Yasui Y, Inskip PD, et al. Breast cancer after childhood cancer: a report from the Childhood Cancer Survivor Study. Ann Intern Med. 2004;141:590-7.
- 44. Korn EL, Graubard BI, Midthune D. Time-to-event analysis of longitudinal follow-up of a survey: choice of the time-scale. Am J Epidemiol. 1997 Jan 1;145(1):72-80.
- 45. Rius C, et al. An adaptation of Charlson comorbidity index predicted subsequent mortality in a health survey. J Clin Epidemiol. 2004 Apr;57(4):403-8.
- 46. Diggle PJ, Heagerty P, Liang KY, Zeger SL. Analysis of longitudinal data. Oxford University Press; 2002, 2nd Edition.
- 47. Raudenbush W, Bryk AS. Hierarchical linear models: applications and data analysis methods. Sage Publications 2nd Edition.
- 48. Martínez et al. An Integrated Analysis of Individual and Aggregated Health Data Using Estimating Equations, The International Journal of BiostatisticsVolume 3, Issue 1 2007 Article 10.
- 49. Benavides FG, Sáez M, Barceló MA, Serra C, Mira M. Incapacidad temporal: estrategias de análisis. Gac Sanit. 1999; 13: 185-90.
- 50. Stürmer T, Glynn RJ, Kliebsch U, Brenner H. Analytic strategies for recurrent events in epidemiologic studies: background and application to hospitalization risk in the elderly. J Clin Epidemiol. 2000 Jan;53(1):57-64.
- 51. Martínez JM et al. Improving multilevel analyses: the integrated epidemiologic design, Epidemiology. 2009 Jul;20(4):525-32.
- 52. Enterline PE. Pitfalls in Epidemiological Research: An Examination of the Asbestos Literature. J Ocup Med 1975;18:150-156.
- 53. Minkler M, Fuller-Thomson E, Guaralnik JM. Gradient of disability across the socioeconomic spectrum of the United States. N Engl J Med. 2006;355:695- 703.
- 54. Benavides FG, Delclos J, Benach J, et al. Las lesiones por accidentes de trabajo en España: una prioridad de salud pública. Rev Esp Salud Pública. 2006;80:553-65.
- 55. Breslin C, Koehoorn M, Smith P, et al. Age related differences in work injuries and permanent impairment: a comparison of workers' compensation claims among adolescents, young adults, and adults. Occup Environ Med. 2003;60:e10.
- 56. Haynes R, Bentham G, Lovett A, et al. Effect of labour market conditions on reporting of limiting long-term illness and permanent sickness in England and Wales. J Epidemiol Commun Health. 1997;51:283-8.
- 57. Gjesdal S, Haug K, Ringdal P, et al. Sickness absence with musculoskeletal or mental diagnoses, transition into disability pension and all-cause mortality: a 9-year prospective cohort study. Scand J Public Health. 2009;37:387-94.
- 58. Ho JJ, Hwang JS, Wang JD. Life-expectancy estimations and the determinants of survival after 15 years of follow-up for 81 249 workers with permanent occupational disabilities. Scand J Work Environ Health. 2006;32:91-8.
- 59. Gjesdal S, Bratberg E. The role of gender in long-term sickness absence and transition to permanent disability benefits. Results from a multiregister based, prospective study in Norway 1990-1995. Eur J Public Health. 2002;12:180-6.
- 60. Turner JA, Franklin G, Turk DC. Predictors of chronic disability in injured workers: a systematic literature synthesis. Am J Ind Med. 2000;38:707-22.
- 61. Benavides FG, Plana M, Serra C, et al. Reincorporación al trabajo después de un episodio de incapacidad temporal por contingencia común: papel de la edad, el sexo, la actividad económica y la comunidad autónoma. Rev Esp Salud Pública. 2007;81:183-90.
- 62. López-Ruiz M, Martínez JM, Castejón E, et al. Comparison of non-fatal occupational injuries by autonomous communities in Spain (1994-2004). Gac Sanit. 2009;23:489-95.
- 63. Lund J, Bjeerkedal T. Permanent impairment, disabilities and disability pensions related to accident in Norway. Accid Anal Prev. 2001;33:19-30.
- 64. Laine S, Gimeno D, Virtanen M, et al. Job strain as a predictor of disability pension: the Finnish Public Sector Study. J Epidemiol Commun Health. 2009;63:24-30.
- 65. Bratberg E, Gjesdal S, Maeland JG. Sickness absence with psychiatric diagnoses: individual and contextual predictors of permanent disability. Health Place. 2009;15:308-14.
- 66. PEN-20. Altas de pensiones de incapacidad permanente en 2007. http://www.mtin.es/estadisticas/ANUARIO2007/PEN/index.htm. (acceso 13/10/2010)
- 67. Vaughan-Jones H, Barhan L. Healthy work. Challenges and opportunities to 2030. London: Bupa; 2009.

# 9. Anexos

# 9.1. Anexo 1. Sintaxis utilizada

Para la lectura y preparación de los datos, se ha utilizado el SPSS 15. El proceso seguido en esta fase ha consistido en leer los datos a partir de las especificaciones y descripción de los ficheros, disponible en la documentación web de la Seguridad social. A continuación se enlazaron los distintos ficheros fuente (match files) y finalmente se preparó la base de datos de trabajo para llevar a cabo los análisis.

Una vez preparada la base de datos, estos fueron analizados con el paquete estadístico Stata. Dada la gran magnitud de la base de datos de trabajo, los procesos se ejecutaron en un servidor software ubicado en las instalaciones de la Universitat Pompeu Fabra. A continuación, se anexa la sintaxis básica para la realización de la regresión de Cox y Poisson.

```
*----------- 
*Sintaxi TFM 
*----------- 
* Lectura del fichero 
********************** 
*cd "E:/Dades" 
cd "/exports/homes/osl/xduran/TFM" 
set memory 4g 
log using resultadosTFMDef.log 
use 001 MuestrGlobalAnalisisEdadAgrupada.dta
gen tlog=log(time)
```
#### \* Regresión Poisson

#### \*\*\*\*\*\*\*\*\*\*\*\*\*\*\*\*\*\*\*\*\*

#### \*sin edad

#### \*Poisson

poisson idlabo idhombre idsecun idprim idmenosprim idanda idara idastur idcanta idcman idcleo idcata idvalenc idextre idgal idbalea idcana idrio idmur idnav ideusk idsize650 idsizemas50, offset(tlog) nolog irr

#### \*Poisson Robusto

poisson idlabo idhombre idsecun idprim idmenosprim idanda idara idastur idcanta idcman idcleo idcata idvalenc idextre idgal idbalea idcana idrio idmur idnav ideusk idsize650 idsizemas50, offset(tlog) robust nolog irr

#### \*edad continua

#### \*Poisson

poisson idlabo idhombre edadin idsecun idprim idmenosprim idanda idara idastur idcanta idcman idcleo idcata idvalenc idextre idgal idbalea idcana idrio idmur idnav ideusk idsize650 idsizemas50, offset(tlog) nolog irr

#### \*Poisson Robusto

poisson idlabo idhombre edadin idsecun idprim idmenosprim idanda idara idastur idcanta idcman idcleo idcata idvalenc idextre idgal idbalea idcana idrio idmur idnav ideusk idsize650 idsizemas50, offset(tlog) robust nolog irr

#### \*edad agrupada

#### \*Poisson

poisson idlabo idhombre identre2535 identre3645 identre4655 identre5665 idsecun idprim idmenosprim idanda idara idastur idcanta idcman idcleo idcata idvalenc idextre idgal idbalea idcana idrio idmur idnav ideusk idsize650 idsizemas50, offset(tlog) nolog irr

#### \*Poisson Robusto

poisson idlabo idhombre identre2535 identre3645 identre4655 identre5665 idsecun idprim idmenosprim idanda idara idastur idcanta idcman idcleo idcata idvalenc idextre idgal idbalea idcana idrio idmur idnav ideusk idsize650 idsizemas50, offset(tlog) robust nolog irr

\* Regresión Cox \*\*\*\*\*\*\*\*\*\*\*\*\*\*\*

stset edadout, fail(idlabo==1) enter(edadin) stcox idhombre idsecun idprim idmenosprim idanda idara idastur idcanta idcman idcleo idcata idvalenc idextre idgal idbalea idcana idrio idmur idnav ideusk idsize650 idsizemas50, schoenfeld(sch\*) scaledsch(sca\*) stphtest, detail

# 9.2. Anexo 2. Gráficos de residuos de schonfeld.

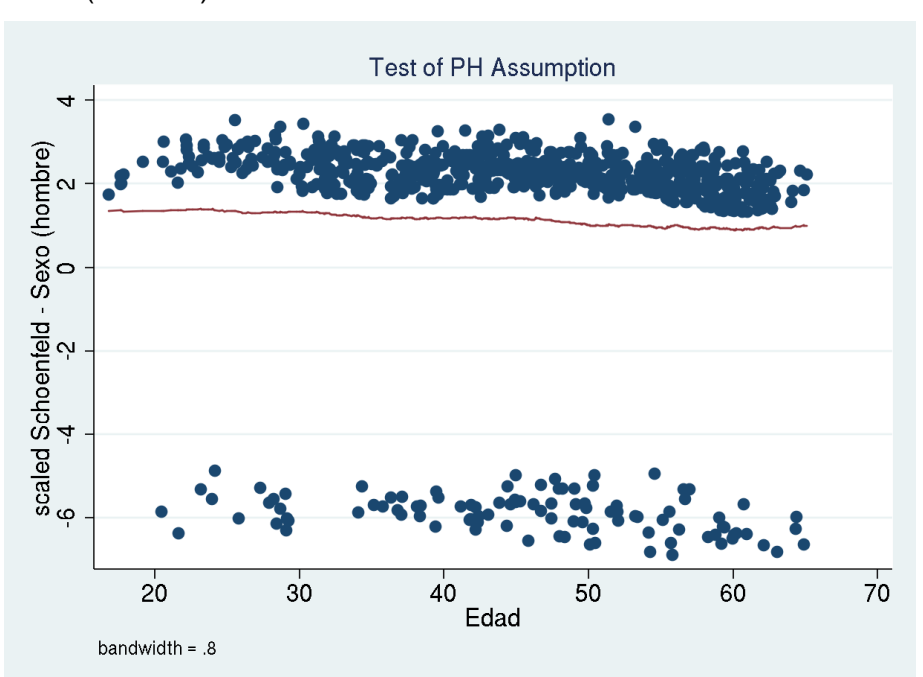

Sexo (hombre)

# Estudios (menos de primarios)

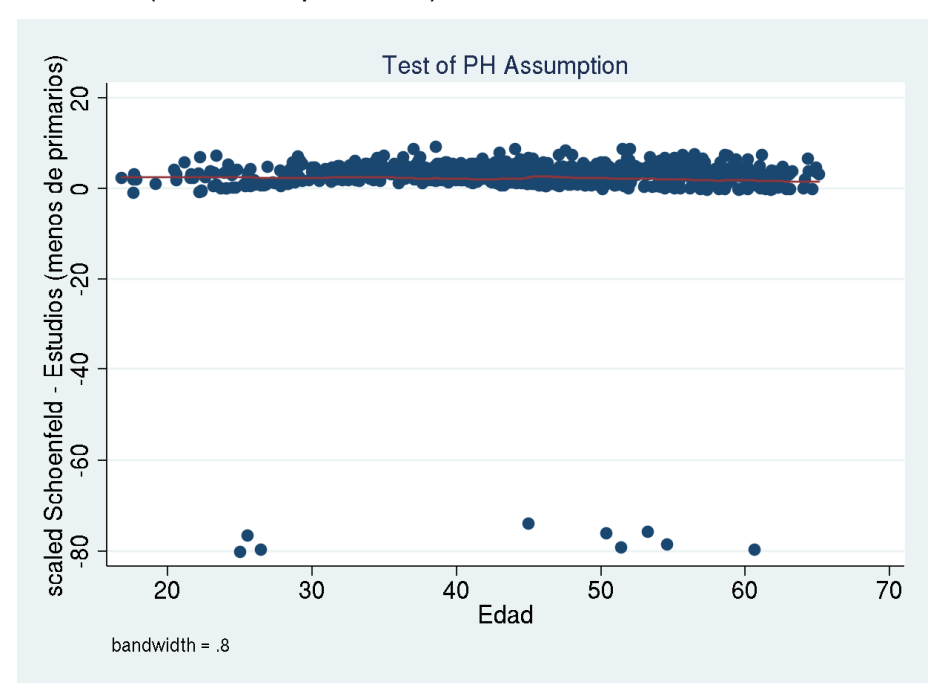

# Estudios (primarios)

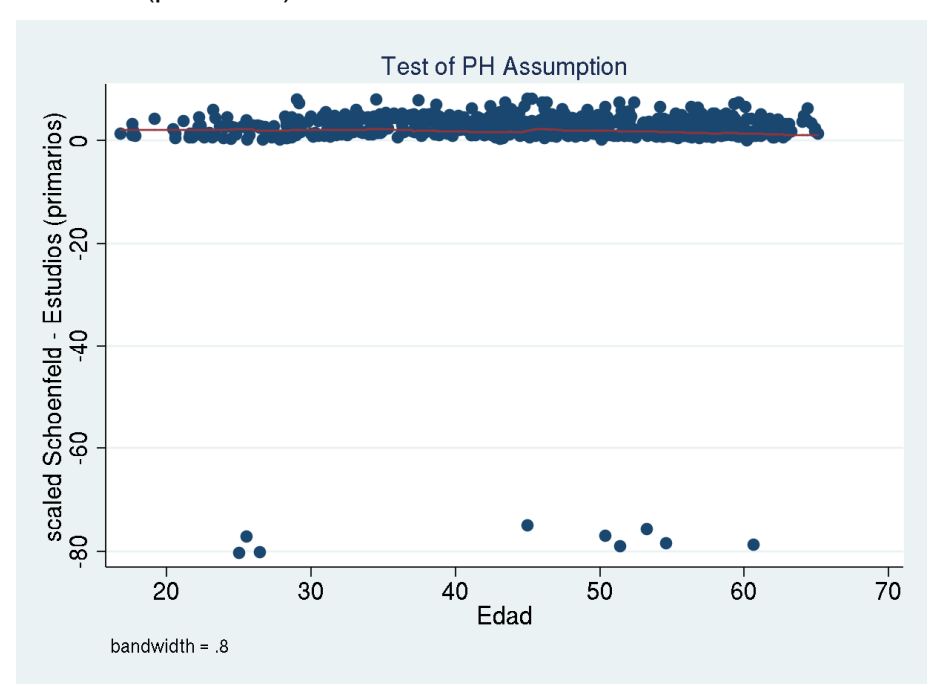

# Estudios (secundarios)

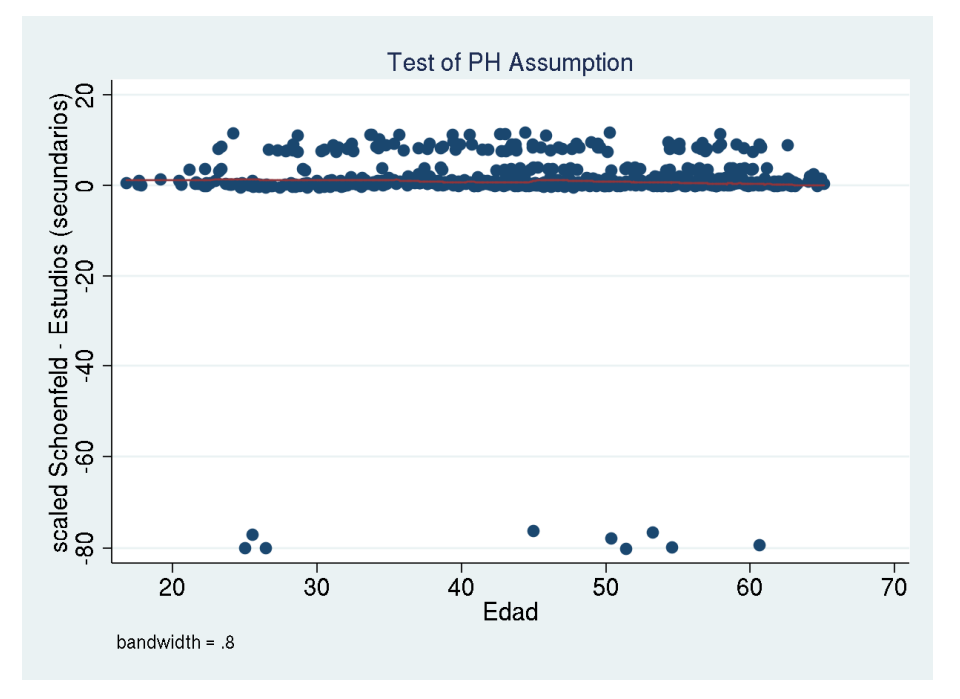

# Comunidad autónoma: Andalucía

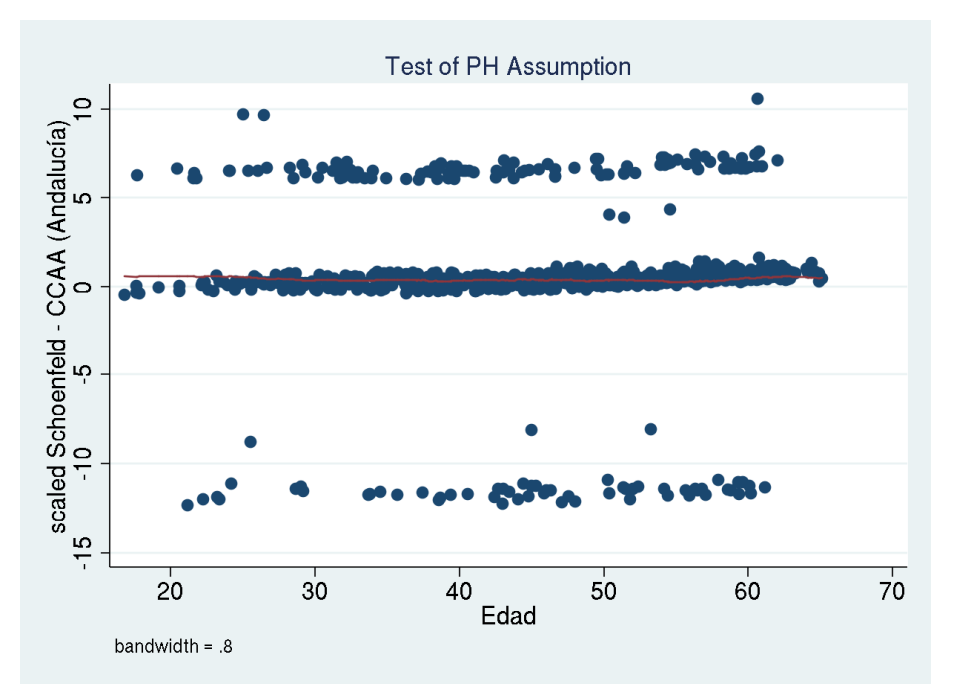

# Comunidad autónoma: Aragón

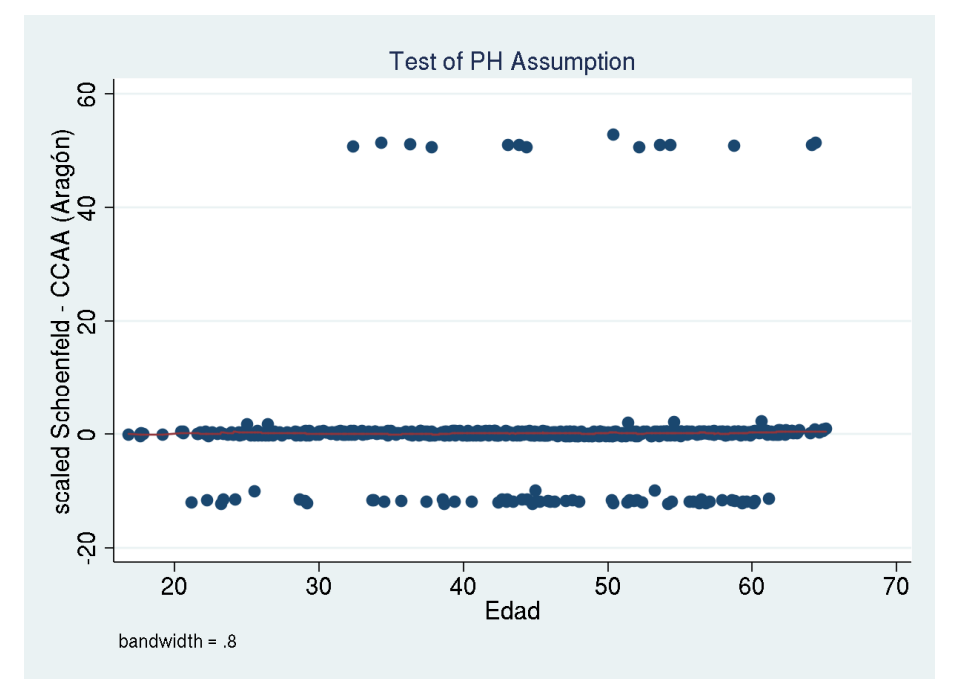

## Comunidad autónoma: Asturias

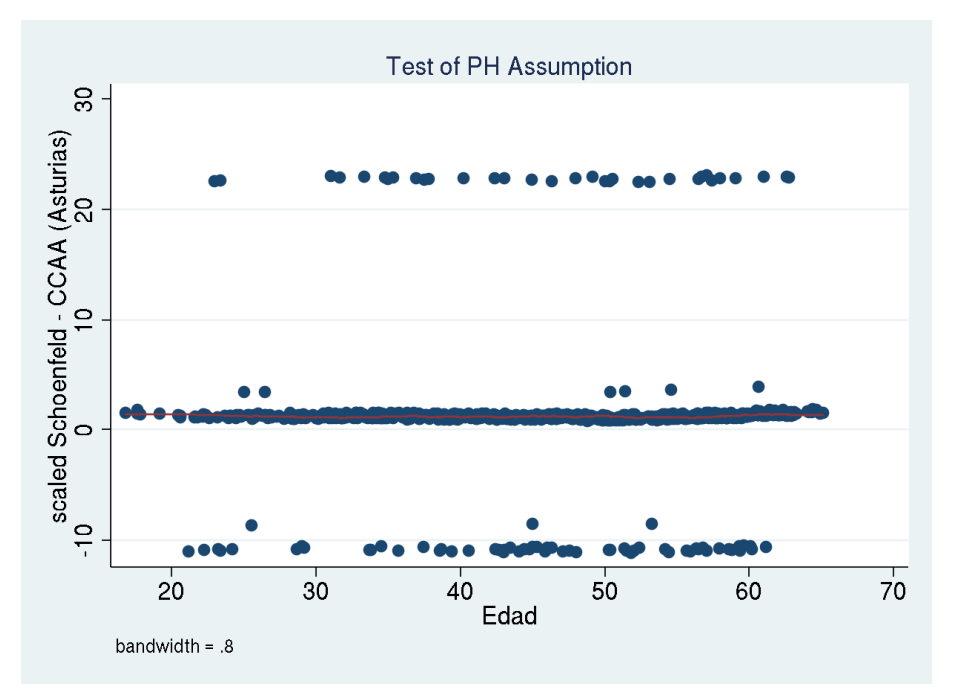

# Comunidad autónoma: Islas Canarias

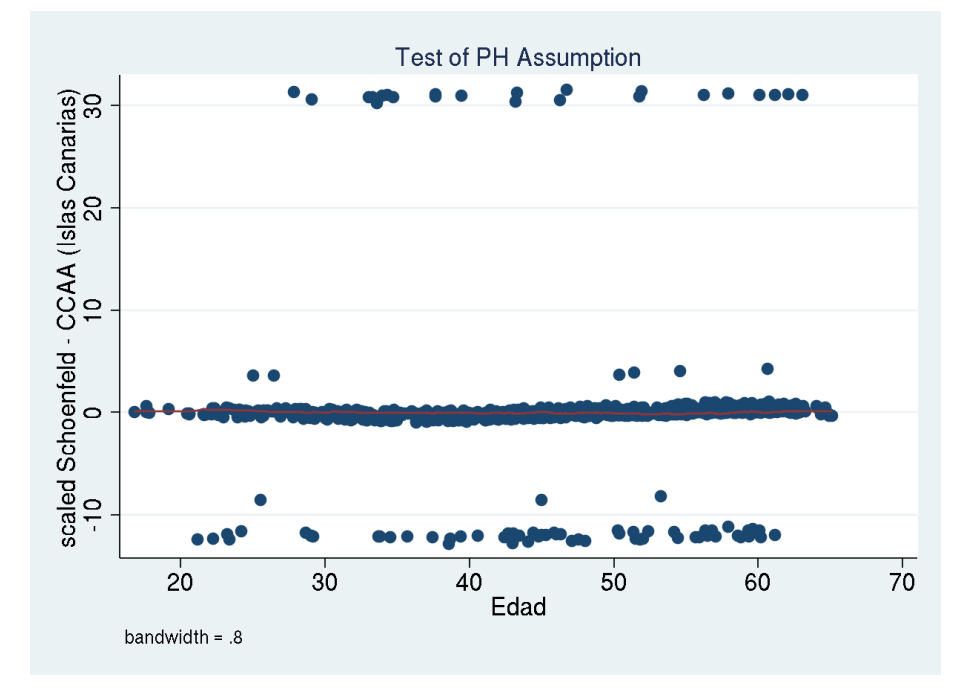

# Comunidad autónoma: Cantabria

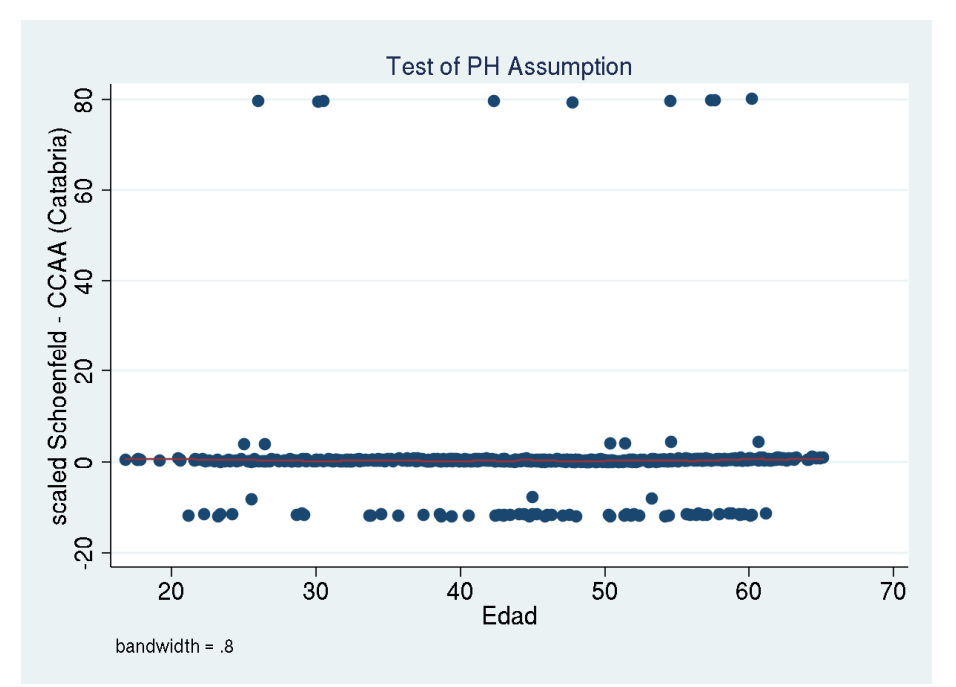

Comunidad autónoma: Castilla y León

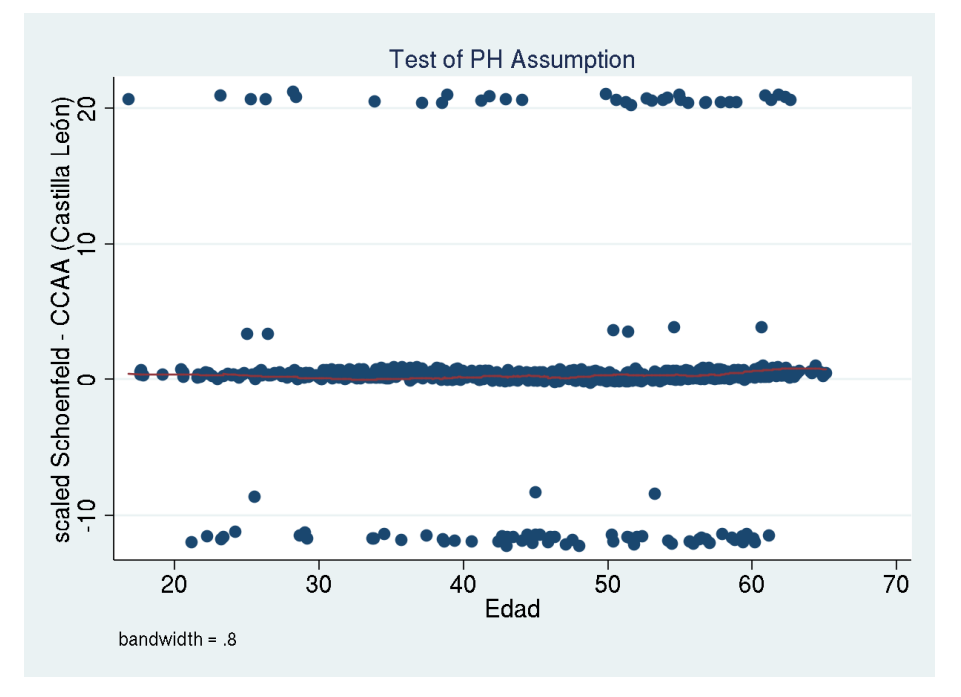

# Comunidad autónoma: Castilla La Mancha

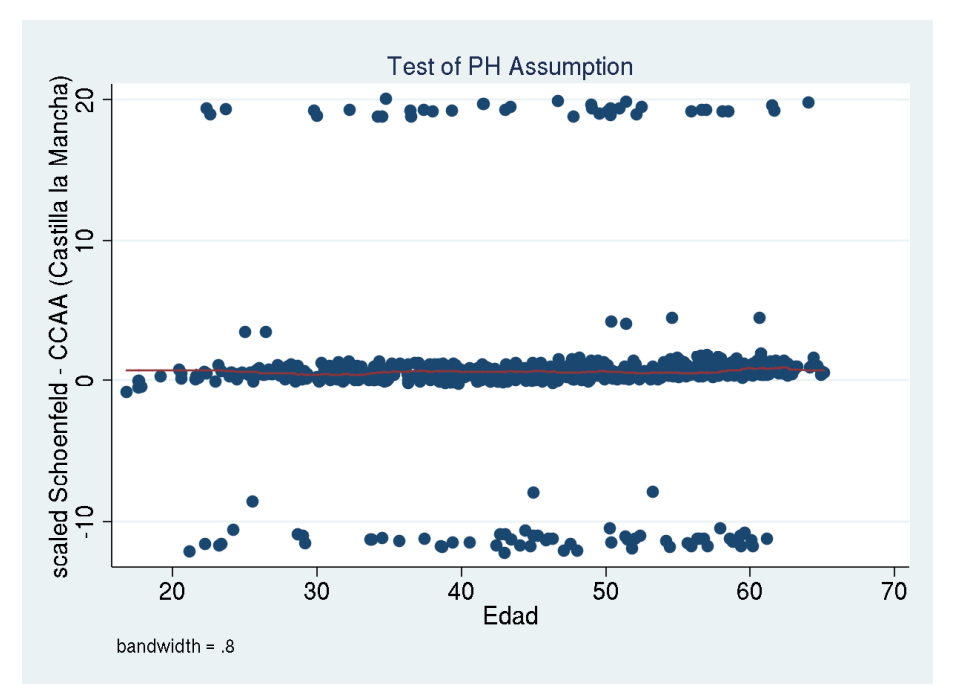

# Comunidad autónoma: Catalunya

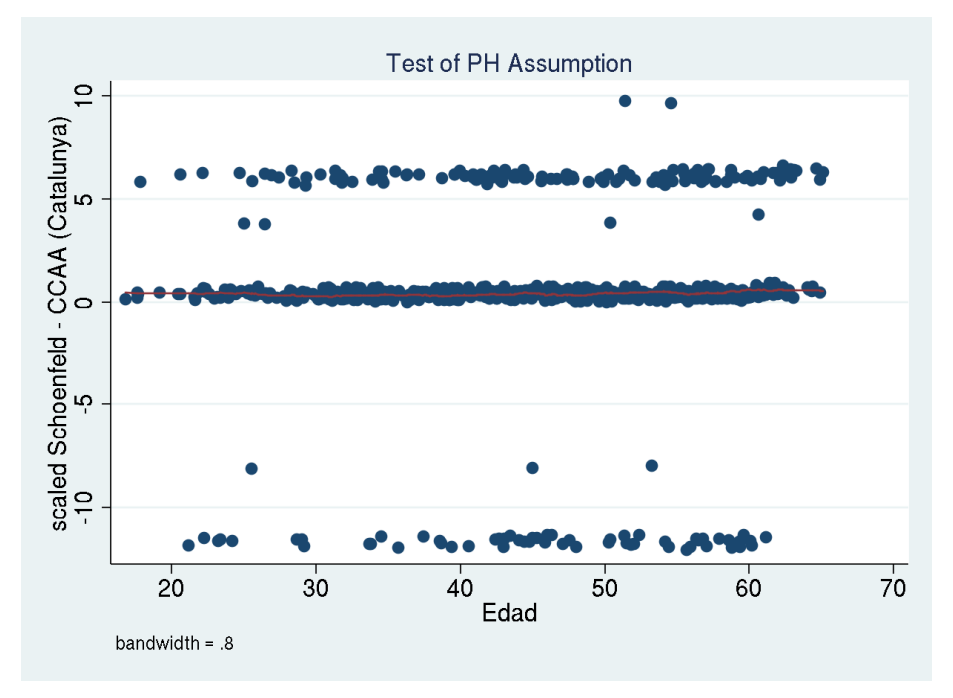

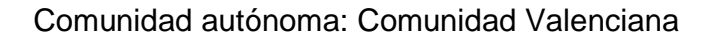

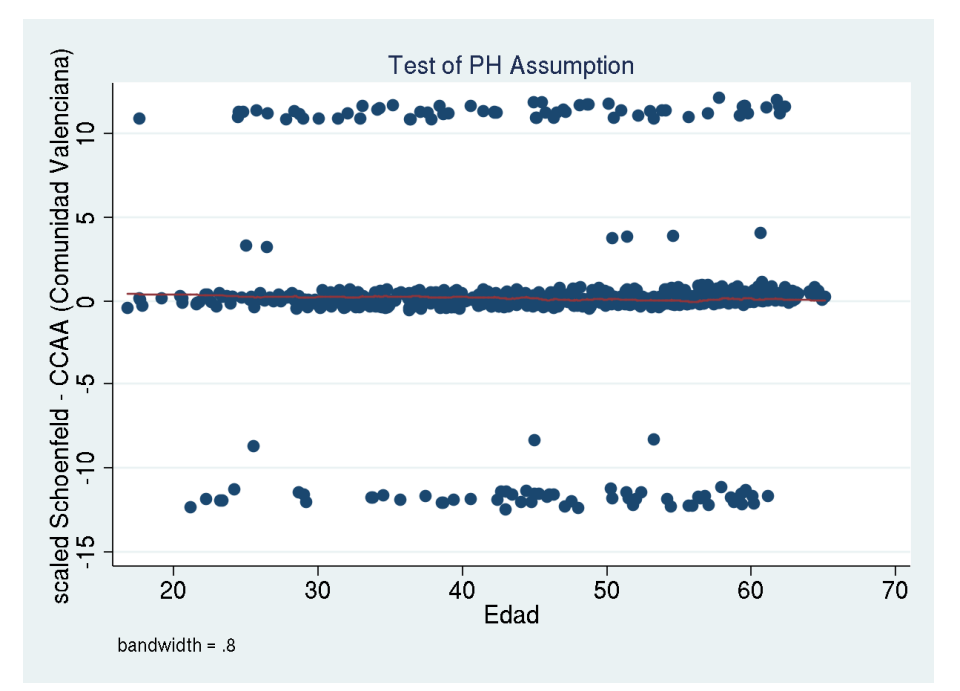

# Comunidad autónoma: Euskadi

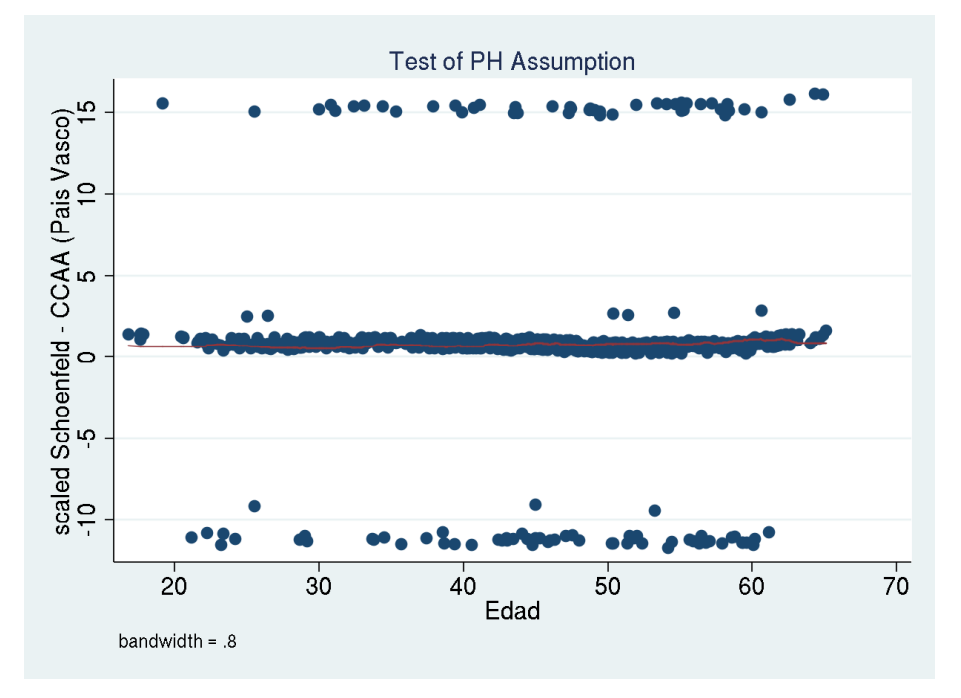

# Comunidad autónoma: Extremadura

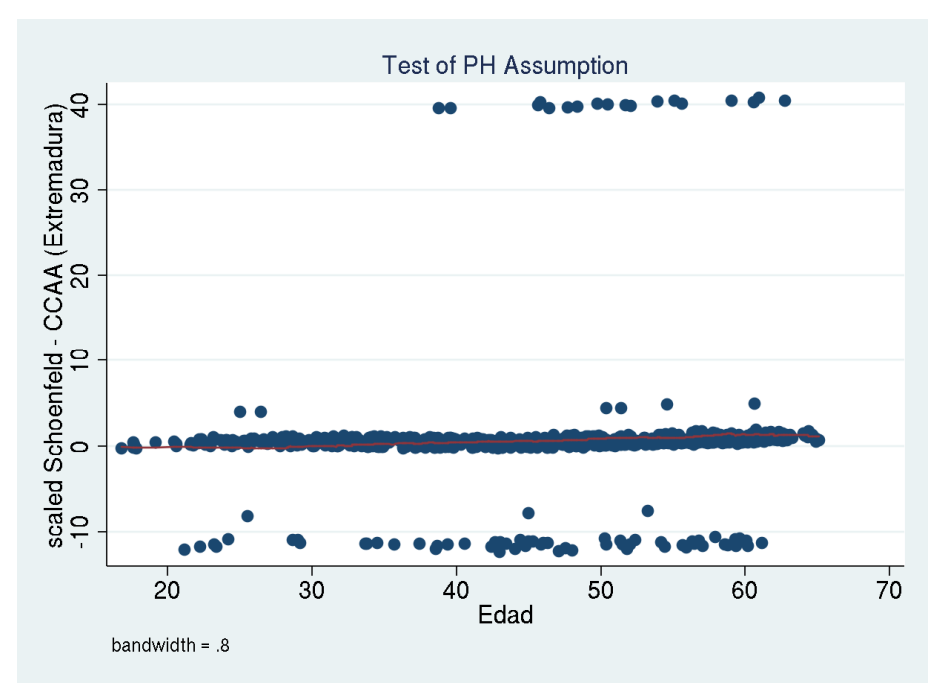

# Comunidad autónoma: Galicia

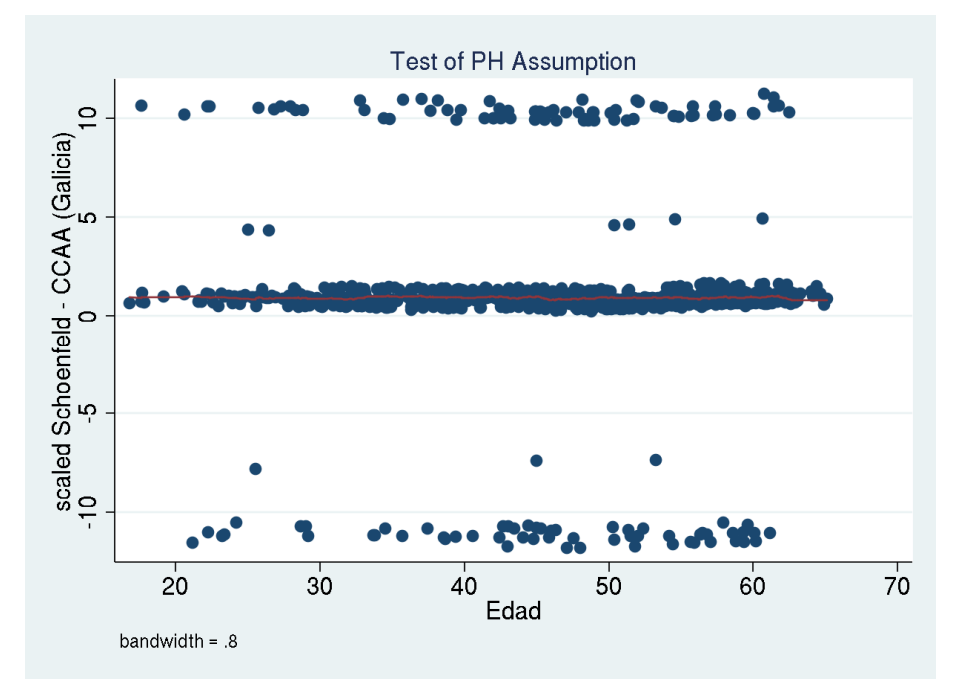

# Comunidad autónoma: Illes Balears

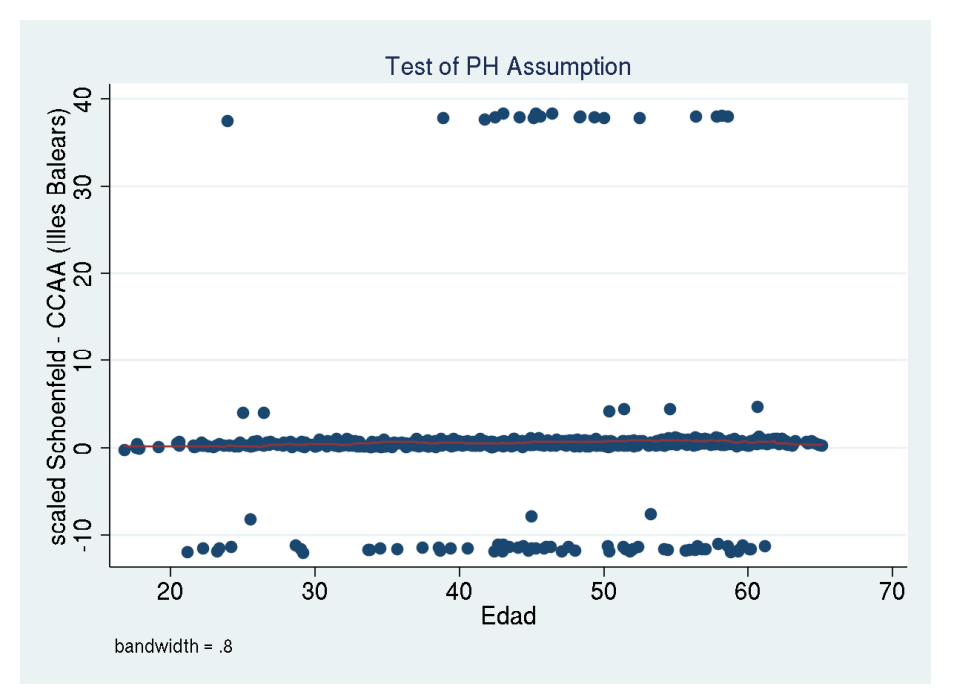

# Comunidad autónoma: Murcia

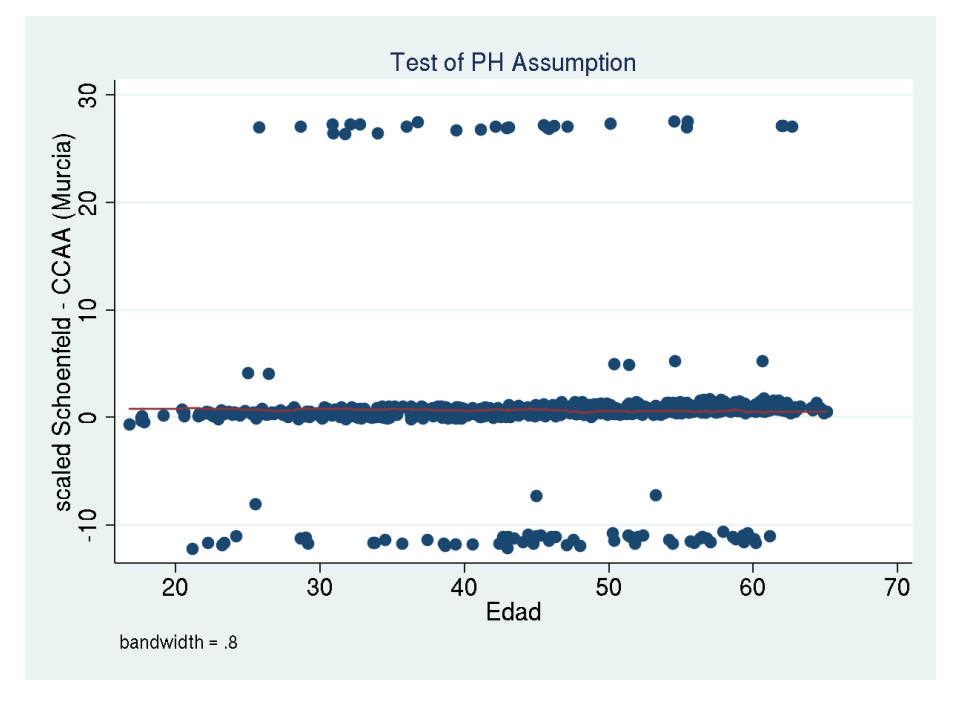

# Comunidad autónoma: Navarra

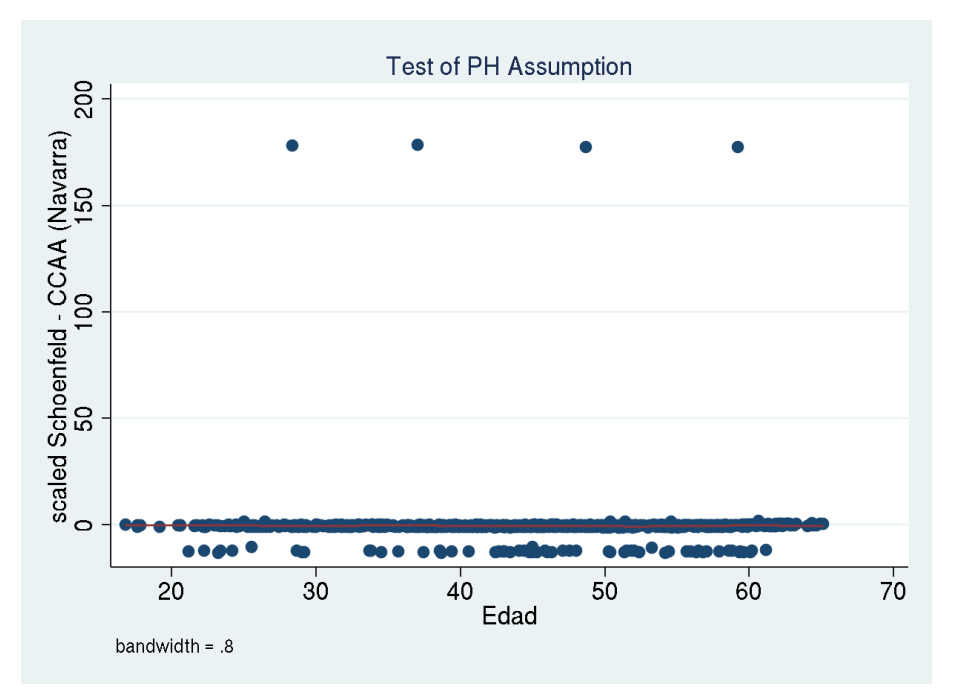

# Comunidad autónoma: La Rioja

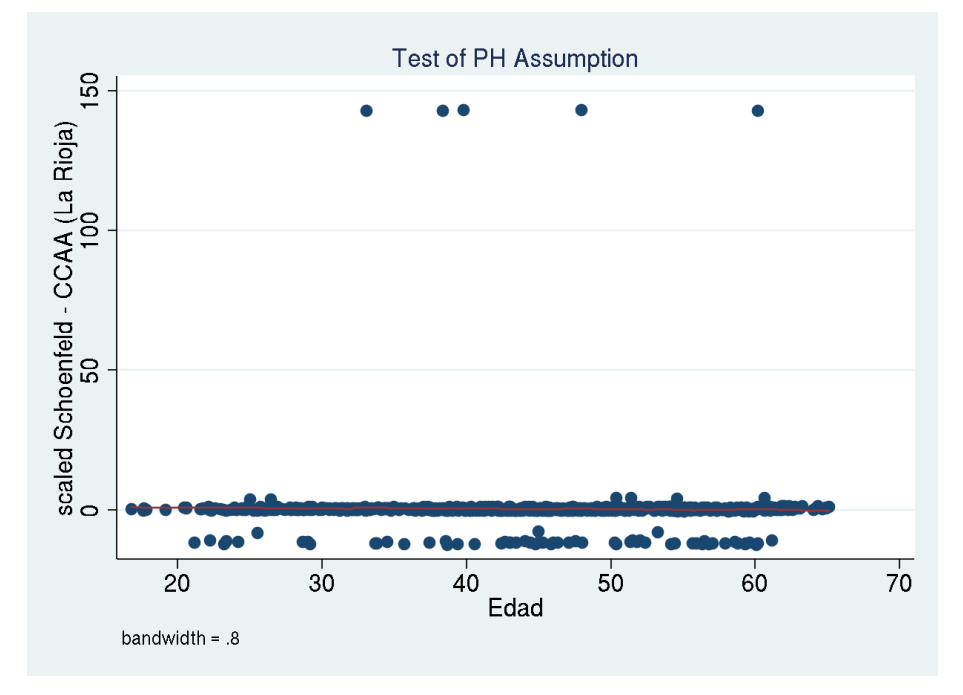

Tamaño de empresa: Entre 6 y 50 trabajadores

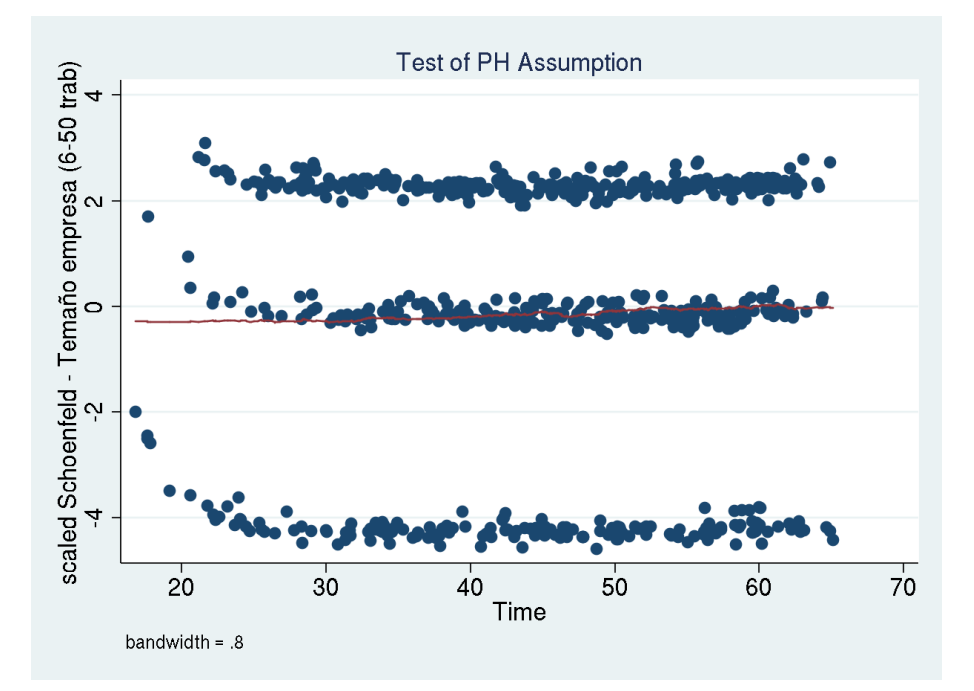

Tamaño de empresa: Más de 50 trabajadores

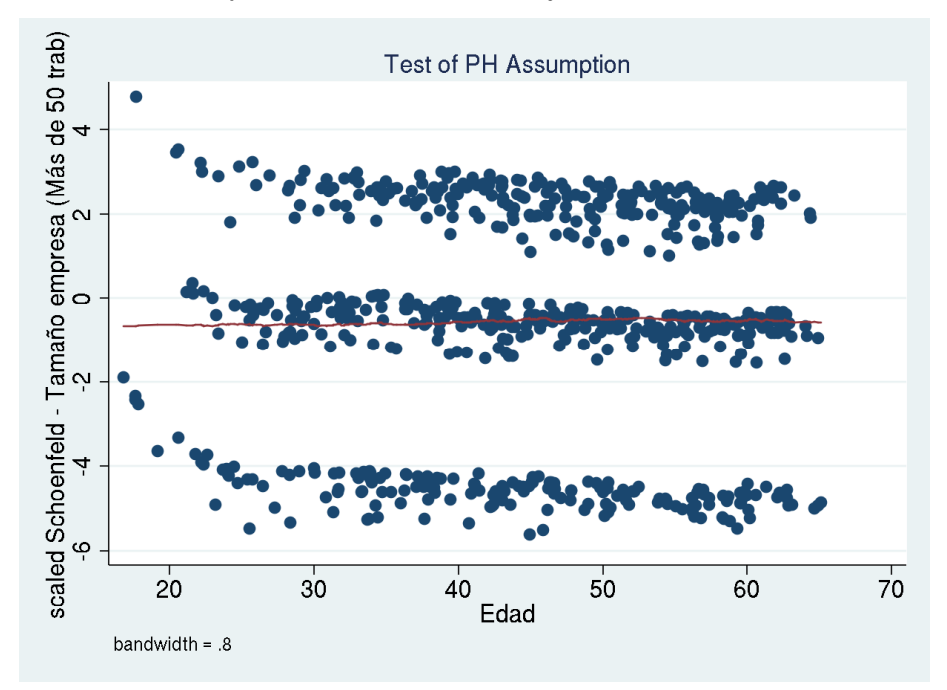

# 9.3. Anexo 3. Artículos científicos, ponencias en congresos, comunicaciones

A lo largo de la investigación en que está basada la presente tesina, se ha realizado la siguiente producción científica:

• Presentación de Póster en la XXVII reunión de la sociedad española de epidemiología. Zaragoza, 30 de octubre de 2009 (anexado en las siguientes páginas).

**Xavier Durán**, José Miguel Martínez, Sebastián Sarasa, Pere Jódar, Ana M. García, Pere Boix, Fernando G. Benavides. Incidencia de la incapacidad permanente en una cohorte de trabajadores afiliados a la seguridad social.

- Sesión científica en el Parc Recerca Biomèdica de Barcelona (17 de marzo de 2010) (carta certificado firmada, anexada en las siguientes páginas). **Xavier Duran.** Incidencia de incapacidad permanente en una cohorte de trabajadores afiliados de la Seguridad Social, 2004-2007.
- Artículo aceptado (14 de junio de 2010) y en prensa en la revista Gaceta Sanitaria. (anexado resumen de la primera página). Fernando G. Benavides, **Xavier Duran**, José Miguel Martínez, Pere Jódar, Pere Boix, Marcelo Amable. Incidencia de la incapacidad permanente en una cohorte de trabajadores afiliados a la seguridad social.

• Póster aprobado para presentar en la XXVIII reunión de la sociedad española de epidemiología (del 27 al 29 de octubre de 2010 en Valencia). (Anexada notificación de aceptación)

**Xavier Duran** , Fernando G. Benavides , José Miguel Martínez, Pere Jódar, Pere Boix , Sebastián Sarasa, Marcelo Amable. Análisis de la relación del tipo de contrato e incidencia de incapacidad permanente.

• Póster aprobado para presentar en la "3rd Joint European Public Health Conference 2010" (10 al 13 de noviembre de 2010 en Ámsterdam). (Anexada notificación de aceptación)

Fernando G. Benavides, **Xavier Duran** , José Miguel Martínez, Pere Jódar, Pere Boix, Sebastián Sarasa, Marcelo Amable. Permanent disability incidence in a cohort of social security affiliated workers, 2004-2007.

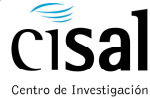

### **Incidencia de la incapacidad permanente en una cohorte de trabajadores afiliados de la Seguridad Social, 2004-2007**

Xavier Durán (1), José Miguel Martínez (1,2), Sebastián Sarasa (3), Pere Jódar (3), Ana M. García (1,4), PereBoix (1,5),<br>Fernando G. Benavides (1,2)<br>(1) Centro de Investigación en Salud Laboral (CISAL). Universitat Pompeu

en Salud Laboral

**Financiación del Fondo de investigación sanitaria (FIS PI 080914)**

#### **Introducción**

La gravedad de determinadas lesiones y enfermedades, sean comunes o laborales, dejan secuelas que reducen de manera definitiva la capacidad laboral de un trabajador, evolucionando hacia una situación de incapacidad permanente (IP) o invalidez. Se entiende IP como la situación del trabajador que, después de haber estado sometido al tratamiento prescrito y de haber sido dado de alta médicamente, presenta reducciones anatómicas o funcionales graves, susceptibles de determinación objetiva y previsiblemente definitivas, que disminuyan o anulen su capacidad laboral.

#### **Objetivo**

Describir la incidencia de incapacidad permanente según variables sociodemográficas y laborales.

#### **Sujetos** v

Los sujetos de estudio forman parte de la muestra continua de vidas laborales (MCVL). Desde 2004, la Seguridad Social extrae mediante un muestreo aleatorio simple una muestra de aproximadamente un 4% del total de personas que ese año han tenido alguna relación con la Seguridad Social. Estos ficheros adecuadamente anonimizados contienen medio centenar de variables, desde las personales, historia laboral, empresa, hasta de la pensión. En 2004, la muestra contenía alrededor de 1.100.000 afiliados.

La muestra estudiada considera sujetos entre los 16 y los 65 años, que hayan estado en algún momento de alta en régimen general (asalariados). El período de referencia está comprendido entre el 1 de enero de 2004 y el 31 de diciembre de 2007. Los casos son las IP's reconocidas dentro del período.

Se seleccionaron un total de 784.207 individuos, de los cuales 8.345 desarrollaron IP dentro del período; 737 por contingencia laboral y 7.608 por contingencia común. Fig. 1 y 2.

Los datos se han analizado en función del sexo, la edad, el nivel de estudios, la comunidad autónoma de residencia el tamaño de la empresa y la actividad económica de la misma. Los análisis se han hecho por separado, en función de si la contingencia es común o laboral. Se ha calculado la tasa de incidencia para cada categoría de las distintas variables y para el total de la muestra. Posteriormente, se han analizado los datos mediante una regresión Poisson utilizando para el cálculo del error estándar un método robusto (estimador Sandwich).

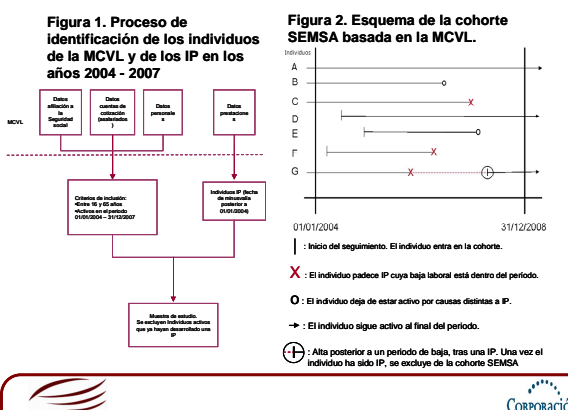

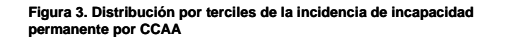

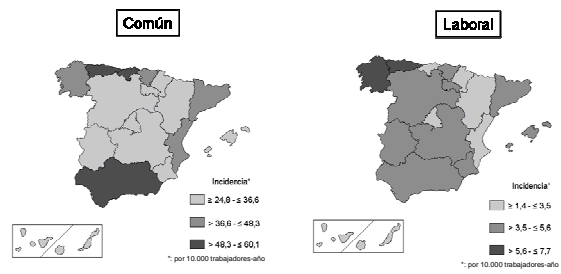

**Figura 4: Razón de tasas e intervalo de confianza al 95% (IC95%) de la incapacidad permanente.** 

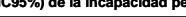

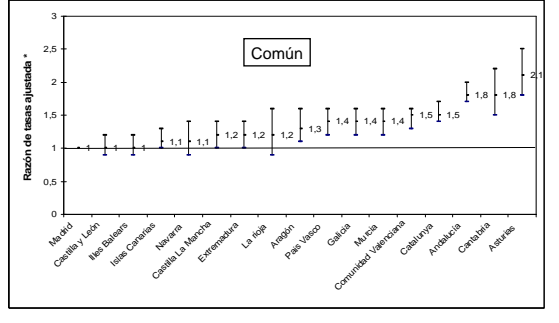

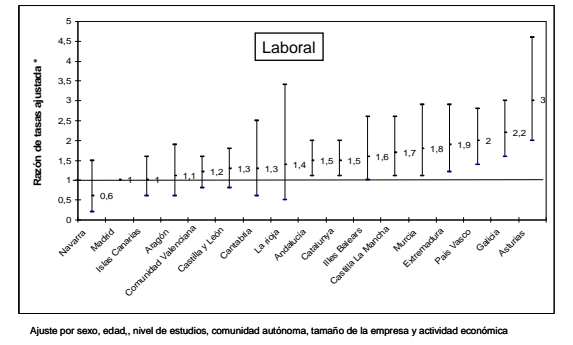

#### **Conclusiones**

• La incidencia de IP's comunes es unas 10 veces mayor que la de IP's laborales.

• En ambas es más elevada en hombres mayores de 55 años, con estudios elementales y que trabajen en agricultura, ganadería, pesca e industrias extractivas.

• Asturias es la comunidad autónoma con una incidencia más elevada, cuando ajustamos por sexo, edad, nivel de estudios, tamaño de empresa y actividad económica.

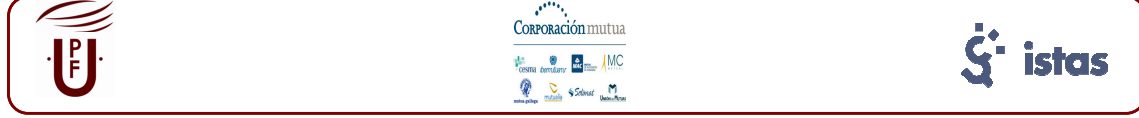

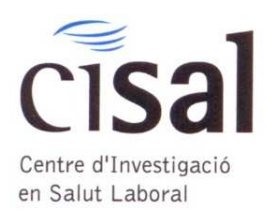

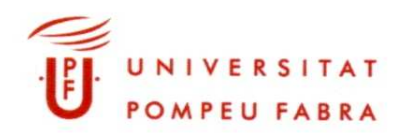

### CERTIFICO que:

que Xavier Durán Jordà impartió el seminario de investigación con el título "Incidencia de incapacidad permanente en una cohorte de trabajadores afiliados de la Seguridad Social, 2004-2007" en el marco de los seminarios organizados regularmente por el Centro de investigación en Salud Laboral en el Parc de Recerca Biomèdica de Barcelona. El seminario tuvo una duración de 1 hora y se realizó en fecha 17 de marzo de 2010.

Barcelona, 31 de agosto de 2010

Monerian

Fernando García Benavides Catedrático de salud pública. Director del Centro de Investigación en Salud Laboral (CiSAL). Departamento de Ciencias experimentales y de la Salud. Universitat Pompeu Fabra.

 $\overline{1}$ Original  $\ddot{a}$ 

- Incidencia de incapacidad permanente en una cohorte de trabajadores
- $\overline{5}$ afiliados a la Seguridad Social, 2004-2007
- $\overline{7}$ Fernando G. Benavides<sup>a,b,\*</sup>, Xavier Durán<sup>a</sup>, José Miguel Martínez<sup>a,b</sup>, Pere Jódar<sup>c</sup>,
- Pere Boix<sup>a,d</sup> v Marcelo Amable<sup>a,d</sup>  $\overline{q}$
- \*Centro de Investigación en Salud Laboral (CISAL), Universitat Pompeu Fabra, Barcelona, España  $11$
- b CHER de Epidemiología y Salud Pública (CIBERESP), España<br>Prepartament de Céncies Políticas i Sociais, Universitat Pompeu Fabra, Barcelona, España
- $13$
- despaisance de la caracter Contacter Contacter, concessional competitives de la caracter de la caracter de la caracter de la caracter de la caracter de la caracter de la caracter de la caracter de la caracter de la caracte
- 15

INFORMACIÓN DEL ARTÍCULO **RESUMEN** 17 Historia del artículo Objetivo: Describir la incidencia de incanacidad permanente, común y laboral, según variables 19 Recibido el 14 de marzo de 2010 sociolaborales y territoriales. socialonarias y territoriales.<br>
Métodos: Cohorte retrospectiva de 768.454 afiliados al régimen general de la Seguridad Social, seguidos<br>
entre 2004 y 2007, basándose en la Muestra Continua de Vidas Laborales de la Segurida Aceptado el 14 de junio de 2010  $21$ Palabms clave  $23$ Discapacidad tranajadores-ano.<br>regr<mark>esió</mark>n Poisson. Salud laboral Resultados: La incidencia de incapacidad permanente de origen común fue 10 veces superior a la de origen Resultados: La Incidenta de integradada permanente de origen comun une 10 veces superior a la de origen<br>laboral (36.3 frente a 3.7 por 10.000 trabajadores.-año). La incidencia de ambos orígenes fue más alta en los<br>hombres  $25$ Servicios sanitarios 27 29 Conclusiones: En este estudio sobre la incapacidad permanente observamos que su incidencia presenta 31 importantes diferendas demográficas, sociales y territoriales, que deben estudiarse con más detalle, en especial las observadas por comunidades autónomas.<br>
© 2010 SESPAS, Publicado por Elsevier España, S.L. Todos los derec 33 35 Incidence of permanent disability in a cohort of social security-affiliated workers (2004-2007) 37 ABSTRACT 39 Objective: To describe the incidence of permanent disability, both work-related and non-work-related, by<br>several socioeconomic and geographical variables. Keywords: 41 Disability several sources to the General mateur and expression and the state of 268,454 workers covered by the General Social Security Regimen, followed-up from 2004 to 2007. This study was based on the Continuous Working Life Surve Occupational health 43 Health services 45 Results; The incidence of non-work-related permanent disability was 10 times greater than that of work-related disability (36.3 versus 3.7 per 10,000 workers-years). The incidences for both non-work-related and work-relate 47 and work-related permanent disability, the region with the highest incidence was Asturias and that with the lowest was Madrid (56.7 vs. 23.3). For work-related permanent disability, the highest incidence was Asturias and t 49 51 Condusions: In this study, we observed substantial differences in the incidences of permanent disability by demographic, social and geographical characteristics, which should be analyzed in greater depth,<br>especially the differences observed by regions.<br>© 2010 SESPAS, Published by Elsevier España, S.L. All rights reserved. 53 55

67 69

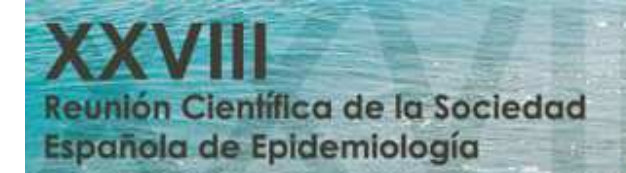

### Valencia, 27 al 29 de octubre de 2010

**Palau de Congressos** 

### **COMUNICACIÓN ACEPTADA**

#### Estimado/a Sr/a.

Es un placer ponernos en contacto de nuevo con Ud. desde la Secretaría Técnica de la XXVIII Reunión Científica de la SEE que se celebrará en el Palacio de Congresos de Valencia del 27 al 29 de octubre de 2010.

**Debido a un problema técnico se produjo un error en el envío precedente de los resultados de las Comunicaciones: rogamos considere este mensaje de confirmación como el definitivo.**

El Comité Científico ha decidido aceptar su Comunicación titulada:

**C0560 ANÁLISIS DE LA RELACIÓN DEL TIPO DE CONTRATO E INCIDENCIA DE INCAPACIDAD PERMANENTE**  TIPO DE PRESENTACIÓN: **Póster.**

Podrá acceder a su panel personal desde la página web http://www.geyseco.es/epidemiologia2010/index.php?go=comunicacion utilizando estos datos:

#### Usuario \*\*\*\*\*\*\* Contraseña \*\*\*\*\*

Le recordamos también que la persona que presente la comunicación deberá estar inscrita en la Reunión.

Próximamente recibirá información acerca de la sesión, día y hora donde se producirá la presentación de su comunicación.

Estamos a su disposición para cualquier consulta al respecto, reciba un cordial saludo.

Atentamente, **GRUPO GEYSECO** tel. 902 369 497 fax. 902 369 498 reunionanualsee@geyseco.es www.reunionanualsee.org

Si ha recibido éste email por equivocación o desea darse de baja de nuestra base de datos, de conformidad con lo establecido con la Ley Orgánica 15/1.999, de 13 de Diciembre de Protección de Datos de Carácter Personal, puede ejercer sus derechos de acceso, rectificación, cancelación y oposición, dirigiéndose a:<br>Departamento de Marketing de Grupo Geyseco SL. o a la dirección de

con la finalidad de prestarle de forma adecuada nuestros servicios y/o de informarle a su dirección postal y/o electrónica, sobre cuestiones y proyectos<br>relacionados con nuestra Compañía y/o de ámbito técnico-científico o

xavier.duran@upf.edu

Mr Xavier Duran Jordà Centro de Investigación en Salud Laboral (CiSAL) Parc de Recerca Biomèdica de Barcelona Dr. Aiguader 88 8003 Barcelona Spain

Date: June 2010 Reference: Amsterdam 201000294

Dear Mr Duran Jordà,

The International Scientific Committee of the 3<sup>rd</sup> Joint European Public Health Conference 2010 has now selected the papers, posters and workshops to be presented at the Amsterdam conference from 10 to 13 November 2010. The Committee has received 799 abstracts and 82 workshops from 53 countries. On our website

(http://www.eupha.org/site/upcoming\_conference.php), you can find an overview of the abstracts submitted and a description of the selection procedure.

On behalf of the International Scientific Committee, I have the honour to inform you that your abstract entitled "Permanent disability incidence in a cohort of social security affiliated workers, 2004-2007" proposed by Fernando G. Benavides (1,2), Xavier Durán (1), José Miguel Martínez (1,2), Pere Jódar (3), Pere Boix (1,4), Marcelo Amable (1, 5) has been accepted for **poster** presentation by Mr Xavier Duran Jordà. The 400 accepted posters will be exposed in the exhibition area of the conference site and will be presented in moderated poster sessions or poster discussions. You will receive more details on poster size, presentation method, etc. by mid-August.

### **Presentation:**

The preliminary programme for the conference will be published on the websites (www.eupha.org and www.aspher.org) by mid-July.

#### **Confirming your participation:**

By registering for the Amsterdam Conference (http://www.eupha.org/cgi-

files/mem\_db.cgi?action=startreg), you confirm your participation. Please register before the 1<sup>st</sup> of September at the latest. If no registration is received by that date, the organisers may decide to delete your presentation from the programme.

#### **Publication of abstracts:**

All abstracts will be published in the abstract supplement to the European Journal of Public Health. In the exceptional case that you have corrections to your abstract, please contact EUPHA office (office  $@$  eupha.org) before the 15<sup>th</sup> of July. After that, abstracts will be published as they were submitted.

Thanking you for submitting your abstract and looking forward to seeing you in Amsterdam,

Yours sincerely, On behalf of the International Scientific Committee